ФИО: Агабекян Раиса Л<mark>ерроссу</mark> ДАРСТВЕННОЕ АККРЕДИТОВАННОЕ НЕКОММЕРЧЕСКОЕ Должность: ректор<br>Дэтэ поллисания Д.С.Т.Н.О.Е.,ОБРАЗОВАТЕЛЬНОЕ УЧРЕЖДЕНИЕ ВЫСШЕГО ОБРАЗОВАНИЯ Уникаль**кай КрадДЕМИЯ ГМ**АРКЕТИНГА И СОЦИАЛЬНО<mark>-ИНФОРМАЦИОННЫХ ТЕХНОЛОГИЙ —</mark> 4237c7ccb9b9e111bbaf1f4fcda9201d015c4dbaa123ff774747307b9<mark>b9fbree $H$ r</mark>> Документ подписан простой электронной подписью Информация о владельце: Дата подписания: 26.05.2023 20:25:48

(г. Краснодар)

Институт информационных технологий и инноваций

Кафедра математики и вычислительной техники

Рассмотрено и одобрено на заседании кафедры математики и вычислительной техники Академии ИМСИТ, протокол №9 от 05 апреля 2023 года, зав. кафедрой МиВТ, доцент С.А. Капустин

УТВЕРЖДАЮ

Проректор по учебной работе, доцент Н.И. Севрюгина 17 апреля 2023 г.

## **МЕТОДИЧЕСИКЕ УКАЗАНИЯ ПО ВЫПОЛНЕНИЮ КУРСОВОГО ПРОЕКТА**

## **по дисциплине «Проектный практикум»**

для обучающихся направления подготовки бакалавров 09.03.03 Прикладная информатика

Направленность (профиль) образовательной программы «Разработка и проектирование информационных систем»

> квалификация выпускника «бакалавр»

> > Краснодар 2023

Методические указания по выполнению курсового проекта по дисциплине «Проектный практикум» для обучающихся всех форм обучения направления подготовки 09.03.03 Прикладная информатик направленность (профиль) образовательной программы «Разработка и проектирование информационных систем» – Краснодар: Академия маркетинга и социально-информационных технологий – ИМСИТ (г. Краснодар).

Методические указания по выполнению курсового проекта содержат требования к составу и содержанию, рекомендации по выполнению и защите курсового проекта по дисциплине «Проектный практикум».

Методические указания составлены в соответствии с требованиями Федерального государственного образовательного стандарта высшего образования (ФГОС ВО) по направлению подготовки 09.03.03 Прикладная информатика, утвержденного приказом Министерства образования и науки Российской Федерации от «19 сентября 2017 г. № 922 направленность (профиль) образовательной программы «Разработка и проектирование информационных систем».

Составитель, канд. техн. наук, доцент К.Н. Цебренко

Методические указания рассмотрены и рекомендованы на заседании кафедры Математики и вычислительной техники от 05.04.2023 г., протокол №9

Зав. кафедрой математики и вычислительной техники, канд. техн. наук, доцент С.А. Капустин

Рабочая программа утверждена на заседании Научно-методического совета Академии ИМСИТ протокол № 9 от 17 апреля 2023 г.

Председатель Научно-методического Совета Академии ИМСИТ, профессор Н.Н. Павелко

Согласовано: Проректор по учебной работе, доцент Н.И. Севрюгина

Проректор по качеству образования, доцент К.В. Писаренко

Рецензенты:

Видовский Л.А., д.т.н., профессор, профессор кафедры информационных систем и программирования КубГТУ Глебов О.В., директор АО «ЮГ-СИСТЕМА ПЛЮС»

# СОДЕРЖАНИЕ

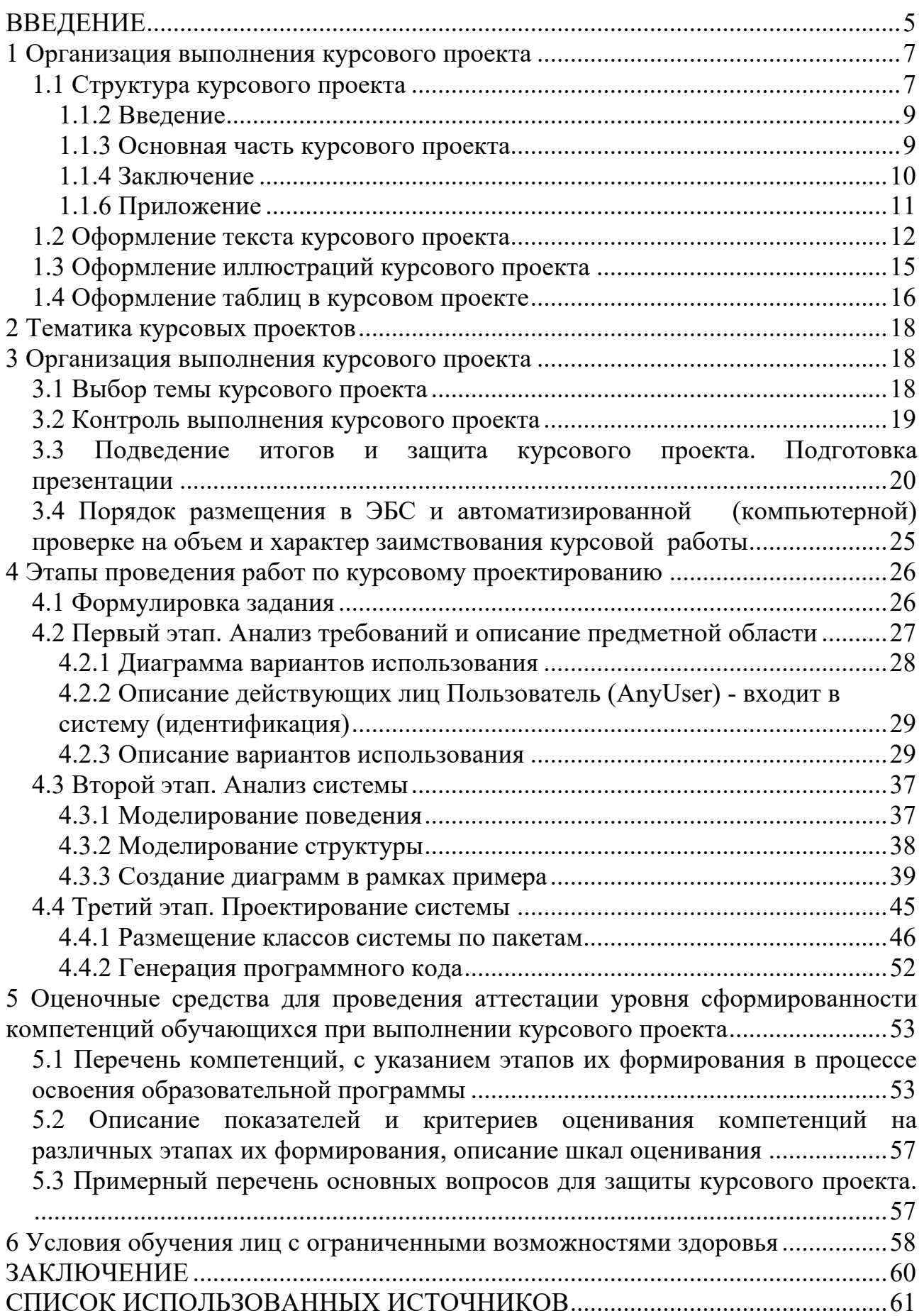

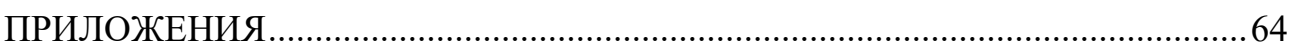

В соответствии с федеральным государственным образовательным стандартом высшего образования по направлению подготовки 09.03.03 Прикладная информатика, утвержденного приказом Министерства образования и науки Российской Федерации от 19 сентября 2017 г. № 922 и разработанным на его основе учебным планом Академии маркетинга и социальноинформационных технологий – ИМСИТ для студентов всех форм обучения предусмотрены выполнение и защита курсового проекта по дисциплине «Проектный практикум».

Методические указания разработаны на основе программы учебной дисциплины "Проектный практикум" и имеют целью оказать помощь студенту при выполнении задания курсового проекта и подготовке пояснительной записки к курсовом проекте.

Курсовой проект по дисциплине "Проектный практикум" является индивидуальной, самостоятельно выполненной работой студента. Ее выполнение осуществляется на заключительном этапе изучения учебной дисциплины. В процессе работы студент должен приобрести практические навыки анализа предметной области и моделирования системы средствами унифицированного языка моделирования UML в среде инструментальной среде (Rational Rose, StarUml либо аналогичное Case-средство).

Курсовой проект выполняется с целью формирования у студента навыков самостоятельного творческого решения профессиональных задач.

Задачами выполнения курсового проекта являются:

- закрепление и расширение знаний по определенным разделам дисциплины;

- систематизации знаний по смежным дисциплинам;

- выработки у студента навыков научно-исследовательской работы;

- обучения студентов методам аналитической и проектной работы в области информационных технологий;

- систематизации, обобщения и анализа фактического материала по проблемам проектирования информационных систем.

При выполнении курсового проекта студент должен продемонстрировать способности к таким видам деятельности, как:

- поиск требуемой информации по теме;

- изучение и критический анализ полученных материалов;

- систематизация и обобщение имеющейся информации;

- самостоятельное определение путей решения поставленных задач;

- оформление решения задач в виде пояснительной записки;

- логическое обоснование и формулировка выводов, предложений и рекомендаций по результатам работы.

Для выполнения курсового проекта требуется предварительное изучение курсов: " Вычислительные системы сети и телекоммуникации", "Программная инженерия", "Проектирование информационных систем", "Базы данных".

Процесс выполнения работы направлен на формирование следующих компетенций:

УК-3: Способен осуществлять социальное взаимодействие и реализовывать свою роль в команде

УК-4: Способен осуществлять деловую коммуникацию в устной и письменной формах на государственном языке Российской Федерации и иностранном(ых) языке(ах)

ОПК-8: Способен принимать участие в управлении проектами создания информационных систем на стадиях жизненного цикла;

ОПК-9: Способен принимать участие в реализации профессиональных коммуникаций с заинтересованными участниками проектной деятельности и в рамках проектных групп.

ПК-3: Способность проектировать ИС по видам обеспечения.

Выполнение курсового проекта предполагает консультационную помощь со стороны преподавателя, научного руководителя и творческое развитие студентом темы и разделов курсового проекта.

Курсовой проект выполняется и защищается в сроки, определенные календарным учебным графиком.

1 Организация выполнения курсового проекта

1.1 Структура курсового проекта

Содержание текстовой части курсового проекта может быть представлено в виде собственно текста, таблиц, иллюстраций, формул и других составляющих.

К тексту пояснительной записки курсового проекта предъявляются следующие основные требования:

полнота и достоверность информации; наличие критической оценки использованной информации; логичность структуры; композиционная целостность; аргументированность выводов; ясность, четкость и лаконичность изложения.

Рекомендуется следующий порядок размещения материала пояснительной записки курсового проекта:

- 1. Титульный лист (см. приложение 1).
- 2. Задание на курсовой проект (см. приложение 2).
- 3. Реферат (приложение 3)
- 4. Содержание
- 5. Введение
- 6. Постановка задачи (Техническое задание (ТЗ) на разработку).
- 7. Анализ требований;
- 8. Анализ системы
- 9. Проектирование.
- 10. Заключение.
- 11. Список использованных источников
- 12. Приложения.

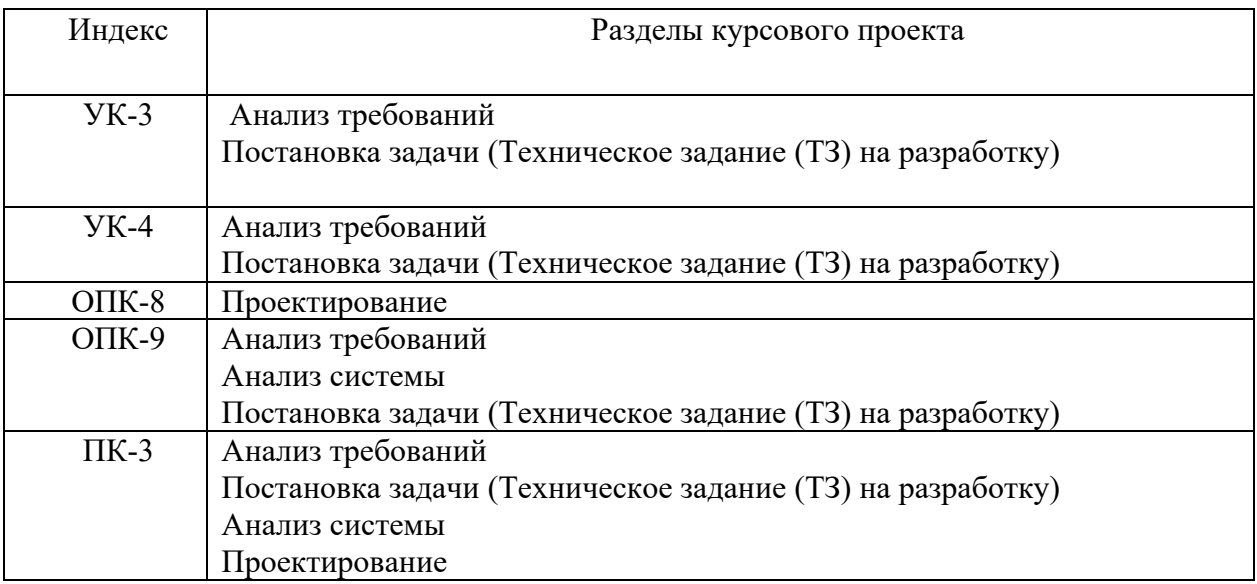

#### 1.1.1 Реферат и содержание

Реферат должен содержать:

- сведения об общем объеме работы, иллюстраций, таблиц, использованных источников, приложений;

- перечень ключевых слов;

- текст реферата.

Перечень ключевых слов должен включать от 5 до 15 слов или словосочетаний из текста работы, которые в наибольшей мере характеризуют его содержание и обеспечивают возможность информационного поиска.

Текст реферата должен отражать:

- объект исследования или разработки;

- цель работы;

- методы или методологию проведения работы;

- результаты работы и их новизну;

- область применения результатов;

- рекомендации по внедрению или итоги внедрения результатов работы;

- экономическую эффективность или значимость работы;

- прогнозные предположения о развитии объекта исследования.

Если работа не содержит сведений по какой-либо из перечисленных структурных частей реферата, то в тексте реферата она опускается, при этом последовательность изложения сохраняется.

Оптимальный объем текста реферата - 850 печатных знаков, но не более одной страницы машинописного текста.

Содержание включает введение, наименование всех разделов и подразделов, пунктов (если они имеют наименование), заключение, список использованных источников и наименования приложений с указанием номеров страниц, с которых начинаются эти элементы курсового проекта.

В элементе "СОДЕРЖАНИЕ" приводят наименования структурных элементов работы, порядковые номера и заголовки разделов, подразделов (при необходимости - пунктов) основной части работы, обозначения и заголовки ее приложений (при наличии приложений). После заголовка каждого элемента ставят отточие и приводят номер страницы работы, на которой начинается данный структурный элемент.

Обозначения подразделов приводят после абзацного отступа, равного двум знакам, относительно обозначения разделов. Обозначения пунктов приводят после абзацного отступа, равного четырем знакам относительно обозначения разделов.

При необходимости продолжение записи заголовка раздела, подраздела или пункта на второй (последующей) строке выполняют, начиная от уровня начала этого заголовка на первой строке, а продолжение записи заголовка приложения - от уровня записи обозначения этого приложения.

## 1.1.2 Введение

Введение должно содержать оценку современного состояния решаемой научно-технической проблемы, основание и исходные данные для разработки темы, обоснование необходимости проведения курсового проекта, сведения о планируемом научно-техническом уровне разработки, о патентных исследованиях и выводы из них, сведения о метрологическом обеспечении работы. Во введении должны быть отражены актуальность и новизна темы, связь данной работы с другими научно-исследовательскими работами.

1.1.3 Основная часть курсового проекта

Основная часть должна содержать:

- выбор направления исследований, включающий обоснование направления исследования, методы решения задач и их сравнительную оценку, описание выбранной общей методики проведения исследований и реализации проекта;

- процесс теоретических и (или) экспериментальных исследований, включая определение характера и содержания теоретических исследований, методы исследований, методы расчета, обоснование необходимости проведения экспериментальных работ, принципы действия разработанных объектов, их характеристики;

- обобщение и оценку результатов работы, включающих оценку полноты решения поставленной задачи и предложения по дальнейшим направлениям работ, оценку достоверности полученных результатов и техникоэкономической эффективности их внедрения и их сравнение с аналогичными результатами отечественных и зарубежных работ, обоснование необходимости проведения дополнительных исследований, отрицательные результаты, приводящие к необходимости прекращения дальнейших исследований.

Основная часть делится на разделы, подразделы, пункты и подпункты. Каждый элемент основной части должен представлять собой законченный в смысловом отношении фрагмент работы.

1.1.3.1. Первый раздел "Постановка задачи" рекомендуется оформить в виде технического задания на проектирование информационной системы, руководствуясь ГОСТ 34.602-2020 (см. Приложение 4).

Техническое задание на на проектирование информационной системы является основным документом, описывающим состав разрабатываемого продукта, условия его функционирования и пользовательский интерфейс.

Основным назначением технического задания является формализация договорённости между заказчиком (преподавателем) и исполнителем (студентом) по вопросу "что именно должно быть сделано" в ходе разработки программного продукта.

Техническое задание служит для согласования взглядов обеих сторон на выполняемую работу, её объём и качество.

В Техническом задании обязательно должны присутствовать части, представляющие тему работы, описание создаваемого продукта, назначение продукта, специальные требования, информацию о сопроводительной документации.

1.1.3.2 Второй раздел "Анализ требований" включает глоссарий, диаграмму вариантов использования, описания действующих лиц и вариантов использования, сценарии.

Глоссарий предназначен для описания терминологии предметной области. Он может быть использован как неформальный словарь данных системы. Глоссарий проекта представляется в виде таблицы. Термины глоссария располагаются по алфавиту.

На диаграмме вариантов использования каждое действующее лицо (actor) и вариант использования надо сопроводить кратким описанием.

Описание действующего лица информирует о роли данного лица.

Описание варианта использования рекомендуется представлять в виде сценария с применением шаблонов. Описание содержит пояснение, предусловие, потоки событий (основной и альтернативные, если таковые есть) и постусловие. Описания должны соответствовать тексту, введенному в поле Documentation спецификации соответствующего элемента диаграммы.

1.1.3.3 Третий раздел "Анализ системы" содержит диаграммы взаимодействия между объектами (последовательности или кооперативные), соответствующие потокам событий вариантов использования. Диаграммы взаимодействия, соответствующие потокам событий вариантов использования, должны содержать необходимые пояснения.

При необходимости можно включить диаграммы деятельности (или состояний) и сопроводить их пояснениями, указывающими, какому потоку событий они соответствуют (если это не ясно из их названия), и комментариями.

1.1.3.4 Четвертый раздел "Проектирование" представляет иерархию классов системы и описание пакетов. Для каждого класса системы дается описание. Оно включает краткое описание - ответственность класса; описание атрибутов, операций. Для классов следует указать стереотипы. Приводятся диаграммы классов системы, отображающие связи между классами, и при необходимости диаграммы состояний, описывающие поведение экземпляров отдельных классов.

Следует также разработать диаграмму размещения и представить ее с комментариями. В зависимости от варианта задания диаграмма размещения должна показывать расположение компонентов в распределенном приложении.

При необходимости разрабатывается схема базы данных и отображается на диаграмме "сущность - связь".

1.1.4 Заключение

Заключение должно содержать:

- краткие выводы по результатам выполненной работе или отдельных ее этапов;

- оценку полноты решений поставленных задач;

- разработку рекомендаций и исходных данных по конкретному использованию результатов работы;

- результаты оценки эффективности внедрения;

- результаты оценки научно-технического уровня выполненной работы в сравнении с лучшими достижениями в этой области.

1.1.5 Список использованных источников

Список должен содержать сведения об источниках, использованных при составлении курсового проекта. Сведения об источниках приводятся в соответствии с требованиями ГОСТ 7.1, ГОСТ 7.80, ГОСТ 7.82.

Список использованных источников должен включать библиографические записи на документы, использованные при составлении работы, ссылки на которые оформляют арабскими цифрами в квадратных скобках. Сведения об источниках следует располагать в порядке появления ссылок на источники в тексте отчета и нумеровать арабскими цифрами с точкой и печатать с абзацного отступа. Список литературных источников должен удовлетворять следующим основным требованиям:

- соответствовать теме курсового проекта и полноте отражения всех аспектов ее рассмотрения; в список литературы включаются все использованные при подготовке курсового проекта источники;

- включать разнообразные виды изданий;

- не должно быть морально устаревших документов.

Список литературы должен включать 20-25 наименований. Использование источников более чем 5 летней давности должно быть мотивировано на защите.

1.1.6 Приложение

В приложения рекомендуется включать материалы, дополняющие текст отчета, связанные с выполненной работой, если они не могут быть включены в основную часть.

В приложения могут быть включены:

- дополнительные материалы к работе;

- промежуточные математические доказательства и расчеты;

- таблицы вспомогательных цифровых данных;

- протоколы испытаний;

- заключение метрологической экспертизы;

- инструкции, методики, описания алгоритмов и программ, разработанных в процессе выполнения работы;

- иллюстрации вспомогательного характера;

- акты внедрения результатов работы или их копии;

- копии охранных документов.

Приложения к курсового проекта, в составе которых предусмотрено проведение патентных исследований, могут быть включены в отчет о патентных исследованиях, оформленный по ГОСТ 15.011, библиографический список публикаций и патентных документов, полученных в результате выполнения работы, который должен быть оформлен по ГОСТ 7.1, ГОСТ 7.80, ГОСТ 7.82. В приложении оформляется материал, дополняющий содержание курсового проекта. В приложении или приложениях могут быть:

- таблицы большого формата;
- диаграммы и т. п.

1.2 Оформление текста курсового проекта

Страницы текста курсового проекта и включенные в нее иллюстрации и таблицы должны соответствовать формату A4 по ГОСТ 9327. Допускается применение формата A3 при наличии большого количества таблиц и иллюстраций данного формата.

Работа должна быть выполнена любым печатным способом на одной стороне листа белой бумаги формата A4 через полтора интервала.

Цвет шрифта должен быть черным, размер шрифта - не менее 12 пт (рекомендуется использовать 14 пт). Рекомендуемый тип шрифта для основного текста работы - Times New Roman. Полужирный шрифт применяют только для заголовков разделов и подразделов, заголовков структурных элементов. Использование курсива допускается для обозначения объектов (биология, геология, медицина, нанотехнологии, генная инженерия и др.) и написания терминов (например, in vivo, in vitro) и иных объектов и терминов на латыни.

Для акцентирования внимания может применяться выделение текста с помощью шрифта иного начертания, чем шрифт основного текста, но того же кегля и гарнитуры. Разрешается для написания определенных терминов, формул, теорем применять шрифты разной гарнитуры.

Текст работы следует печатать, соблюдая следующие размеры полей: левое - 30 мм, правое - 15 мм, верхнее и нижнее - 20 мм. Абзацный отступ должен быть одинаковым по всему тексту работы и равен 1,25 см.

Вне зависимости от способа выполнения работы качество напечатанного текста и оформления иллюстраций, таблиц, распечаток программ должно удовлетворять требованию их четкого воспроизведения.

При выполнении работы необходимо соблюдать равномерную плотность и четкость изображения по всей работе. Все линии, буквы, цифры и знаки должны иметь одинаковую контрастность по всему тексту работы.

Фамилии, наименования учреждений, организаций, фирм, наименования изделий и другие имена собственные в работе приводят на языке оригинала. Допускается транслитерировать имена собственные и приводить наименования организаций в переводе на язык работы с добавлением (при первом упоминании) оригинального названия по ГОСТ 7.79.

Сокращения слов и словосочетаний на русском, белорусском и иностранных европейских языках оформляют в соответствии с требованиями ГОСТ 7.11, ГОСТ 7.12.

Наименования структурных элементов работы: "СПИСОК ИСПОЛНИТЕЛЕЙ", "РЕФЕРАТ", "СОДЕРЖАНИЕ", "ТЕРМИНЫ И ОПРЕДЕЛЕНИЯ", "ПЕРЕЧЕНЬ СОКРАЩЕНИЙ И ОБОЗНАЧЕНИЙ", "ВВЕДЕНИЕ", "ЗАКЛЮЧЕНИЕ", "СПИСОК ИСПОЛЬЗОВАННЫХ ИСТОЧНИКОВ", "ПРИЛОЖЕНИЕ" служат заголовками структурных элементов работы.

Заголовки структурных элементов следует располагать в середине строки без точки в конце, прописными буквами, не подчеркивая. Каждый структурный элемент и каждый раздел основной части работы начинают с новой страницы.

Основную часть работы следует делить на разделы, подразделы и пункты. Пункты при необходимости могут делиться на подпункты. Разделы и подразделы работы должны иметь заголовки. Пункты и подпункты могут не иметь заголовков.

Заголовки разделов и подразделов основной части работы следует начинать с абзацного отступа и размещать после порядкового номера, печатать с прописной буквы, полужирным шрифтом, не подчеркивать, без точки в конце. Пункты и подпункты могут иметь только порядковый номер без заголовка, начинающийся с абзацного отступа, а могут иметь заголовок после порядкового номера, печатать с прописной буквы, обычным шрифтом, не подчеркивать, без точки в конце.

Если заголовок включает несколько предложений, их разделяют точками. Переносы слов в заголовках не допускаются.

Страницы работы следует нумеровать арабскими цифрами, соблюдая сквозную нумерацию по всему тексту работы, включая приложения. Номер страницы проставляется в центре нижней части страницы без точки. Приложения, которые приведены в работе и имеющие собственную нумерацию, допускается не перенумеровать.

Титульный лист включают в общую нумерацию страниц работы. Номер страницы на титульном листе не проставляют.

Иллюстрации и таблицы, расположенные на отдельных листах, включают в общую нумерацию страниц работы. Иллюстрации и таблицы на листе формата A3 учитывают как одну страницу.

Разделы должны иметь порядковые номера в пределах всей работы, обозначенные арабскими цифрами без точки и расположенные с абзацного отступа. Подразделы должны иметь нумерацию в пределах каждого раздела. Номер подраздела состоит из номеров раздела и подраздела, разделенных точкой. В конце номера подраздела точка не ставится. Разделы, как и подразделы, могут состоять из одного или нескольких пунктов.

Если работа не имеет подразделов, то нумерация пунктов в нем должна быть в пределах каждого раздела и номер пункта должен состоять из номеров раздела и пункта, разделенных точкой. В конце номера пункта точка не ставится.

Если работа имеет подразделы, то нумерация пунктов должна быть в пределах подраздела и номер пункта должен состоять из номеров раздела, подраздела и пункта, разделенных точками.

Пример - Приведен фрагмент нумерации раздела, подраздела и пунктов работы:

3 Принципы, методы и результаты разработки и ведения классификационных систем ВИНИТИ

3.1 Рубрикатор ВИНИТИ

3.1.1 Структура и функции рубрикатора

3.1.2 Соотношение Рубрикатора ВИНИТИ и ГРНТИ

3.1.3 Место рубрикатора отрасли знания в рубрикационной системе ВИНИТИ

Если раздел или подраздел состоит из одного пункта, то пункт не нумеруется.

Если текст работы подразделяется только на пункты, они нумеруются порядковыми номерами в пределах работы.

Пункты при необходимости могут быть разбиты на подпункты, которые должны иметь порядковую нумерацию в пределах каждого пункта: 4.2.1.1, 4.2.1.2, 4.2.1.3 и т.д.

Внутри пунктов или подпунктов могут быть приведены перечисления. Перед каждым элементом перечисления следует ставить тире. При необходимости ссылки в тексте работы на один из элементов перечисления вместо тире ставят строчные буквы русского алфавита со скобкой, начиная с буквы "а" (за исключением букв е, з, й, о, ч, ъ, ы, ь). Простые перечисления отделяются запятой, сложные - точкой с запятой.

При наличии конкретного числа перечислений допускается перед каждым элементом перечисления ставить арабские цифры, после которых ставится скобка.

Перечисления приводятся с абзацного отступа в столбик.

Пример 1

Информационно-сервисная служба для обслуживания удаленных пользователей включает следующие модули:

- удаленный заказ,

- виртуальная справочная служба,

- виртуальный читальный зал.

Пример 2

Работа по оцифровке включала следующие технологические этапы:

а) первичный осмотр и структурирование исходных материалов,

б) сканирование документов,

в) обработка и проверка полученных образов,

г) структурирование оцифрованного массива,

д) выходной контроль качества массивов графических образов.

Пример 3

8.2.3 Камеральные и лабораторные исследования включали разделение всего выявленного видового состава растений на четыре группы по степени использования их копытными:

1) случайный корм,

2) второстепенный корм,

3) дополнительный корм,

4) основной корм.

Пример 4

7.6.4 Разрабатываемое сверхмощное устройство можно будет применять в различных отраслях реального сектора экономики:

- в машиностроении:

1) для очистки отливок от формовочной смеси;

2) для очистки лопаток турбин авиационных двигателей;

3) для холодной штамповки из листа;

- в ремонте техники:

1) устранение наслоений на внутренних стенках труб;

2) очистка каналов и отверстий небольшого диаметра от грязи.

Заголовки должны четко и кратко отражать содержание разделов, подразделов. Если заголовок состоит из двух предложений, их разделяют точкой.

В работе рекомендуется приводить ссылки на использованные источники. При нумерации ссылок на документы, использованные при составлении работы, приводится сплошная нумерация для всего текста работы в целом или для отдельных разделов. Порядковый номер ссылки (отсылки) приводят арабскими цифрами в квадратных скобках в конце текста ссылки. Порядковый номер библиографического описания источника в списке использованных источников соответствует номеру ссылки.

Ссылаться следует на документ в целом или на его разделы и приложения.

При ссылках на стандарты и технические условия указывают их обозначение, при этом допускается не указывать год их утверждения при условии полного описания стандарта и технических условий в списке использованных источников в соответствии с ГОСТ 7.1.

Примеры

1 ............... приведено в работах [1] - [4].

2 ............... по ГОСТ 29029.

3 ............... в работе [9], раздел 5.

1.3 Оформление иллюстраций курсового проекта

Иллюстрации (чертежи, графики, схемы, компьютерные распечатки, диаграммы, фотоснимки) следует располагать в работе непосредственно после текста, где они упоминаются впервые, или на следующей странице (по возможности ближе к соответствующим частям текста работы). На все иллюстрации в работе должны быть даны ссылки. При ссылке необходимо писать слово "рисунок" и его номер, например: "в соответствии с рисунком 2" и т.д.

Чертежи, графики, диаграммы, схемы, помещаемые в работе, должны соответствовать требованиям стандартов Единой системы конструкторской документации (ЕСКД).

Количество иллюстраций должно быть достаточным для пояснения излагаемого текста работы. Не рекомендуется в курсовом проекте приводить объемные рисунки.

Иллюстрации, за исключением иллюстраций, приведенных в приложениях, следует нумеровать арабскими цифрами сквозной нумерацией. Если рисунок один, то он обозначается: Рисунок 1.

Пример - Рисунок 1 - Схема прибора

Иллюстрации каждого приложения обозначают отдельной нумерацией арабскими цифрами с добавлением перед цифрой обозначения приложения: Рисунок А.3.

Допускается нумеровать иллюстрации в пределах раздела работы. В этом случае номер иллюстрации состоит из номера раздела и порядкового номера иллюстрации, разделенных точкой: Рисунок 2.1.

Иллюстрации при необходимости могут иметь наименование и пояснительные данные (подрисуночный текст). Слово "Рисунок", его номер и через тире наименование помещают после пояснительных данных и располагают в центре под рисунком без точки в конце.

Пример - Рисунок 2 - Оформление таблицы

Если наименование рисунка состоит из нескольких строк, то его следует записывать через один межстрочный интервал. Наименование рисунка приводят с прописной буквы без точки в конце. Перенос слов в наименовании графического материала не допускается.

1.4 Оформление таблиц в курсовом проекте

Цифровой материал должен оформляться в виде таблиц. Таблицы применяют для наглядности и удобства сравнения показателей. Таблицу следует располагать непосредственно после текста, в котором она упоминается впервые, или на следующей странице. все таблицы в работе должны быть ссылки. При ссылке следует печатать слово "таблица" с указанием ее номера.

Наименование таблицы, при ее наличии, должно отражать ее содержание, быть точным, кратким. Наименование следует помещать над таблицей слева, без абзацного отступа в следующем формате: Таблица Номер таблицы - Наименование таблицы. Наименование таблицы приводят с прописной буквы без точки в конце. Если наименование таблицы занимает две строки и более, то его следует записывать через один межстрочный интервал.

Таблицу с большим количеством строк допускается переносить на другую страницу. При переносе части таблицы на другую страницу слово "Таблица", ее номер и наименование указывают один раз слева над первой частью таблицы, а над другими частями также слева пишут слова "Продолжение таблицы" и указывают номер таблицы.

При делении таблицы на части допускается ее головку или боковик заменять соответственно номерами граф и строк. При этом нумеруют арабскими цифрами графы и (или) строки первой части таблицы. Таблица оформляется в соответствии с таблицей 1.

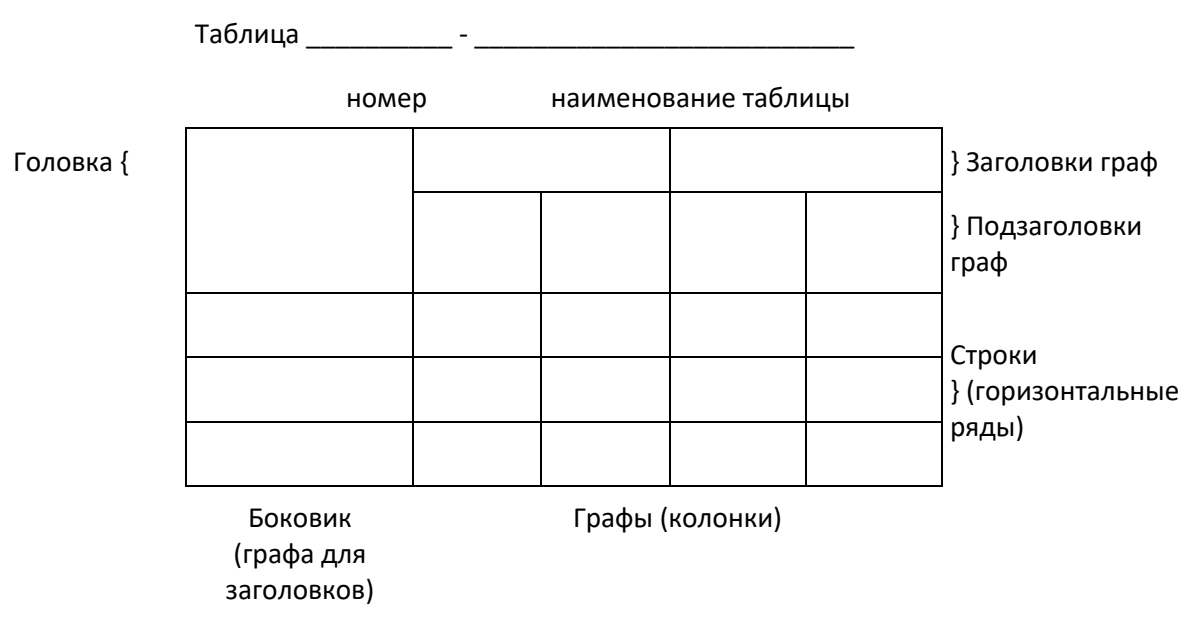

Таблица 1 – Заголовок таблицы

Таблицы, за исключением таблиц приложений, следует нумеровать арабскими цифрами сквозной нумерацией.

Таблицы каждого приложения обозначаются отдельной нумерацией арабскими цифрами с добавлением перед цифрой обозначения приложения. Если в работе одна таблица, она должна быть обозначена "Таблица 1" или "Таблица А.1" (если она приведена в приложении А).

Допускается нумеровать таблицы в пределах раздела при большом объеме работы. В этом случае номер таблицы состоит из номера раздела и порядкового номера таблицы, разделенных точкой: Таблица 2.3.

Заголовки граф и строк таблицы следует печатать с прописной буквы, а подзаголовки граф - со строчной буквы, если они составляют одно предложение с заголовком, или с прописной буквы, если они имеют самостоятельное значение. В конце заголовков и подзаголовков таблиц точки не ставятся. Названия заголовков и подзаголовков таблиц указывают в единственном числе.

Таблицы слева, справа, сверху и снизу ограничивают линиями. Разделять заголовки и подзаголовки боковика и граф диагональными линиями не допускается. Заголовки граф выравнивают по центру, а заголовки строк - по левому краю.

Горизонтальные и вертикальные линии, разграничивающие строки таблицы, допускается не проводить, если их отсутствие не затрудняет пользование таблицей.

Текст, повторяющийся в строках одной и той же графы и состоящий из одиночных слов, заменяют кавычками. Ставить кавычки вместо повторяющихся цифр, буквенно-цифровых обозначений, знаков и символов не допускается.

Если текст повторяется, то при первом повторении его заменяют словами "то же", а далее кавычками. В таблице допускается применять размер шрифта меньше, чем в тексте работы.

### 2 Тематика курсовых проектов

Тематика курсового проекта должна соответствовать основным разделам программы дисциплины «Проектный практикум». Теоретическая часть курсового проекта должна базироваться на лекционном материале дисциплины и определяется практическими потребностями предприятий в области информационных технологий. Курсовой проект должна содержать углубленную разработку вопросов проектирования баз данных.

Тематика курсовых проектов разрабатывается преподавателем, ведущим дисциплину, и утверждается на заседании научно-методического совета академии. При этом выбор основывается как на ФГОС ВПО, так и на направлениях научно-исследовательской и учебно-методической работы, актуальных направлениях работы других организаций, деятельность которых связана с разработкой математического, информационного и программного обеспечения ЭВМ. Студенту предоставляется право выбора одной из предложенных тем или предложения своей темы с обоснованием целесообразности ее разработки. Темой курсового проекта может быть любая проблема из организационной, технической или экономической области, с которой сталкиваются в практической деятельности предприятия. Примерный перечень тем приводится в приложении 5.

3 Организация выполнения курсового проекта

3.1 Выбор темы курсового проекта

На первой неделе срока, выделенного учебным планом для выполнения курсового проекта, до сведения студентов доводится список тем курсового проектирования. Каждая тема сопровождается пояснениями (Приложение 5).

Студенту предоставляется право в течение недели выбрать любую тему из предложенного списка. Также студент может сам предложить интересующую его тему, если она соответствует изучаемому предмету и целям курсового проектирования.

При выборе темы курсового проекта рекомендуется консультироваться с преподавателем дисциплины "Проектный практикум".

Выполнять курсовые проекты на одну и ту же тему нескольким студентам из одной учебной группы не рекомендуется.

Выбранная студентом тема утверждается руководителем курсового проектирования, о чем вносится соответствующая запись в бланк задания на подготовку курсового проекта (см. Приложение 2).

Задание на выполнение курсового проекта является нормативным документом, устанавливающим границы и глубину разработки темы, а также сроки представления работы на кафедру в завершенном виде.

Выполнение курсового проекта предполагает проведение анализа выбранной в соответствии с темой проекта предметной области и моделирования системы средствами унифицированного языка моделирования UML в среде Rational Rose.

3.2 Контроль выполнения курсового проекта

После утверждения темы курсового проекта студент обязан изучить исходные данные к курсовом проекте, подобрать и изучить литературу по теме проекта, составить план, регулярно посещать консультации руководителя, дорабатывать отдельные части работы по замечаниям руководителя, своевременно подготовить и сдать на проверку законченный курсовой проект и защитить ее.

На руководителя возлагается ответственность за постоянное наблюдение за разработкой всех разделов курсового проекта в соответствующие сроки и оказание студенту необходимой помощи на всех этапах выполнения проекта.

В процессе проектирования для студентов проводятся в соответствии с утвержденным кафедрой графиком групповые и индивидуальные консультации.

Руководитель обязан:

- установить студенту календарный график выполнения этапов проектирования и занести его в бланк задания на подготовку курсового проекта (см. Приложение 2);

- регулярно проводить консультации в соответствии с графиком при уточнении темы, разработке плана, составлении списка литературы, обобщении материала и т.д.;

- контролировать соблюдение календарных сроков и качество выполнения как отдельных частей, так и проекта в целом. Если при проверке обнаружатся ошибки, неполнота объема, незавершенность проектирования или низкое качество оформления, то проект возвращается студенту для доработки;

- принять (по-возможности, совместно с комиссией) защиту курсового проекта.

3.3 Подведение итогов и защита курсового проекта. Подготовка презентации

В качестве отчетных материалов по проекту студент должен представить пояснительную записку.

Подведение итогов подготовки курсового проекта включает следующие этапы:

- сдача курсового проекта на проверку руководителю;

- доработка курсового проекта с учетом замечаний руководителя;

- сдача готовой курсового проекта на защиту;

защита курсового проекта.

Срок сдачи готовой курсового проекта определяется заведующим кафедрой. График защиты курсовых проектов вывешивается на доске объявлений.

Срок доработки курсового проекта устанавливается руководителем с учетом сущности замечаний и объема необходимой доработки.

Выполненная курсовой проект подписывается студентом и представляется на защиту. Курсовой проект, удовлетворяющий предъявленным требованиям, допускается к защите и прошедшая проверку на объем заимствований.

На проверенную курсовой проект руководитель в обязательном порядке пишет отзыв по строго установленной в академии форме (Приложение 11).

В отзыве дается оценка уровня сформированности компетенций, соответствия работы предъявляемым требованиям, содержание и структура работы, степень самостоятельности, теоретическая и практическая значимость выводов и предложений, а также уровень грамотности (общий и специальный). В отзыве отмечаются положительные качества работы и недостатки.

Если, по мнению руководителя, курсовой проект заслуживает неудовлетворительной оценки и подлежит переработке, то в отзыве указываются недостатки, которые следует устранить и/или доработать. После устранения недостатков работа представляется на повторную проверку. Если представляется несколько курсовых проектов с идентичным содержанием, что не отражает степень самостоятельности выполнения работы, все эти работы возвращаются исполнителям на переработку и повторное рецензирование, после чего обучающийся приступает к процедуре защиты работы.

Защита курсового проекта на комиссии в составе руководителя курсового проекта и одного или двух преподавателей кафедры может быть организована разными методами: индивидуально или группой, с привлечением оппонентов из числа студентов.

По-возможности, защита курсового проекта должна проводиться публично в присутствии группы.

Руководитель работы определяет требования к содержанию и продолжительности доклада при защите, устанавливает регламент для оппонентов.

20

Защита курсового проекта, как правило, состоит в коротком докладе (5 - 7 мин) студента и ответах на вопросы по существу проекта. За такое время можно представить примерно 2 - 3 страницы стандартного машинописного текста.

Доклад представляет конспект выступления студента. В докладе студент должен раскрыть цель и задачи курсового проекта, его актуальность, кратко изложить содержание, делая акцент на выводах. Основное требование к докладу - обеспечение логической последовательности между разделами, подчиненной четкому и полному изложению цели.

Желательно к защите подготовить презентационный материал, поскольку он помогает студенту успешно защищать свою работу, свои идеи и представлять их в самом выгодном свете. Представленная презентация должна быть последовательно и жестко связана с содержанием доклада.

Все слайды, используемые на защите, должны быть представлены в пояснительной записке как последнее приложение.

Презентацию следует оформлять в Microsoft PowerPoint.

Для того чтобы такая презентация действительно делала выступление более эффективным, необходимо соблюдение определенных требований. Эти требования кажутся очевидными. Тем не менее, практика показывает, что они часто нарушаются не только начинающими, но и квалифицированными пользователями и специалистами в области информационных технологий.

Во-первых, информация на слайдах должна хорошо читаться. Это обеспечивается выбором оптимального цветового решения, размера и типа шрифта, объема и структуры информации на слайде.

Выбор цветового решения - соотношения цветов фона слайда и текста диктуется условиями показа. Для демонстрации презентации на экране монитора или с помощью проектора в хорошо затемненном помещении вполне оправдан выбор ярких цветов, темного фона слайдов и светлого цвета текста. Типичной же ситуацией является отсутствие затемнения, поэтому оптимальным для электронной презентации является светлый фон слайдов и темный цвет текста.

Размер шрифта, позволяющий сделать текст приемлемым для чтения на экране, предусмотрен в шаблонах презентаций, поэтому имеет смысл размещать на слайде такой объем текста, который бы не приводил к автоматическому уменьшению размера шрифта.

Кроме того, нужно помнить, что на экране лучше воспринимаются шрифты без засечек (такие как, например, Tahoma, Verdana, Arial), поэтому использовать привычный для печатных текстов шрифт Times New Roman в презентациях не рекомендуется, также как не рекомендуется использовать курсивное начертание.

Текст презентации не должен служить конспектом для докладчика. В презентациях, иллюстрирующих публичное выступление, каковым является защита курсового проекта, текст должен быть свернут до ключевых слов и фраз. Полные развернутые предложения на слайдах таких презентаций используются только при необходимости цитирования. Текст каждого слайда должен быть кратким, но содержательным и хорошо структурированным.

Списки на слайдах не должны включать более 5-7 элементов. Если элементов списка все-таки больше, их лучше расположить в две колонки.

В таблицах не должно быть более 4 строк и 4 столбцов - в противном случае данные в таблице будет просто невозможно увидеть. Ячейки с названиями строк и столбцов и наиболее значимые данные рекомендуется выделять цветом.

Гистограммы не должны включать более 4 категорий, а организационные диаграммы - более 5 элементов.

Если требуются более объемные таблицы и диаграммы, лучше подготовить их для раздаточных материалов с помощью других программ.

Во-вторых, выбранные средства визуализации должны быть адекватными содержанию.

Информация, которая плохо воспринимается на слух - даты, имена, новые термины, названия - должна быть обязательно представлена на слайдах.

При графическом представлении информации должны использоваться адекватные средства визуализации, т.е. подбираться соответствующие содержанию типы графиков и диаграмм, иллюстрации, таблицы.

Средства динамического представления информации (перемещение или разновременное появление фрагментов текста и графических объектов, другие анимационные эффекты и эффекты смены слайдов) должны служить для дозирования информации, привлечения внимания слушателей к той ее части, о которой идет речь в определенный момент выступления, и показа явлений в динамике.

В презентации должно быть не менее 5 слайдов. Количество слайдов определяется исходя из потребностей доклада. Количество и содержание слайдов должны быть адекватны содержанию и продолжительности выступления.

Избыточное количество слайдов приводит не только к нарушению регламента, но и к утомлению слушателей и рассеиванию их внимания.

Все слайды (кроме первого и последнего, которые не включаются и в приложения пояснительной записки) должны быть пронумерованы в порядке следования. После номера ставится точка ".", пробел " " и с большой буквы приводится заголовок слайда без точки на конце, например: "1. Наименование слайда". Если логически однородный материал разбивается на несколько слайдов, то в их нумерации используют русские буквы, например: "2.А. Наименование слайда", "2.Б. Наименование слайда". Все заголовки слайда должны выделяться большим размером шрифта, жирностью и цветом. Слайды могут содержать подзаголовки.

Первый слайд презентации является слайдом - приветствием, на котором необходимо разместить:

- наименование ВУЗа, в котором обучается студент: «Академия маркетинга и социально-информационных технологий – ИМСИТ»;

- вид работы (Курсовой проект);
- тема курсового проекта;
- наименование выпускающей кафедры;

- фамилия, имя, отчество студента;

- шифр группы, в которой обучается студент;

- фамилия, имя и отчество руководителя курсового проектирования с указанием его научной степени и звания;

место защиты и год защиты.

Последний слайд сообщает о завершении доклада. На нем помещаются фразы "Спасибо за внимание. Доклад окончен".

Необходимо помнить, что чрезмерное увлечение дизайном, звуковым сопровождением, анимацией может отвлечь слушателей от сути выступления.

Курсовой проект оценивается по 100-балльной шкале с выставлением оценки по пятибалльной системе. Оценка зависит от качества выполнения и защиты курсового проекта. Критерии оценки качества исполнения курсового проекта приведены в таблице 2.

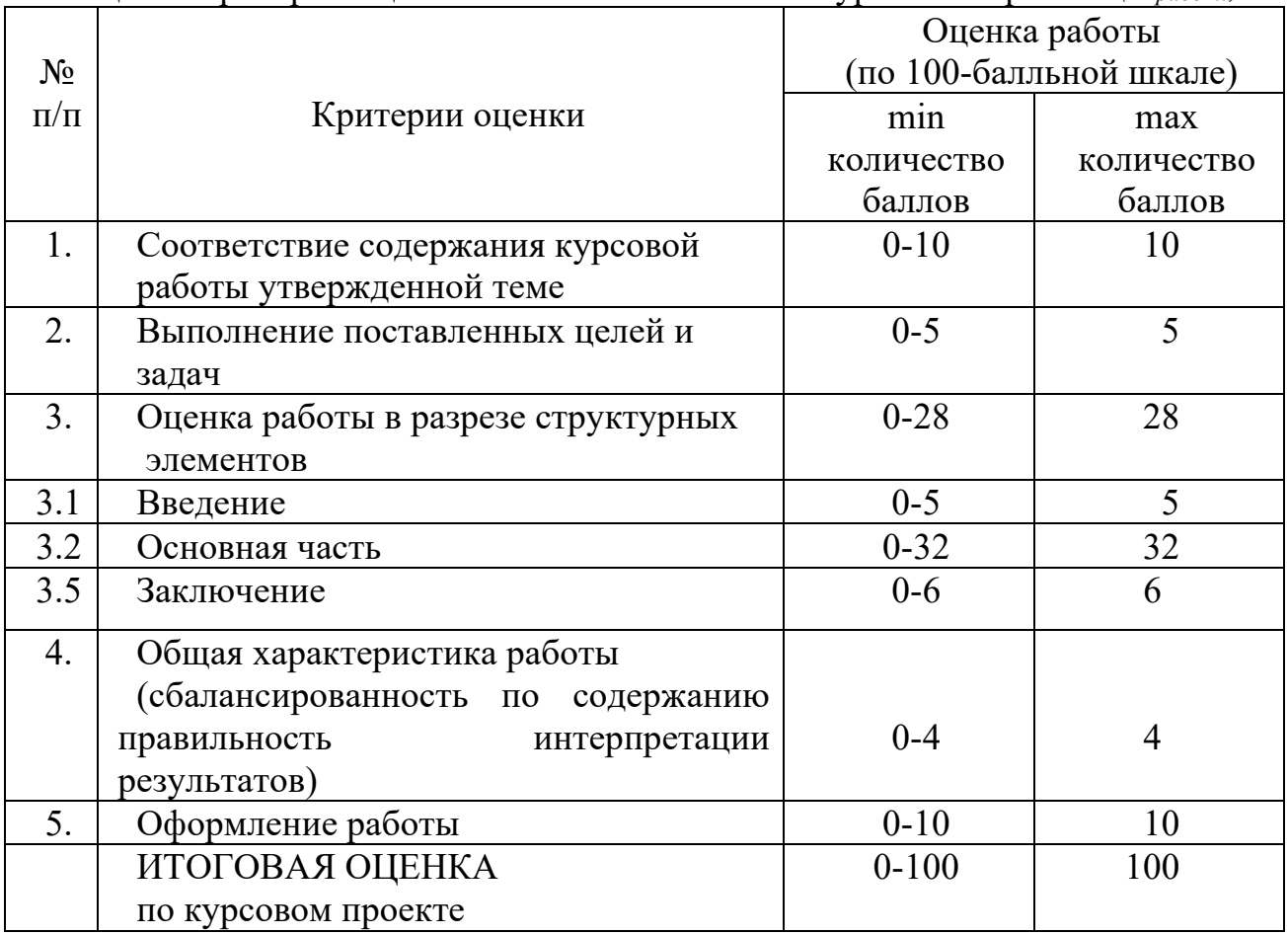

Таблица 2 - Критерии оценки качества исполнения курсового проекта *(Оработа)*

\*Максимальное количество баллов ставится только в случае полного выполнения того или иного критерия.

Защита курсового проекта - обязательная процедура, которая оказывает существенное влияние на выставление итоговой оценки проведённого исследования. Качество исполнения курсового проекта оценивается руководителем *(Оработа)*, а результаты защиты либо только руководителем, либо членами комиссии по защите курсовых проектов *(Озащита)* (если это решение было приято на заседании кафедры).

Оценка руководителя ставится на основании отзыва на курсовой проект. Качество исполнения и защиты курсового проекта оценивается по 100 балльной (рейтинговой) системе в соответствии со следующими критериями оценки (таблица 3).

| $1$ uviniya $\omega$ | $\Gamma$                      |                 |  |
|----------------------|-------------------------------|-----------------|--|
| $N_2$ п/п            |                               | Оценка защиты   |  |
|                      | Критерии оценки               | курсовой        |  |
|                      |                               | работы (по 100- |  |
|                      |                               | балльной        |  |
|                      |                               | шкале)          |  |
| 1.                   | Владение содержанием          | 30              |  |
|                      | курсового проекта             |                 |  |
| 2.                   | Логическая последовательность | 5               |  |
|                      | изложения материала           |                 |  |
| 3.                   | Краткость изложения работы    | 5               |  |
| 4.                   | Умение вычленить главную      |                 |  |
|                      | мысль работы                  | 10              |  |
| 3.                   | Умение обосновать             |                 |  |
|                      | собственный вклад в работу    | 20              |  |
| $\overline{4}$       | Полнота и грамотность ответов | 20              |  |
|                      | на вопросы при защите         |                 |  |
| 5                    | Наличие подготовленного       |                 |  |
|                      | иллюстрационного материала    | 10              |  |
|                      | ИТОГОВАЯ ОЦЕНКА               | 100             |  |
|                      | по защите курсового проекта   |                 |  |

Таблица 3 - Критерии оценки защиты курсового проекта *(Озащита)*

Итоговая оценка за курсовой проект рассчитывается по формуле:

*Оитог = 0,4·Оработа + 0,6·Озащита*

Полученное количество баллов трансформируется в оценку и проставляется в зачетную книжку обучающегося и зачетную ведомость для курсовых проектов.

Результаты выполнения и защиты курсовых проектов определяются оценками:

90-100 баллов - «отлично»;

70-89 баллов - «хорошо»;

50-69 баллов - «удовлетворительно»;

0-49 баллов - «неудовлетворительно».

Результат защиты курсового проекта студента оценивается в форме зачета с оценкой (дифференцированного зачета) по бально-рейтинговой и пятибальным системам. Кафедра разрабатывает критерии оценки, в соответствии с которыми устанавливается качество сформированности у студента компетенций, которые он должен приобрести при подготовке курсового проекта и продемонстрировать в ходе ее защиты, а также уровень знаний, владений (навыков), которые студент должен продемонстрировать для подтверждения освоенных компетенций.

Оценка зачтено (с оценкой *«отлично»),* зачтено *(с оценкой «хорошо»),*  зачтено *(с оценкой «удовлетворительно»*) проставляется в зачетную книжку студента и зачетную ведомость для защиты курсовых проектов. Отрицательная оценка в зачетную книжку не вносится. Полное наименование курсовых проектов вносится в зачетную книжку и в приложение к выпускной квалификационной работе.

Студент, не представивший курсовой проект или получивший неудовлетворительную оценку, считается студентом, имеющим академическую задолженность по учебной дисциплине.

По решению кафедры для защиты курсовых проектов может быть утверждена комиссия. Число членов комиссии для защиты курсового проекта должно составлять не более трех человек. Состав комиссии определяется заведующим кафедрой.

Повторная защита курсовых проектов для обучающихся, которые по уважительной причине не вышли на защиту курсового проекта, назначается либо в период проведения зачётной недели, либо в дополнительную сессию по решению кафедры.

Хранение курсовых проектовы осуществляется согласно номенклатуре дел кафедры.

3.4 Порядок размещения в ЭБС и автоматизированной (компьютерной) проверке на объем и характер заимствования курсовой работы

Проверка курсовых проектов на объем и характер заимствования курсовых и выпускных квалификационных работ по направлениям подготовки/специальностям высшего образования является составной частью реализуемого в академии процесса контроля соблюдения академических норм при выполнении и защите курсовых проектов.

Проверка работ на наличие неправомерных заимствований осуществляется с помощью программных продуктов электронных систем проверки заимствований.

При наличии в курсовом проекте менее 45% оригинального текста, она отправляется на доработку при сохранении ранее установленной темы и после этого подвергается повторной проверке.

При повторной проверке курсовой проект, имеющая менее 45% оригинального текста, в течение 3-х дней должна быть доработана при сохранении ранее установленной темы и после этого подвергается окончательной проверке. Если после проведения научным руководителем окончательной проверки уровень оригинальности не достигает установленного минимального рубежа в 45%, курсовой проект не допускается к защите.

Итоговая проверка курсового проекта осуществляется с помощью программных продуктов электронных систем проверки заимствований должна быть выполнена за месяц до начала экзаменационной сессии и сдачи экзамена по дисциплине, по которой учебным планом предусмотрено выполнение курсового проекта.

Обучающийся, не допущенный к защите курсового проекта, считается имеющим академическую задолженность по дисциплине, по которой предусмотрено выполнение курсового проекта.

Все курсовые проекты обучающихся (полный текст) подлежат загрузке в электронную среду академии.

Доступ лиц к текстам курсовых проектов должен быть обеспечен в соответствии с законодательством Российской Федерации, с учетом изъятия производственных, технических, экономических, организационных и других сведений, в том числе о результатах интеллектуальной деятельности в научнотехнической сфере, о способах осуществления профессиональной деятельности, которые имеют действительную или потенциальную коммерческую ценность в силу неизвестности их третьим лицам, в соответствии с решением правообладателя.

После проведения проверок курсового проекта научным руководителем формируется справка-заключение о проверке на наличие незаконных заимствований и прикладывается к курсовом проекте (Приложение 12).

4 Этапы проведения работ по курсовому проектированию

Тематика курсового проекта по дисциплине "Проектный практикум" ориентирована на разработку проекта программного обеспечения для решения конкретных прикладных задач в заданной предметной области.

Основное задание курсового проекта заключается в построении моделей программного обеспечения при помощи CASE-средства Rational Rose. Процесс создания модели состоит из нескольких этапов.

Примерный процесс создания модели представлен ниже.

Также при выполнении работы следует опираться на практикум по изучению UML, выполняемый в рамках курса.

4.1 Формулировка задания

Процесс создания модели будет рассматриваться на примере.

Учебному заведению потребовалось создать систему, содержащую комплекс тестов для контроля знаний слушателей и ведения статистики успеваемости.

Пользователями системы являются преподаватели и слушатели.

Преподаватели имеют возможность создавать тесты и редактировать уже имеющиеся тесты и материалы. Каждый преподаватель имеет доступ только к зарегистрированным им тестам. Преподаватель имеет возможность просмотра общей статистики по прохождению слушателями созданного им теста.

Каждый тест имеет название, краткое описание. Одно тестовое задание включает в себя формулировку и четыре варианта ответа, один из которых верный. Каждому заданию назначается коэффициент (вес, уровень сложности), который учитывается при формировании оценки знаний слушателя.

Слушатели могут проходить контрольное тестирование, предварительно зарегистрировавшись. Результат тестирования фиксируется в системе. Слушатели не имеют права проходить контрольное тестирование более одного раза, изменять тесты, править личную статистику. Также слушатели не должны иметь доступ к общей статистике. Если слушатель уже проходил выбранный тест, то система должна известить его об этом.

Система должна обеспечивать многопользовательский режим работы.

Пользовательский интерфейс должен быть Windows XP-совместимым.

Система должна быть в работоспособном состоянии 12 часов в день 7 дней в неделю.

4.2 Первый этап. Анализ требований и описание предметной области

Этап анализа состоит в исследовании предметной области и требований к разрабатываемой системе. Следует учесть, что анализ требований к разрабатываемой системе является важнейшим среди всех этапов ее жизненного цикла, он оказывает существенное влияние на все последующие этапы. На этом этапе необходимо понять, что должна делать будущая система, что предполагается сделать и задокументировать это. Целью анализа является преобразование общих, неясных знаний о требованиях к будущей системе в четкие определения.

При описании процессов автоматизируемой предметной области, определении требований к будущей программной системе используются диаграммы вариантов использования (диаграммы прецедентов). Такие диаграммы отражают объекты как системы, так и предметной области, и задачи, ими выполняемые. Часто этот вид диаграмм называют диаграммой функций, потому что на основе набора таких диаграмм создается список требований к системе и определяется множество выполняемых системой функций.

Диаграмма вариантов использования, как правило, отражает требования к системе с точки зрения пользователя, она описывает типичное взаимодействие между пользователем и системой. Таким образом, варианты использования (прецеденты) - это функции, выполняемые системой, а действующие лица (актеры) - это заинтересованные лица по отношению к создаваемой системе.

На данном этапе следует выполнить несколько задач:

- определить рамки системы;
- идентифицировать основных действующих лиц (актеров), потребности (цели) которых удовлетворяются с помощью системы или на которых система оказывает влияние;
- для каждого исполнителя определить его задачи;
- определить прецеденты (варианты использования), удовлетворяющие потребности каждого исполнителя, и присвоить им имена в соответствии с задачами;
- создать диаграмму (или несколько диаграмм) вариантов использования;
- проанализировать варианты использования и сформировать сценарии.

На этом этапе осуществляется составление глоссария проекта (см. таблицу 4) и написание технического задания на разработку системы.

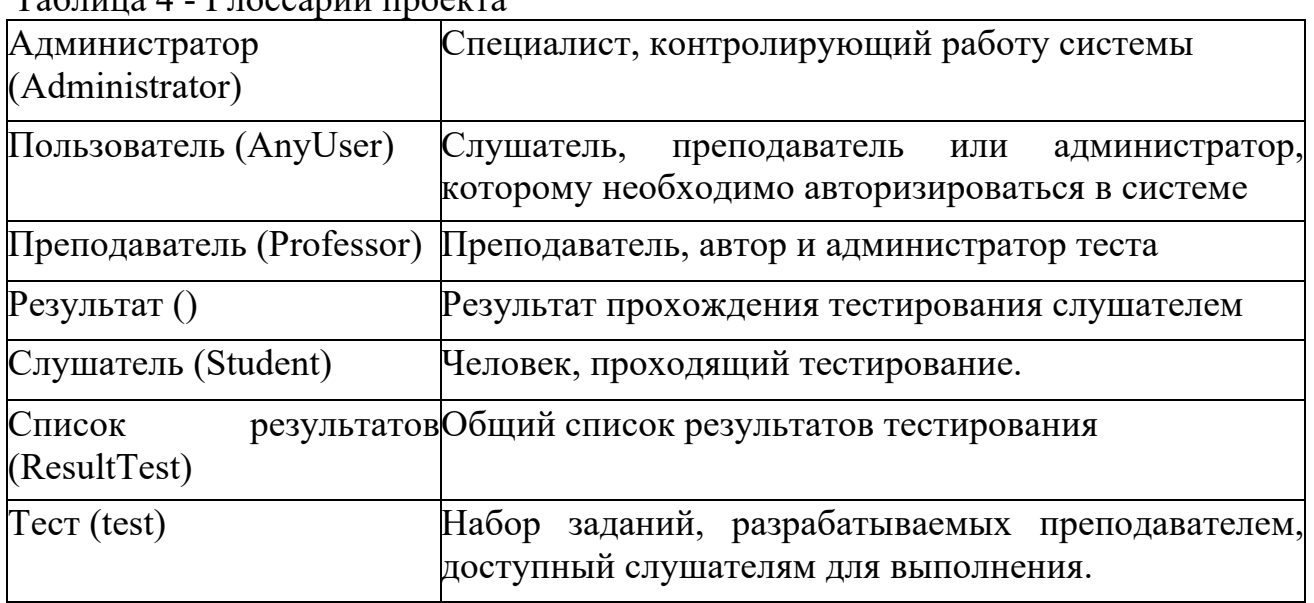

Таблица 4 - Глоссарий проекта

Студент формулирует техническое задание, в котором основное внимание уделяется тому, что именно должно быть сделано в курсовом проекте. То есть последовательно излагается полное описание продукта, который будет выполнен, его пользовательского интерфейса, принципов функционирования.

Техническое задание предоставляется преподавателю для проверки. На данном этапе важно определить, что студент и преподаватель одинаково понимают задачу и будет выполняться требуемая работа. Согласовывается объём работ и необходимые детали. Техническое задание является основным документом при разрешении споров относительно направления разработки и объема выполненной работы. Техническое задание считается принятым и согласованным после его подписания преподавателем.

#### 4.2.1 Диаграмма вариантов использования

Диаграмма вариантов использования для рассматриваемого примера представлена на рисунке 4.1.

Каждое действующее лицо (actor) и вариант использования диаграммы вариантов использования должны сопровождаться описанием. Описание действующего лица должно коротко сообщать о роли данного лица. Описание варианта использования должно включать в себя пояснение, предусловие, потоки событий (основной и альтернативные, если таковые есть) и постусловие. Описания представляют собой либо присоединенные текстовые файлы, либо текст, введенный в поле Documentation спецификации соответствующего элемента диаграммы.

4.2.2 Описание действующих лиц Пользователь (AnyUser) - входит в систему (идентификация)

Преподаватель (Professor) - автор обучающих материалов (тестов). Имеет право создавать, изменять, удалять тесты. Может просматривать результаты прохождения теста.

Слушатель (Student) - проходит тестирование и просматривает результат тестирования.

Администратор (Administrator) - ведет информацию по преподавателям и слушателям; отслеживает список результатов тестирования, удаляет устаревшие.

4.2.3 Описание вариантов использования

Большинство разработчиков и экспертов согласны с тем, что изобразительных средств языка UML явно не хватает для того, чтобы учесть на диаграммах вариантов использования особенности функционального поведения сложной системы. С этой целью рекомендуется дополнять этот тип диаграмм текстовыми сценариями, которые уточняют или детализируют последовательность действий, совершаемых системой при выполнении ее вариантов использования.

Сценарий (scenario) - определенная последовательность действий, которая описывает действия актеров и поведение моделируемой системы в форме обычного текста.

В контексте языка UML сценарий используется для дополнительной иллюстрации взаимодействия актеров и вариантов использования. Существуют различные способы представления подобных сценариев. В рамках курсового проектирования предлагается применять шаблон, общий вид которого приведен в Приложении 6.

В рамках указанного шаблона каждый сценарий описывается тремя разделами: главный раздел, типичный ход событий и исключения.

Главный раздел - таблица, содержащая основные характеристики варианта использования.

Типичный ход событий обеспечивает наглядное представление общения с системой. Как правило, типичный ход событий описывают с использованием таблицы, где в первом столбце приводятся действия внешних исполнителей (актеров), а во втором столбце - отклик системы на действия актеров.

Исключения представляются в виде таблицы, где описываются альтернативные потоки действий в рамках варианта использования.

Перед главным разделом указываются предусловия и постусловия.

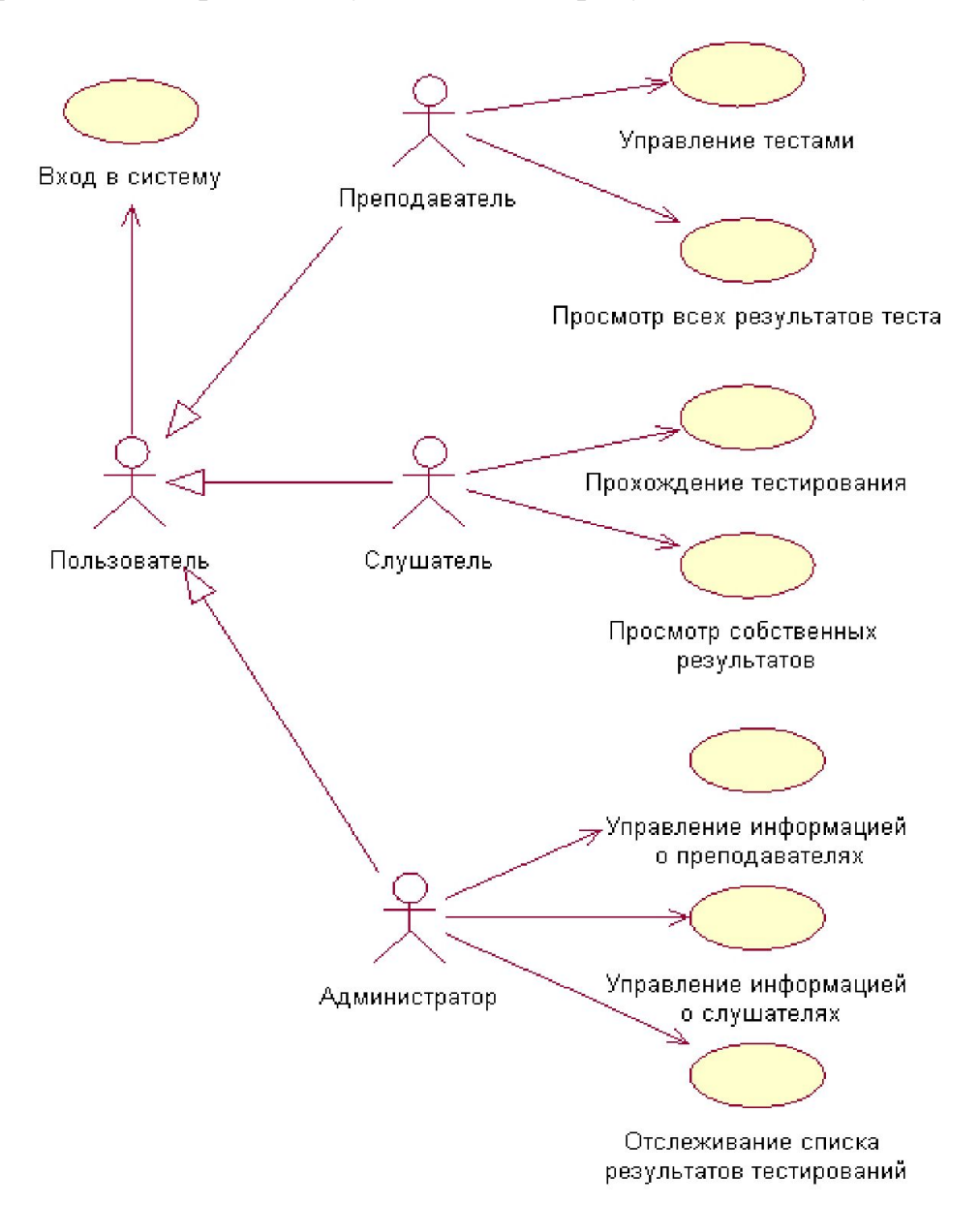

Рисунок 4.1 - Диаграмма вариантов использования для системы тестирования

Предусловия - это перечень предпосылок, которые всегда должны выполняться до начала сценария прецедента. Выполнение этих условий не проверяется в рамках логики выполнения данной операции, а предполагается, что они истинны.

Постусловия описывают, какие условия должны выполняться в случае успешного завершения сценария. Эти результаты должны удовлетворять интересам всех заинтересованных лиц. Выделение постусловий - наиболее важная часть описания системных операций.

При написании сценариев вариантов использования важно понимать, что текст сценария должен дополнять или уточнять диаграмму вариантов использования, но не заменять ее полностью. В противном случае будут потеряны достоинства визуального представления моделей.

Ниже приведены сценарии, представляющие варианты использования рассматриваемого примера (см. таблицы 3 - 19).

4.2.3.4 Вариант использования "Вход в систему"

Предусловия: отсутствуют.

Постусловия: если вариант использования выполнен успешно, пользователь входит в систему. В противном случае состояние системы не изменяется.

Таблица 5 - Главный раздел сценария выполнения варианта использования "Вход в систему"

| Вариант использования     | Вход в систему                                 |  |  |  |  |
|---------------------------|------------------------------------------------|--|--|--|--|
| Актеры                    | Пользователь                                   |  |  |  |  |
| Краткое описание          | Описывает<br>ВХОД<br>пользователя в<br>систему |  |  |  |  |
|                           | тестирования                                   |  |  |  |  |
| Цель                      | Войти в систему                                |  |  |  |  |
| Тип                       | Базовый                                        |  |  |  |  |
| Ссылки на другие варианты |                                                |  |  |  |  |
| использования             |                                                |  |  |  |  |

Таблица 6 - Типичный ход событий сценария выполнения варианта использования "Вход в систему"

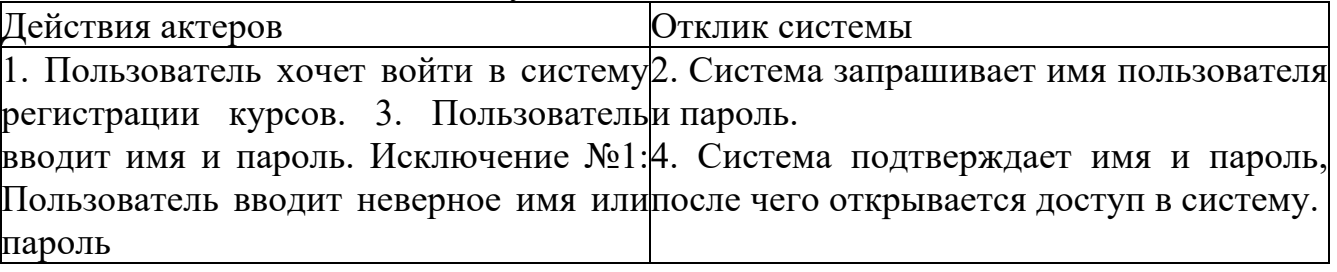

Таблица 7 - Исключения сценария выполнения варианта использования "Вход в систему"

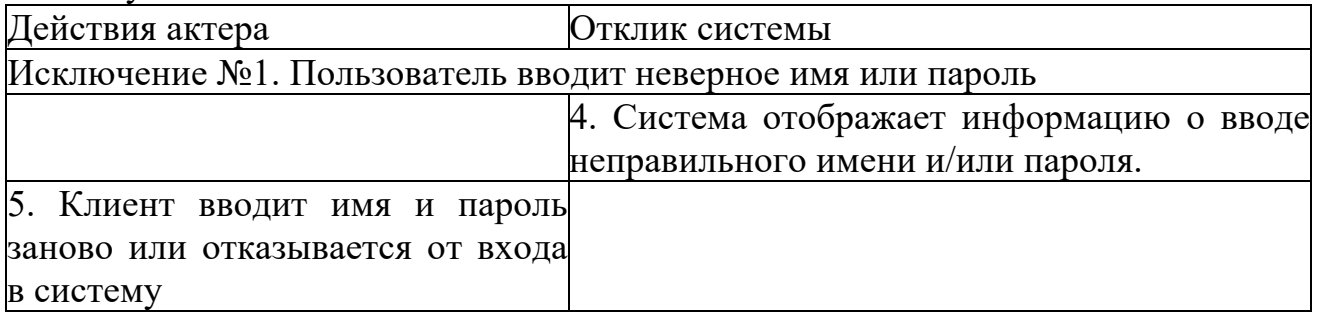

4.2.3.5 Вариант использования "Управление тестами"

Предусловия: пользователь должен быть зарегистрирован и обладать необходимыми правами.

Постусловия: если вариант использования выполнен успешно, изменения, внесенные преподавателем, будут сохранены системой.

Таблица 8 - Главный раздел сценария выполнения варианта использования "Управление тестами"

| Вариант использования | Управление тестами                                                |  |  |
|-----------------------|-------------------------------------------------------------------|--|--|
| Актеры                | Преподаватель                                                     |  |  |
| Краткое описание      | Создание, редактирование, удаление теста                          |  |  |
| Цель                  | Создать /отредактировать/удалить тест                             |  |  |
| Тип                   | Базовый                                                           |  |  |
|                       | Ссылки на другие варианты Включает в себя варианты использования: |  |  |
| использования         | Создание теста                                                    |  |  |
|                       | Редактирование теста                                              |  |  |
|                       | Удаление теста                                                    |  |  |

Таблица 9 - Типичный ход событий сценария выполнения варианта использования "Управление тестами"

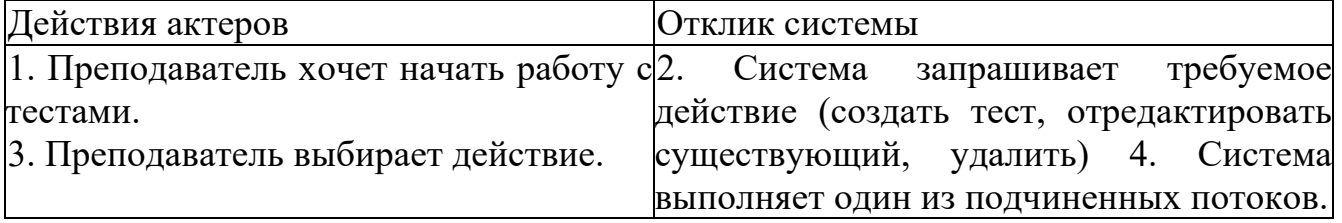

4.2.3.5.1 Вариант использования "Создание теста" Предусловия: пользователь выбрал действие.

Постусловия: если вариант использования выполнен успешно, изменения, внесенные преподавателем, будут сохранены системой. В противном случае состояние системы не изменяется.

Таблица 10 - Главный раздел сценария выполнения варианта использования "Создание теста"

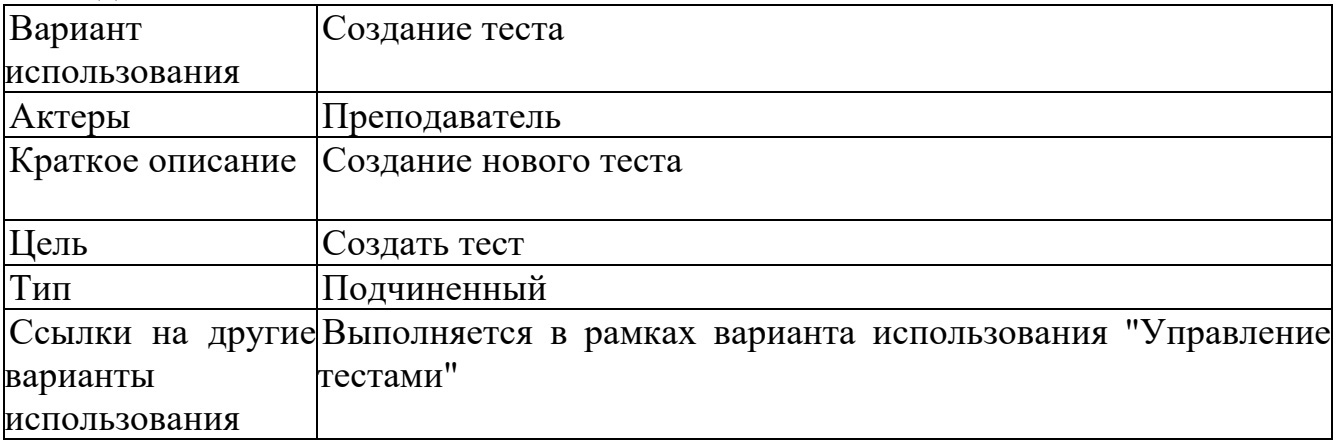

Таблица 11 - Типичный ход событий сценария выполнения варианта использования "Создание теста"

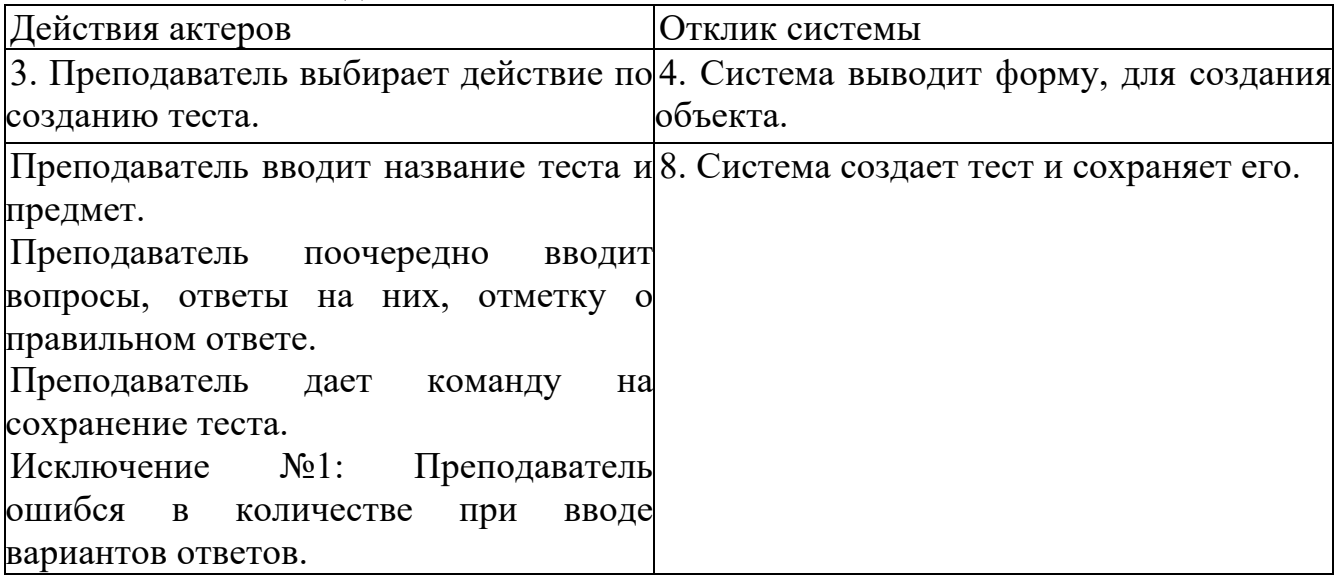

Таблица 12 - Исключения сценария выполнения варианта использования "Создание теста"

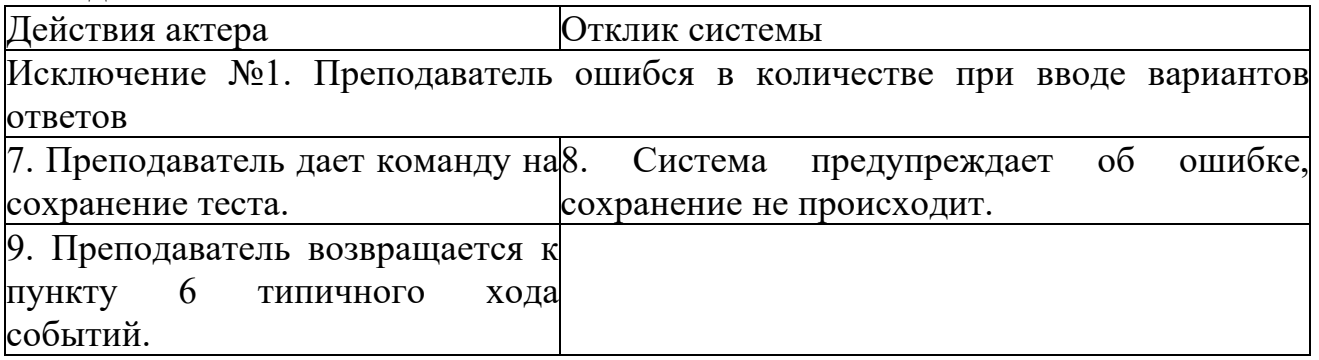

4.2.3.5.2 Вариант использования "Редактирование теста" Предусловия: пользователь выбрал действие.

Постусловия: если вариант использования выполнен успешно, изменения, внесенные преподавателем, будут сохранены системой. В противном случае состояние системы не изменяется.

Таблица 13 - Главный раздел сценария выполнения варианта использования "Редактирование теста"

| Вариант          | Редактирование теста  |        |            |        |  |  |  |  |
|------------------|-----------------------|--------|------------|--------|--|--|--|--|
| использования    |                       |        |            |        |  |  |  |  |
| Актеры           | Преподаватель         |        |            |        |  |  |  |  |
| Краткое описание | <b>Редактирование</b> | теста, | созданного | данным |  |  |  |  |
|                  | преподавателем        |        |            |        |  |  |  |  |
| Цель             | Этредактировать тест  |        |            |        |  |  |  |  |
| Гип              | Подчиненный           |        |            |        |  |  |  |  |

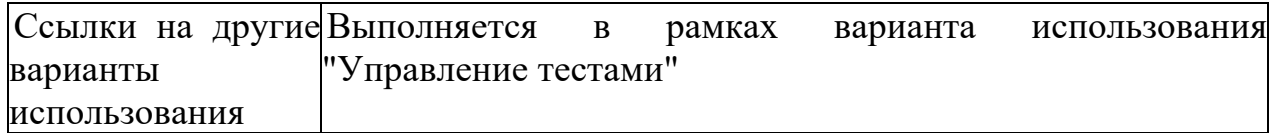

Таблица 14 - Типичный ход событий сценария выполнения варианта использования "Редактирование теста"

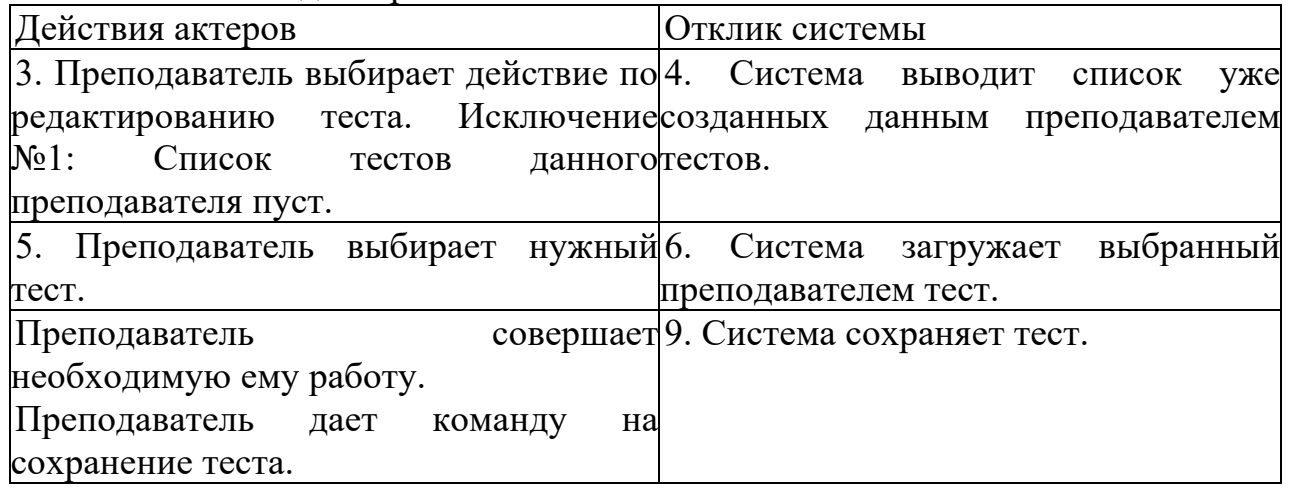

Таблица 15 - Исключения сценария выполнения варианта использования "Редактирование теста"

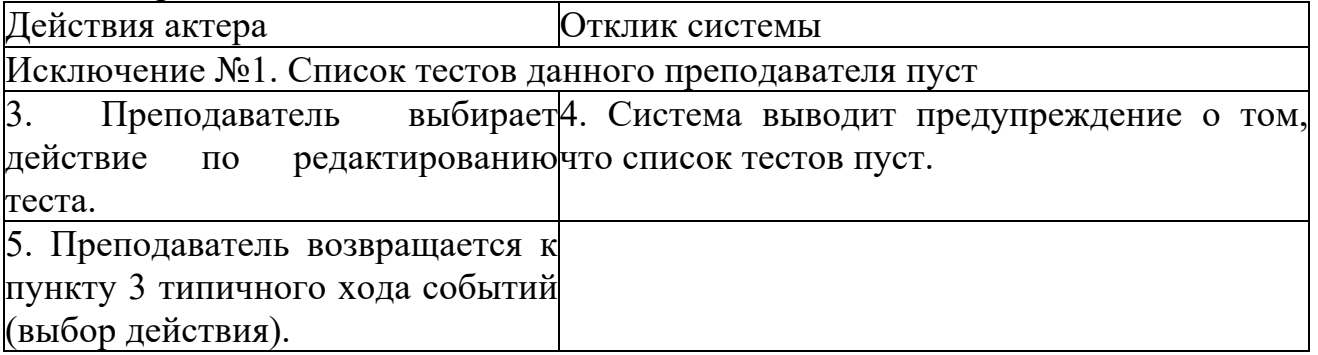

4.2.3.5.3 Вариант использования "Удаление теста" Предусловия: пользователь выбрал действие.

Постусловия: если вариант использования выполнен успешно, изменения, внесенные преподавателем, будут сохранены системой. В противном случае состояние системы не изменяется.

Таблица 16 - Главный раздел сценария выполнения варианта использования "Удаление теста"

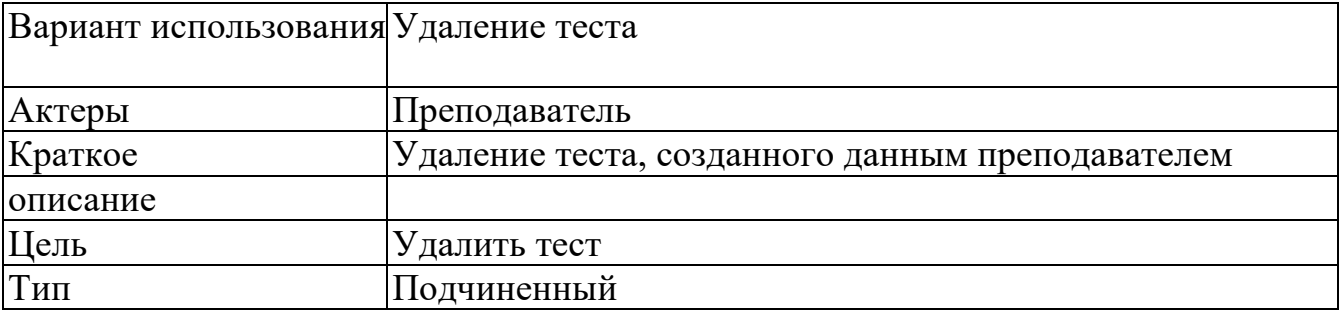

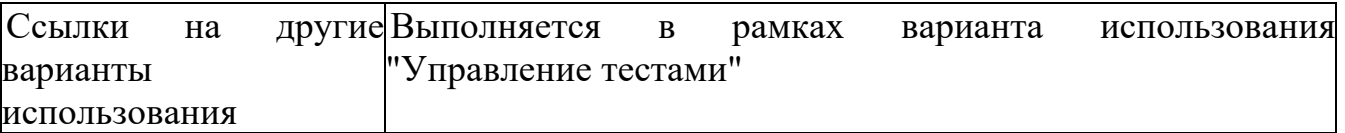

Таблица 17 - Типичный ход событий сценария выполнения варианта использования "Удаление теста"

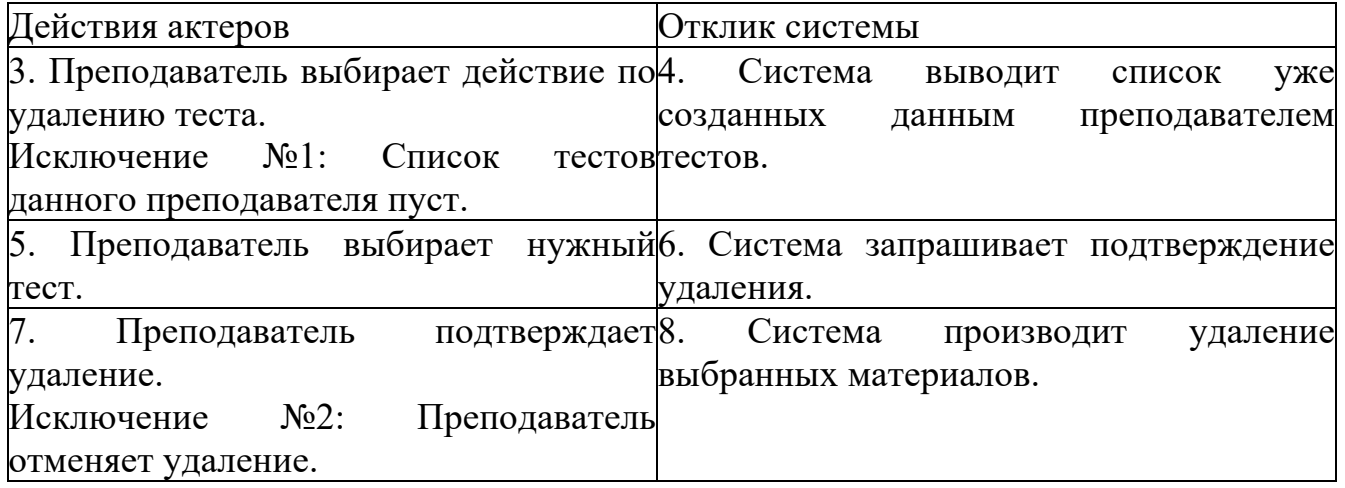

Таблица 18 - Исключения сценария выполнения варианта использования "Удаление теста"

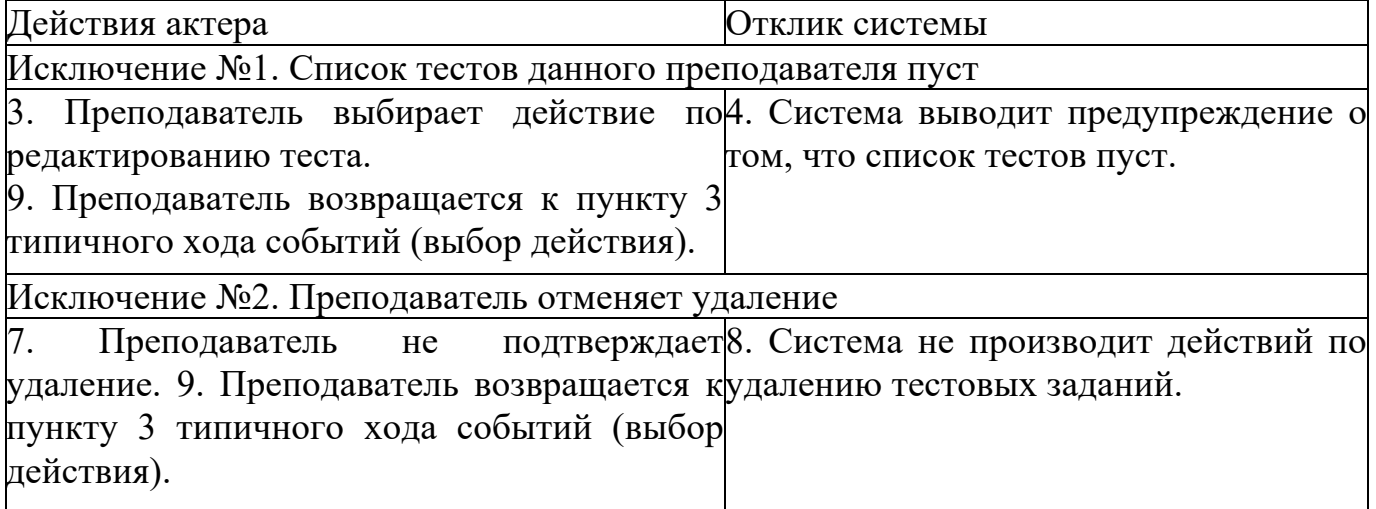

4.2.3.6 Вариант использования "Прохождение тестирования"

Предусловия: пользователь должен быть зарегистрирован и обладать необходимыми правами.

Постусловия: если вариант использования выполнен успешно, слушатель получит оценку за прохождение теста, информация об этом будет сохранена системой.

Таблица 19 - Главный раздел сценария выполнения варианта использования "Прохождение тестирования"

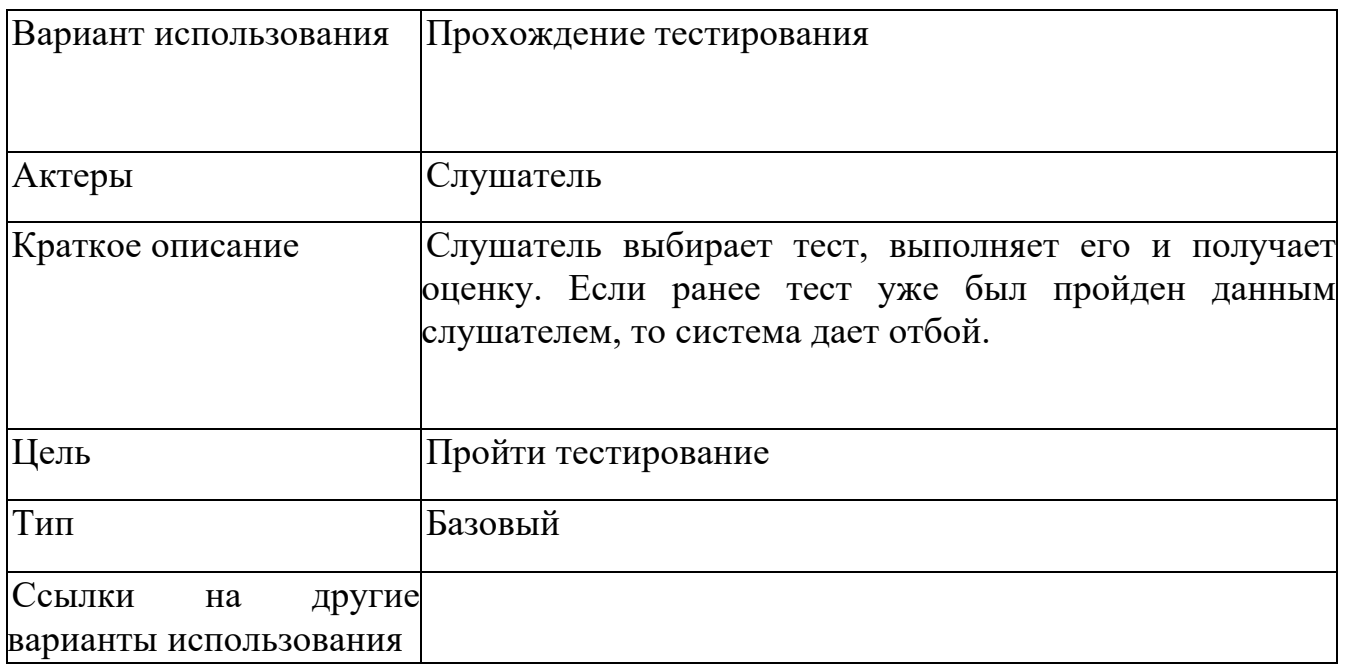

Таблица 20 - Типичный ход событий сценария выполнения варианта использования "Прохождение тестирования"

Типичный ход событий сценария выполнения варианта использования "Прохождение тестирования"

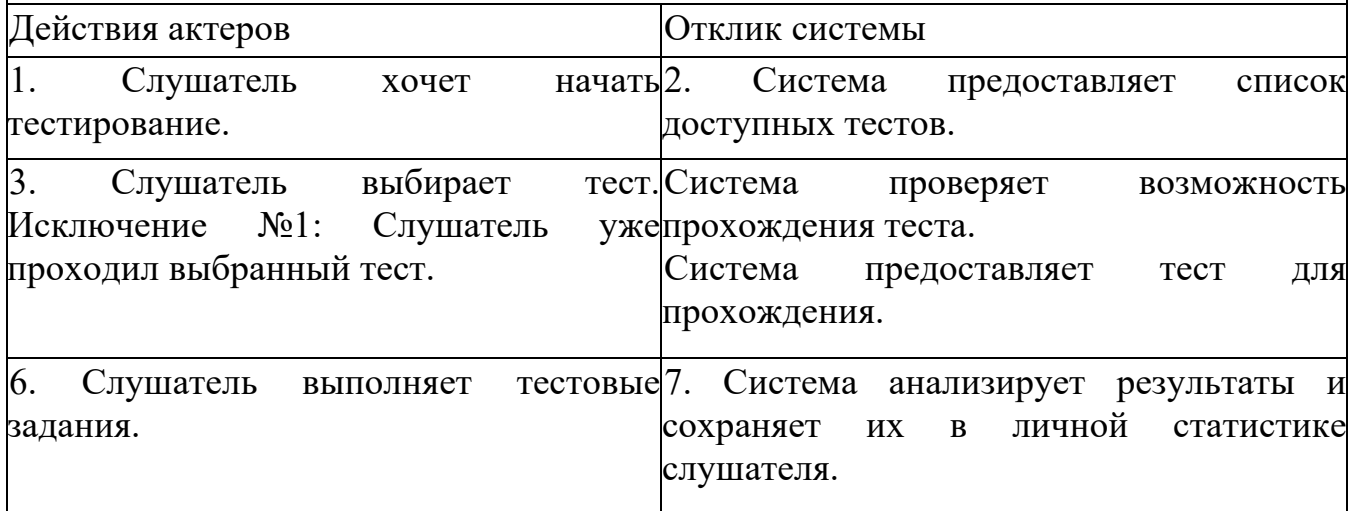

Таблица 21 - Исключения сценария выполнения варианта использования "Прохождение тестирования"

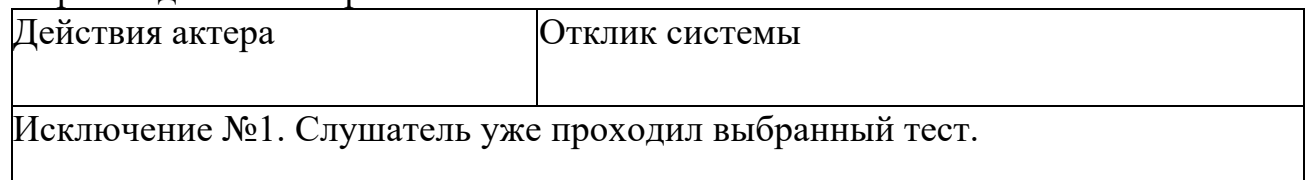
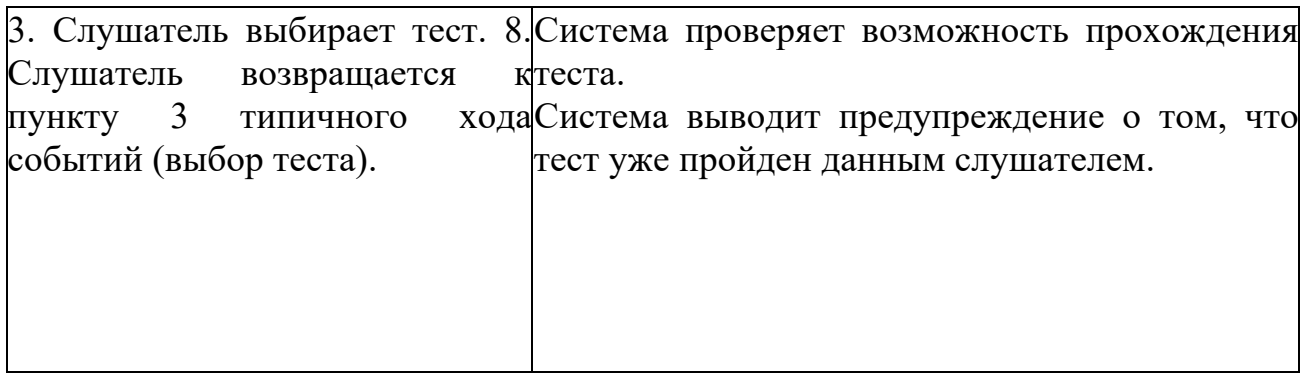

Сценарии для остальных вариантов использования расписываются аналогичным образом.

4.3 Второй этап. Анализ системы

4.3.1 Моделирование поведения

Следующим важным этапом является описание функций, которые должна выполнять разрабатываемая информационная система. Диаграмма вариантов использования (прецедентов) дает ответ на вопрос, что должна делать система. Для того, чтобы выяснить, как система функционирует, следует построить диаграммы взаимодействия.

При необходимости (особенно это касается разрабатываемых аппаратнопрограммных систем) можно включить диаграммы деятельности (или состояний) и сопроводить их пояснениями, указывающими, какому потоку событий они соответствуют (если это не ясно из их названия), и комментариями.

Диаграммы взаимодействия между объектами (последовательности или кооперативные), соответствуют потокам событий вариантов использования. Одна диаграмма, как правило, применяется для отображения объектов, участвующих в одном потоке событий варианта использования. Каждая диаграмма должна сопровождаться необходимыми пояснениями.

Диаграммы последовательности отражают упорядоченный по времени поток событий, происходящих в рамках варианта использования. На диаграмме последовательностей иллюстрируются события, инициированные в системе актерами.

На диаграмме последовательности изображаются исключительно те объекты, которые непосредственно участвуют во взаимодействии и не показываются возможные статические ассоциации с другими объектами. Для данных диаграмм ключевым моментом является именно динамика взаимодействия объектов во времени.

Моделирование временной упорядоченности потока управления осуществляется следующим образом:

Выбирается вариант использования (прецедент), в рамках которого взаимодействие объектов системы представляет наибольший интерес.

37

Определяется, какие объекты принимают в нем участие. Их следует разместить на диаграмме последовательностей слева направо так, чтобы более важные объекты были расположены левее.

Чаще всего объекты существуют на протяжении всего взаимодействия. Для тех же объектов, которые создаются или уничтожаются в ходе взаимодействия, на линиях жизни явно отмечаются моменты рождения и смерти с помощью подходящих стереотипных сообщений.

4) Сначала размещается сообщение, инициирующее взаимодействие. Затем располагаются все последующие сообщения сверху вниз между линиями жизни объектов. Чтобы объяснить семантику взаимодействия, следует показать свойства каждого сообщения (например, его параметры).

В первую очередь строятся диаграммы, описывающие основной поток событий и его подчиненные потоки. Для каждого альтернативного потока событий строится отдельная диаграмма. Нецелесообразно описывать тривиальные потоки событий (например, если в потоке участвует только один объект).

На рисунках в пояснительной записке представляется окончательный вариант диаграмм последовательности.

Под рисунками приводятся комментарии, содержащие краткое описание классов и сообщений, представленных на диаграммах.

4.3.2 Моделирование структуры

 $\mathbf{B}$ процессе разработки диаграмм взаимодействия следует идентифицировать классы, их атрибуты, обязанности и отношения.

Класс - описание множества объектов с одинаковыми атрибутами, связями и семантикой. Изображается в виде прямоугольника (до назначения стереотипа). Обозначение класса состоит из трех частей, в которых указываются имя класса, его атрибуты и методы.

Атрибут - именованное свойство класса, описывающее диапазон значений, которые может принимать экземпляр атрибута. Можно уточнить спецификацию атрибута, указав его класс и начальное значение по умолчанию.

Атрибуты классов анализа определяются, исходя из знаний о предметной области, требований к системе и глоссария.

Метод - реализация услуги, которая может быть запрошена у любого объекта данного класса, чтобы вызвать определенное его поведение. Можно специфицировать операцию, указав тип и значение по умолчанию всех параметров, а для функций тип возвращаемого значения.

Обязанность - действие, которое объект обязан выполнять по запросу других объектов. Обязанность преобразуется в одну или более операций класса на шаге проектирования. Обязанности определяются исходя из сообщений на диаграммах взаимодействия и документируются в классах как операции "анализа", которые появляются там автоматически в процессе построения диаграмм взаимодействия (соотнесения сообщений с операциями).

Отношения между классами (ассоциации) определяются в два этапа:

Начальный набор связей определяется на основе анализа диаграмм взаимодействия. Если два объекта обмениваются сообщениями, между ними на диаграмме лолжна существовать связь, которая преобразуется  $\mathbf{B}$ двунаправленную ассоциацию между соответствующими классами. Если сообщения между некоторой парой объектов передаются только в одном направлении, то для соответствующей ассоциации вводится направление навигании.

Анализируются и уточняются ассоциации между классами-сущностями. Задаются мощности ассоциаций, могут использоваться множественные ассоциации, агрегации, обобщения и ассоциации-классы.

В потоках событий каждого варианта использования выявляются классы трех типов (стереотипы классов):

Граничные классы (Boundary) служат посредниками при взаимодействии внешних объектов с системой. Как правило, для каждой пары "действующее лицо - вариант использования" определяется один граничный класс. Типы граничных классов: пользовательский интерфейс (обмен информацией с пользователем, без деталей интерфейса - кнопок, списков, окон), системный интерфейс и аппаратный интерфейс (используемые протоколы, без деталей их реализации).

Классы-сущности (Entity) - представляют собой ключевые абстракции (понятия) разрабатываемой системы. Источники выявления классов-сущностей: ключевые абстракции, созданные в процессе архитектурного анализа. глоссарий, описание потоков событий вариантов использования.

Управляющие классы (Control) - обеспечивают координацию поведения системе. Могут объектов отсутствовать  $\overline{B}$  $\mathbf{B}$ некоторых вариантах использования, ограничивающихся простыми манипуляциями с хранимыми данными. Как правило, для каждого варианта использования определяется один управляющий

класс. Примеры управляющих классов: транзакций. менеджер координатор ресурсов, обработчик ошибок.

4.3.3 Создание диаграмм в рамках примера

На рисунке 4.2 представлена диаграмма последовательности для основного потока событий варианта использования "Вход в систему". Под рисунком приводится краткое описание данной диаграммы.

39

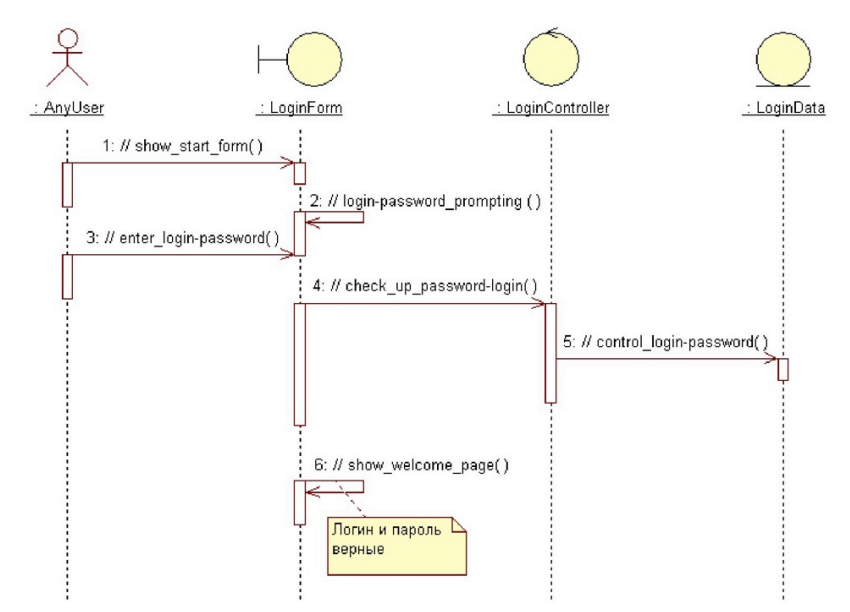

Рисунок 4.2 - Диаграмма последовательности для основного потока событий варианта использования "Вход в систему"

Это только одна из диаграмм, необходимых для моделирования варианта использования "Вход в систему". Она соответствует успешному варианту хода событий. Для описания того, что случится, если Пользователь введет неверное имя или пароль, разрабатывается другая диаграмма. Каждый альтернативный поток варианта использования может быть промоделирован с помощью своих собственных диаграмм последовательности.

Комментарии к диаграмме:

Пользователь является инициатором данного варианта использования. Обращение к меню происходит посредством мыши или клавиатуры, что вызывает появление формы для ввода логина и пароля пользователя. После получения информации от пользователя, система проверяет ее. Информация для проверки предварительно заносится в систему администратором. При положительном исходе проверки система открывает доступ пользователю в соответствии с его статусом и выводит на экран форму приглашения.

На рисунках 4.3-4.6 представлены диаграммы последовательности для основного потока событий варианта использования "Управление тестами".

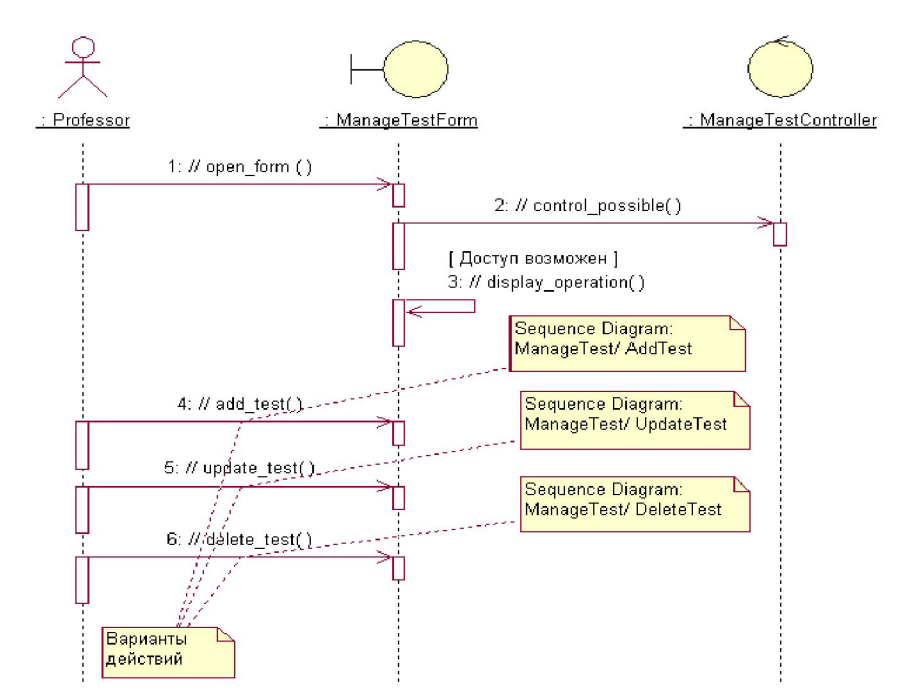

Рисунок 4.3 - Диаграмма последовательности для основного потока событий варианта использования "Управление тестами"

Преподаватель является инициатором варианта использования. После успешной авторизации в системе открывается форма, содержащая перечень возможных последующих операций. Если функция control\_posible() возвращает значение, соотвествующее доступности выбора, то Преподаватель имеет возможность выбрать одно из предложенных действий. После получения выбора Преподавателя, система открывает соответствующую форму.

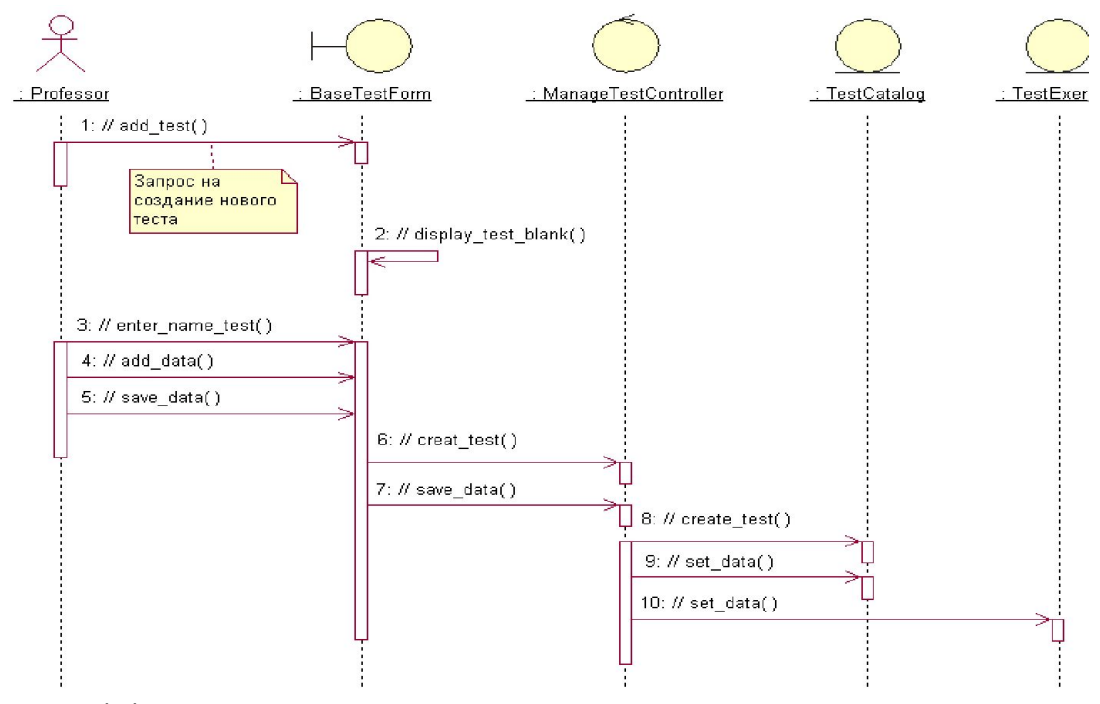

Рисунок 4.4 - Диаграмма последовательности для дополнительного потока событий варианта использования "Создание теста"

Инициатором дополнительного потока событий является Преподаватель, осуществляющий выбор действия "Создание теста". Далее происходит открытие формы для ввода общей информации о тесте и тестовых заданий с вариантами ответов. После получения команды на сохранение данных происходит их проверка и сохранение в базе тестов.

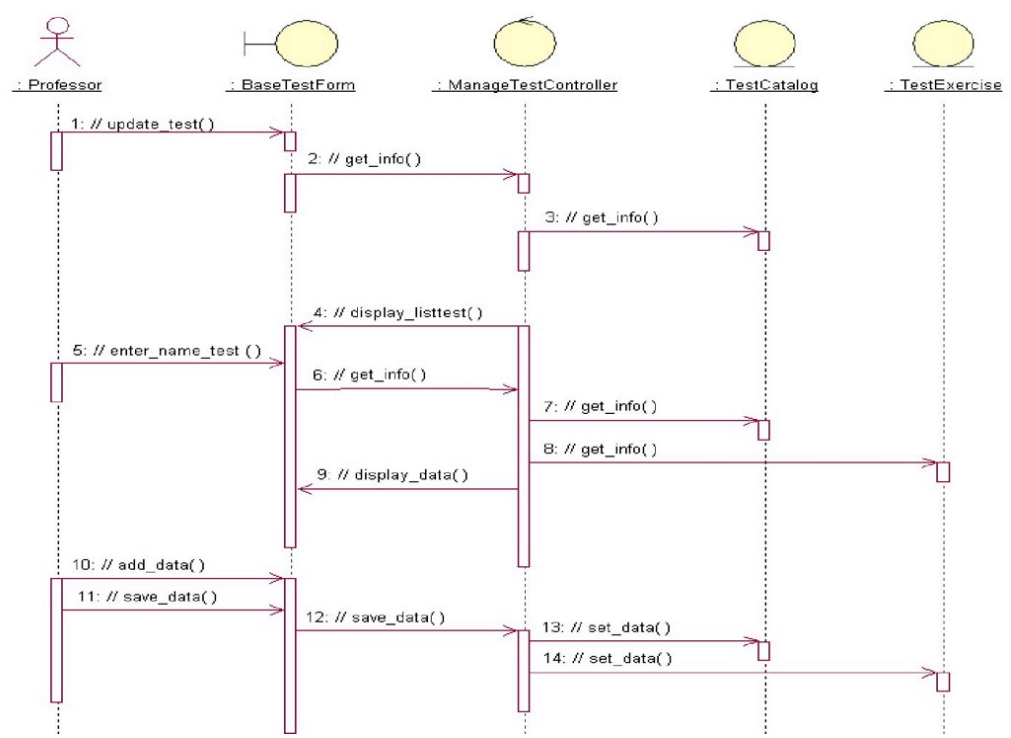

Рисунок 4.5 - Диаграмма последовательности для дополнительного потока событий варианта использования "Редактирование теста"

Комментарии к диаграмме:

Инициатором дополнительного потока событий является Преподаватель, осуществляющий выбор действия "Редактирование теста". Далее происходит открытие формы для отображения списка тестов, созданных ранее данным Преподавателем. Преподаватель выбирает тест для редактирования, после чего загружается форма, в которой содержится общая информация о тесте и задания с вариантами ответов. Пользователь вносит изменения и дает команду на сохранение данных. Результаты редактирования проверяются и сохраняются в базе тестов.

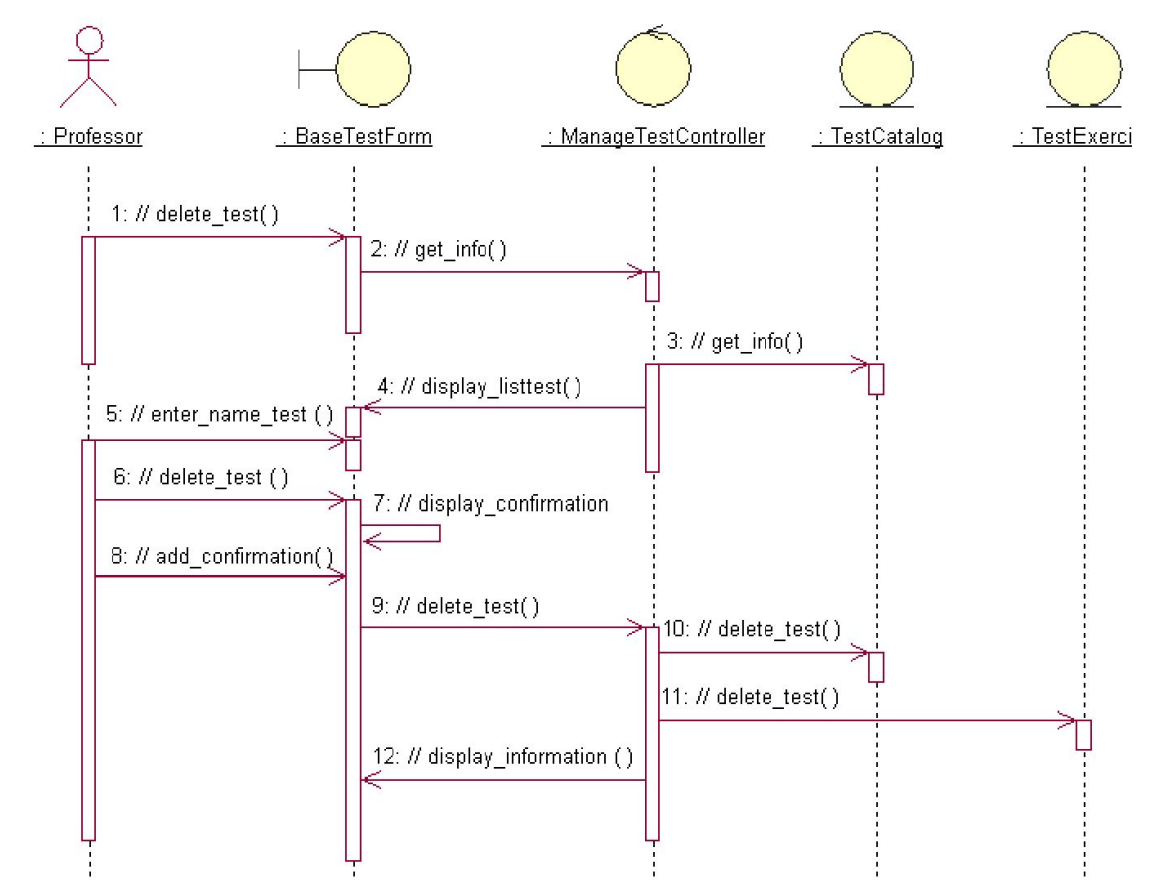

Рисунок 4.6 - Диаграмма последовательности для дополнительного потока событий варианта использования "Удаление теста"

Инициатором дополнительного потока событий является Преподаватель, осуществляющий выбор действия "Удаление теста". Далее происходит открытие формы для отображения списка тестов, созданных ранее данным Преподавателем. Преподаватель выбирает тест для удаления, после чего система запрашивает подтверждение на удаление. После подтверждения тест удаляется из базы тестов. По завершении действия выводится сообщение об успешном выполнении действия.

На рисунке 4.7 представлена диаграмма последовательности для варианта использования "Прохождение тестирования".

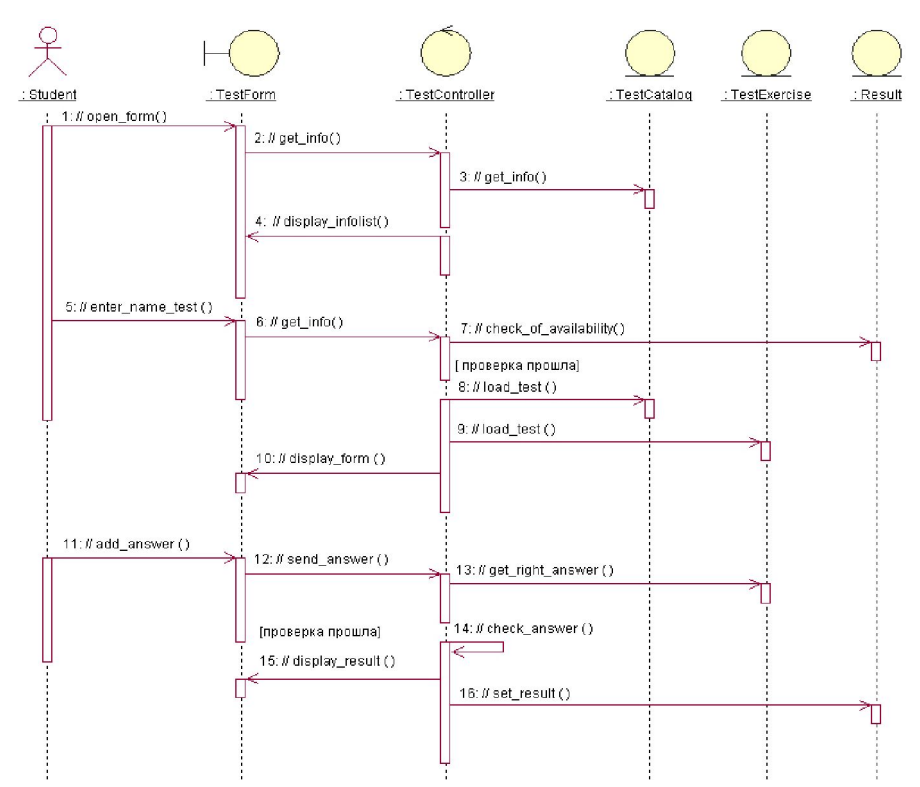

Рисунок 4.7 - Диаграмма последовательности для основного потока событий варианта использования "Прохождение тестирования"

Инициатором данного варианта использования является Слушатель. Далее происходит открытие формы для отображения списка тестов. Слушатель выбирает тест. Система проверяет, не проходил ли ранее данный Слушатель выбранный тест. Если не проходил, то отображается форма с тестовыми заданиями. Слушатель последовательно отвечает на вопросы теста путем выбора одного из ответов. После выполнения всех заданий система подсчитывает результат, отображает на экране и сохраняет его.

При необходимости, можно построить диаграммы кооперации. Кооперативные диаграммы отражают практически ту же самую информацию, что и диаграммы последовательности, только с другой точки зрения. Если диаграммы последовательности упорядочены по времени, то кооперативные диаграммы заостряют внимание на связях между объектами, рассматривают структурные особенности взаимодействия объектов.

Затем строятся диаграммы классов.

Диаграммы классов являются центральным звеном объектноориентированных методов. Они иллюстрируют взаимоотношения программных элементов, а не понятий из предметной области. Диаграммы классов предназначены для статического моделирования объектов. Для составления диаграммы классов необходимо выполнить следующие действия:

Выделить программные классы.

Отобразить их на диаграмме классов.

Добавить необходимые атрибуты, ассоциации и методы.

В качестве примера на рисунке 4.8 представлена диаграмма классов для варианта использования "Создание теста".

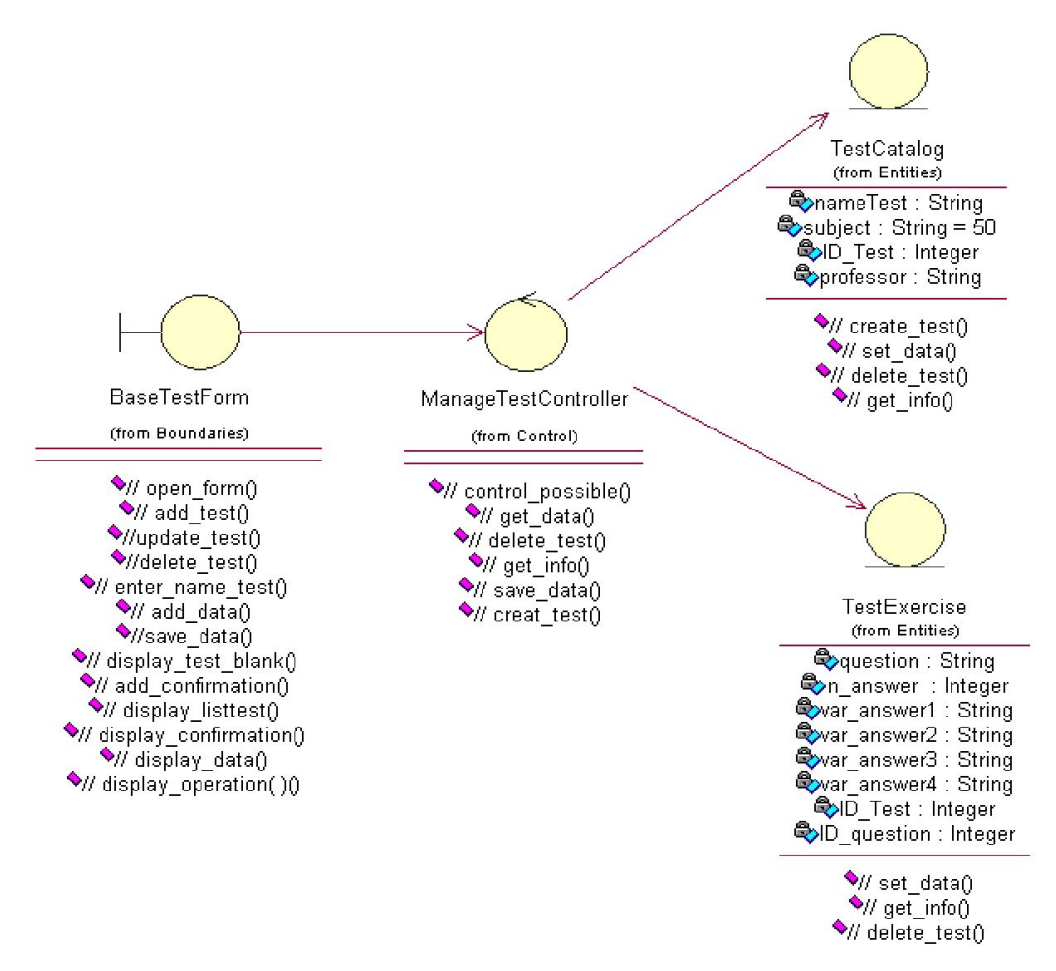

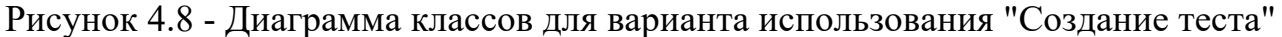

На заключительной стадии этапа следует проверить согласованность и корректность всех диаграмм. В случае наличия ошибок вернуться к начальным шагам и повторить необходимые действия.

4.4 Третий этап. Проектирование системы

В процессе проектирования основное внимание уделяется концептуальному решению (в виде программного обеспечения или аппаратных средств), обеспечивающему выполнение основных требований. Например, на этапе проектирования описываются программные объекты или схема базы данных.

Целью объектно-ориентированного проектирования является адаптация предварительного системного проекта (набора классов "анализа"), составляющего стабильную основу архитектуры системы, к среде реализации с учетом всех нефункциональных требований.

При проектировании системы требуется:

разместить классы по пакетам (использовать деление: пользовательский интерфейс - управление - данные; или другое в зависимости от постановки залачи):

связать объекты с классами, сообщения на диаграммах взаимодействия - с операциями;

каждый класс снабдить описанием, которое должно включать в себя краткое описание (ответственность класса), описание атрибутов и операций;

построить диаграммы классов системы, отображающие связи между классами;

для описания поведения экземпляров отдельных классов построить диаграммы состояний;

разработать (если это требуется вариантом задания) схему базы данных и отобразить ее на диаграмме "сущность - связь".

4.4.1 Размещение классов системы по пакетам

Предлагается объединить классы в пакеты по стереотипу. Для этого созлаются пакеты:

Boundaries (Границы) - интерфейсные объекты системы.

Control (Управление) - управляющие объекты системы.

Entities (Сущности) - информационные объекты системы.

В пакеты помещаются соответствующие классы. Строится диаграмма пакетов. Затем для каждого пакета следует создать диаграммы классов.

Для рассматриваемой задачи диаграмма пакетов представлена на рисунке  $4.6.$ 

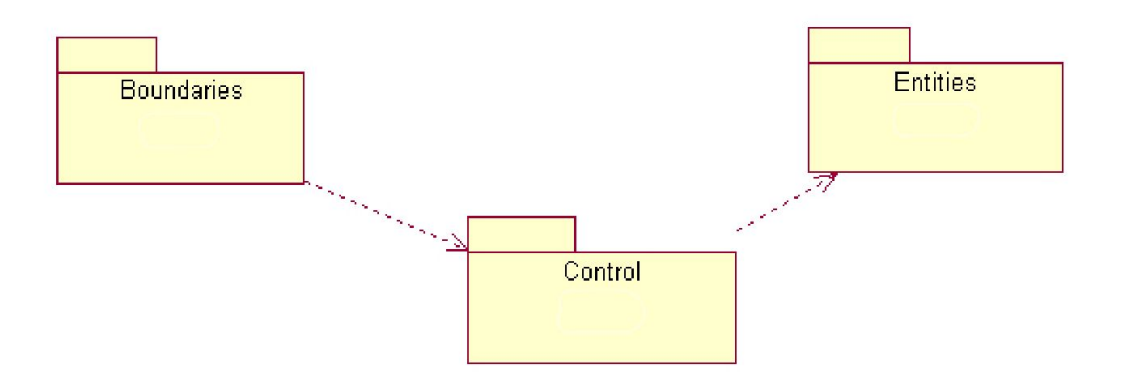

Рисунок 4.9 - Диаграмма пакетов

4.4.1.1 Диаграмма классов пакета Boundaries Диаграмма классов пакета Boundaries представлена на рисунке 4.10.

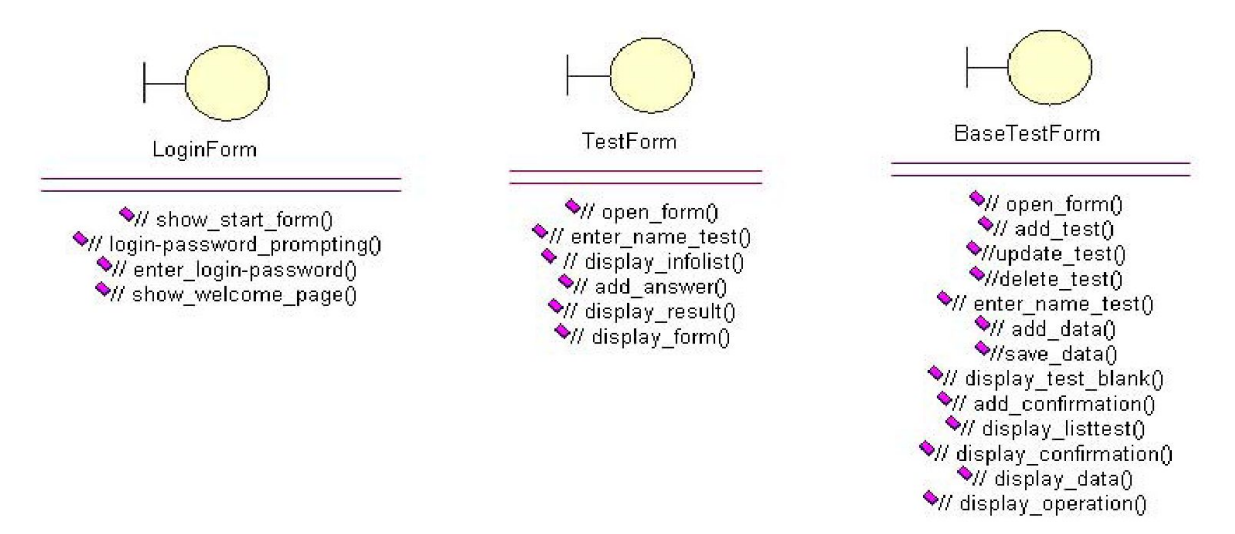

Рисунок 4.10 - Диаграмма классов пакета Boundaries

4.4.1.1.1 Описание класса LoginForm

LoginForm - представляет форму для организации диалога с пользователем в процессе авторизации. Атрибуты: нет. Операции:

// show start form  $()$  - открытие стартовой формы,

//  $login-password$  prompting () - отображение формы для ввода имени пользователя и пароля,

 $\frac{1}{2}$  enter login-password () - ввод имени пользователя и пароля,

// show welcome page () - открытие формы-приглашения с информацией об успешной авторизации.

4.4.1.1.2 Описание класса TestForm

TestForm - объект, позволяющий просматривать и выполнять тест.

Атрибуты: нет.

Операции:

// open form  $()$  - открытие начальной экранной формы, // display infolist  $()$  отображение списка тестов, // enter\_name\_test () - выбор нужного теста из списка, // display form () - отображение формы с заданием теста, // add answer () - ввод ответа,

// display result  $()$  - отображение результата тестирования.

4.4.1.1.3 Описание класса BaseTestForm

BaseTestForm - формы для организации диалога с пользователем в процессе управление тестами. Позволяет преподавателю выбирать основные операции над тестами. Атрибуты: нет. Операции:

 $\frac{1}{2}$  open form () - открытие начальной экранной формы,

// display operation () - отображение меню с доступными вариантами действий, // add\_test () - активизация подчиненного потока варианта использования «Добавление теста»,

 $\frac{1}{2}$  update test () - активизация подчиненного потока варианта использования «Редактирование теста»,

// delete test () - Позволяет запустить подчиненный поток варианта использования «Удаление теста»,

// enter name test () - ввод названия теста, // add data () - добавление данных в тест, // save data () - сохранение введенных данных, // display data () отображение данных теста,

// display confirmation () - отображение запроса на подтверждение удаления теста, // add confirmation () - ввод подтверждения удаления данных, // display information  $()$  - вывод информации об успешном завершении операции.

Диаграмма классов пакета Control представлена на рисунке 4.11.

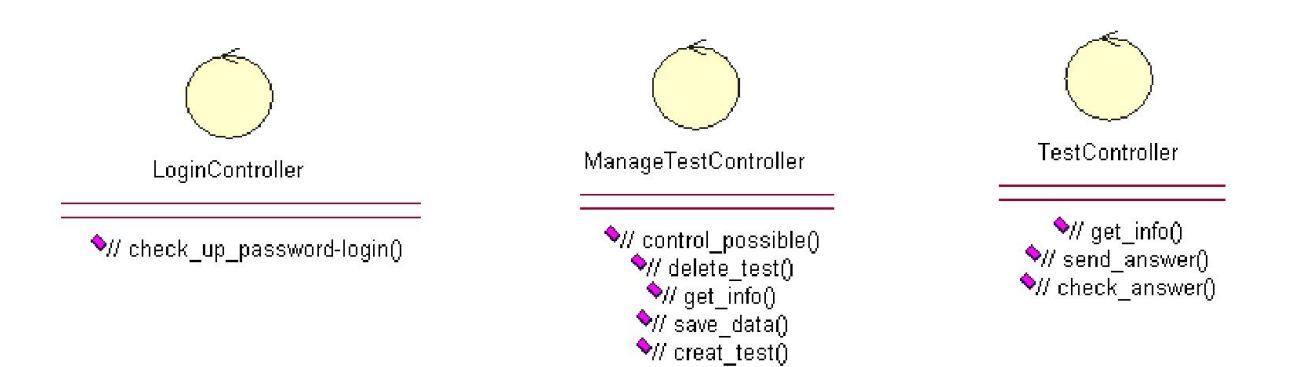

Рисунок 4.11 - Диаграмма классов пакета Control

4.4.1.2.1 Описание класса LoginController

LoginControler - обеспечивает управление доступом к ресурсам системы, проверку правильности ввода данных для авторизации.

Атрибуты: нет.

Операции:

// check up password-login () - проверка правильности введенных данных, открытие доступа в систему при отсутствии ошибок.

4.4.1.2.2 Описание класса ManageTestController

ManageTestController - обеспечивает управление данными при создании, редактировании и удалении теста.

Атрибуты: нет.

Операции:

// control possible () - запрос на доступ к операциям, позволяет удостовериться в возможности работы менеджера,

 $\frac{1}{x}$  creat test () - позволяет создать новый тест,

 $\frac{1}{10}$  save data () - позволяет сохранить данные,

// get info () - запрос на предоставление информации (списка тестов),

// display listtest  $()$  - отображение списка тестов.

4.4.1.2 Диаграмма классов пакета Control

 $\frac{1}{4}$  delete test () - позволяет удалить тест.

4.4.1.2.3 Описание класса TestController

TestController- обеспечивает управление данными при прохождении теста.

Атрибуты: нет.

Операции:

// get info () - запрос на предоставление информации (списка тестов), // send answer () - позволяет принять данные тестирования,  $\frac{1}{2}$  check answer () позволяет обработать данные тестирования.

4.4.1.3 Диаграмма классов пакета Entities

Диаграмма классов пакета Entities представлена на рисунке 4.12.

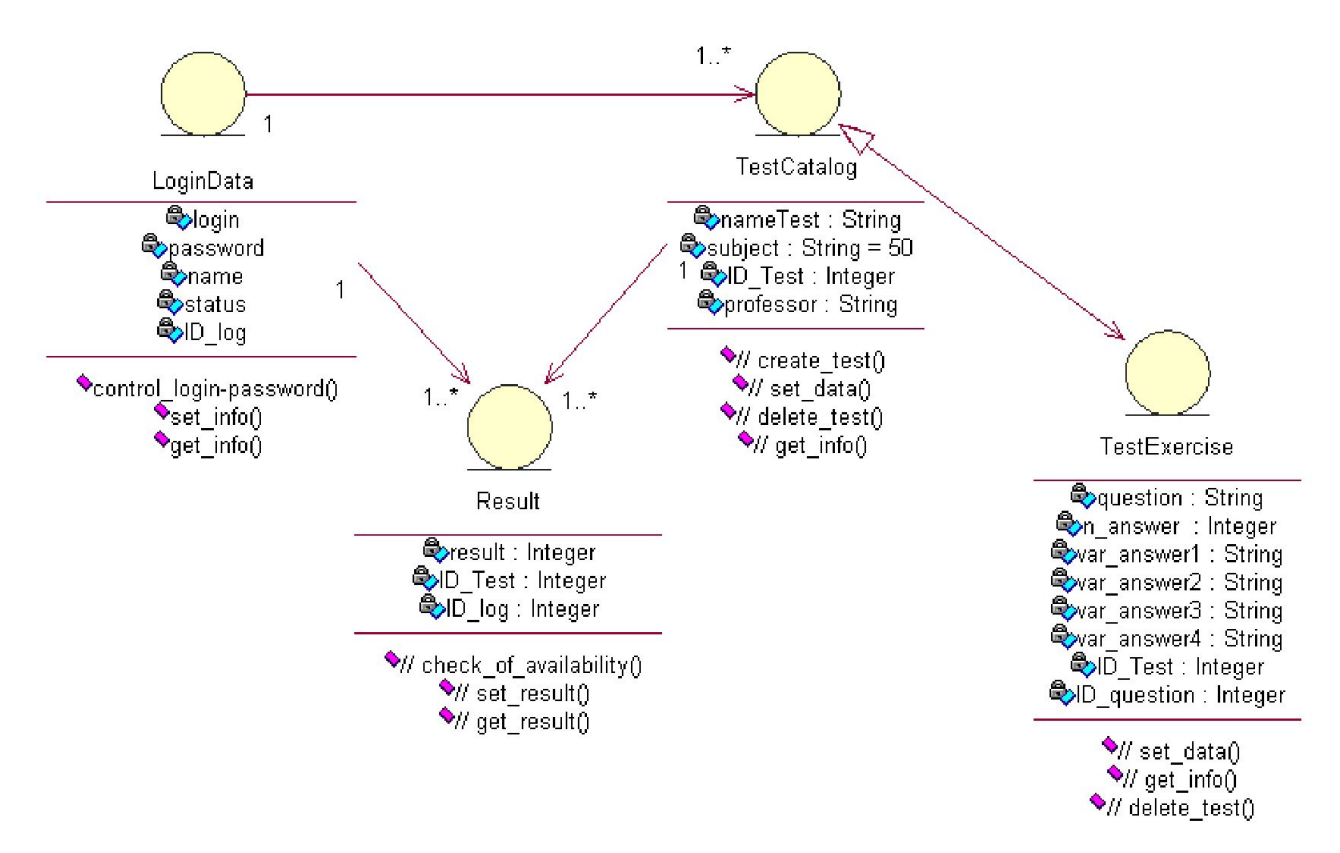

Рисунок 4.12 - Диаграмма классов пакета Entities

4.4.1.3.1 Описание класса LoginData

LoginData - обеспечивает хранение информации о пользователях. Атрибуты:

ID\_log - уникальный идентификационный номер пользователя, login - имя учётной записи пользователя, password - пароль для входа в систему, name полное имя пользователя,

status - статус пользователя (администратор, преподаватель, слушатель). Операции:

 $\frac{1}{2}$  control login-password () - получение данных для проверки правильности введенных данных.

4.4.1.3.2 Описание класса Result

Result - обеспечивает хранение данных о прохождении тестов (результаты тестирования).

Атрибуты:

ID\_log - уникальный идентификационный номер пользователя, ID\_Test уникальный номер теста, result - результат тестирования, Операции:

// check of availability () - получение данных для проверки правильности введенных данных.

// set result () - сохранение результата, // get result () - получение результата.

Описание класса TestCatalog

TestCatalog - обеспечивает хранение основной информации о готовых тестах. Атрибуты:

ID\_Test - уникальный номер теста, nameTest - название теста, subjectтематика теста,

professor - полное имя преподавателя, создавшего тест. Операции:

// creat test () - создание нового теста, // set data () - сохранение данных, //  $get$  info () - передача информации (списка тестов), // delete test () - удаление теста.

Описание класса TestExercise

TestExercise - обеспечивает хранение заданий тестов. Атрибуты:

ID\_Test - уникальный номер теста,

ID\_question - номер вопроса теста, question - фформулировка вопроса теста, var answer1 - вариант ответа на вопрос, var answer2 - вариант ответа на вопрос, var\_answer3 - вариант ответа на вопрос, var\_answer4 - вариант ответа на вопрос, n\_answer - номер правильного ответа. Операции:

// set data () - сохранение данных, // get info () - передача информации, // delete  $test()$  - удаление теста.

4.4.2 Моделирование распределенной конфигурации системы

При реализации системы необходимо построить диаграммы развертывания: диаграммы компонентов и диаграмму размещения. Должна быть произведена проверка корректности модели и автоматическая генерация кода средствами Rational Rose.

Диаграмма компонентов показывает организацию и взаимосвязи программных компонентов, представленных в виде исходного кода, двоичных или выполняемых файлах, динамически подключамых библиотек и т.д.

В общем случае каждому классу должны соответствовать два компонента — компонент спецификации и компонент реализации. В будущем каждому компоненту будет соответствовать свой файл. Например, в языке C++ классу соответствуют два файла-компонента: h-файл (файл спецификации) и срр-файл (файл реализации), на диаграмме компонентов они отображаются как Package specification и Package body.

Пример диаграммы компонентов для организации управления тестами представлен на рисунке 4.13.

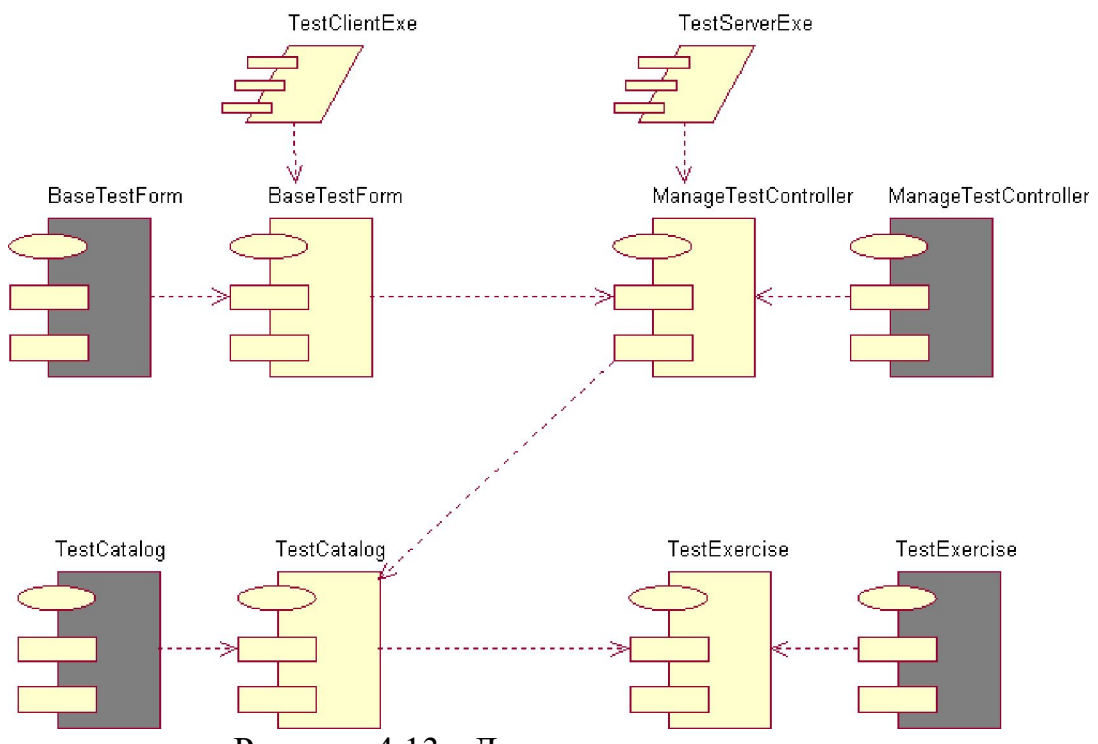

Рисунок 4.13 - Диаграмма компонентов

Диаграммы размещения - диаграммы, используемые при моделировании физических аспектов объектно-ориентированной системы. Такая диаграмма показывает конфигурацию узлов, где производится обработка информации, и то, какие компоненты размещены на каждом узле.

Распределенная конфигурация системы моделируется с помощью диаграммы размещения. Ее основные элементы:

узел (node) - вычислительный ресурс (процессор или другое устройство (дисковая память, контроллеры различных устройств и т.д.). Для узла можно задать выполняющиеся на нем процессы;

соединение (connection) - канал взаимодействия узлов (сеть).

Узел, может относиться к одному из двух типов:

узел устройства - физический вычислительный ресурс с памятью и процессорным элементом, на котором работает программное обеспечение;

исполняющий узел окружения - программный вычислительный ресурс, работающий в рамках другого узла и обеспечивающий выполнение других выполняемых программных элементов.

Распределение процессов по узлам сети производится с учетом следущих факторов:

используемые образцы распределения (трехзвенная клиент-серверная конфигурация, "толстый" клиент, "тонкий" клиент, равноправные узлы (peer-toреег) и т.д.);

время отклика;

минимизация сетевого трафика;

мощность узла;

надежность оборудования и коммуникаций.

Пример диаграммы размещения приведен на рисунке 4.14. Это конфигурация системы с распределением процессов по узлам.

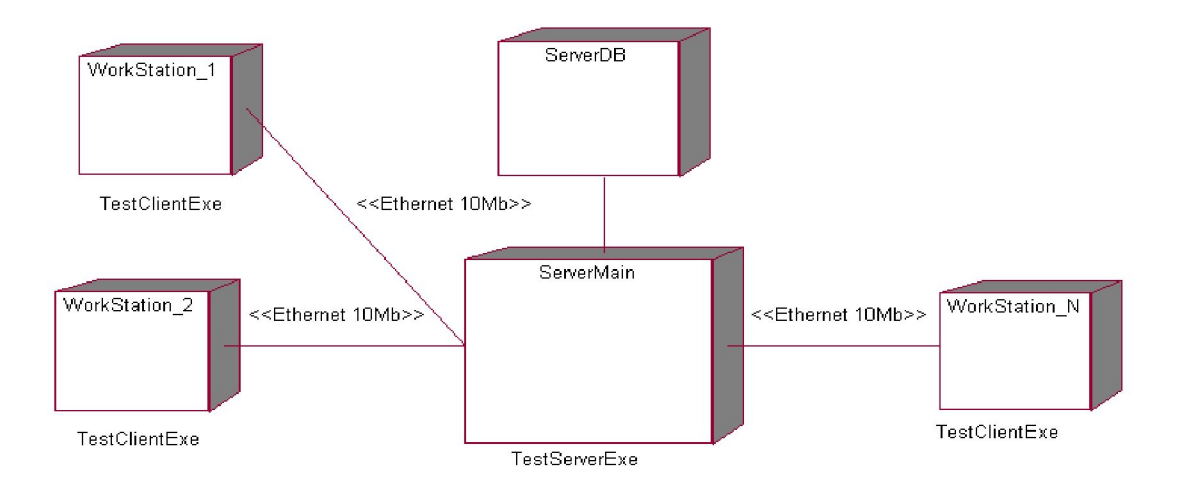

Рисунок 4.14 - Диаграмма размещения

### 4.4.2 Генерация программного кода

В процессе генерации Rational Rose отображает логическое описание класса в каркас программного кода — в коде появляются языковые описания имени класса, свойств класса и заголовки методов. Кроме того, для описания тела каждого метода формируется программная заготовка. Появляются и программные связи классов.

Предполагается дополнение этого кода в конкретной среде программирования, имеющей связь с системой Rational Rose.

После каждого существенного дополнения с помощью возвратного проектирования, основанного на использовании связи, можно модифицировать диаграммы классов, вводя в них изменения, соответствующие результатам программирования.

5 Оценочные средства для проведения аттестации уровня сформированности компетенций обучающихся при выполнении курсового проекта

5.1 Перечень компетенций, с указанием этапов их формирования в процессе освоения образовательной программы

Перечень компетенций и их структура в виде знаний, умений и владений содержится в таблице 22 «Перечень планируемых результатов обучения дисциплине, соотнесенных с планируемыми результатами освоения образовательной программы».

Таблица 22 - Критерии оценивания уровня сформированности компетенции обучающихся в результате выполнения и защиты курсовой по дисциплине «Проектирование информационных систем»

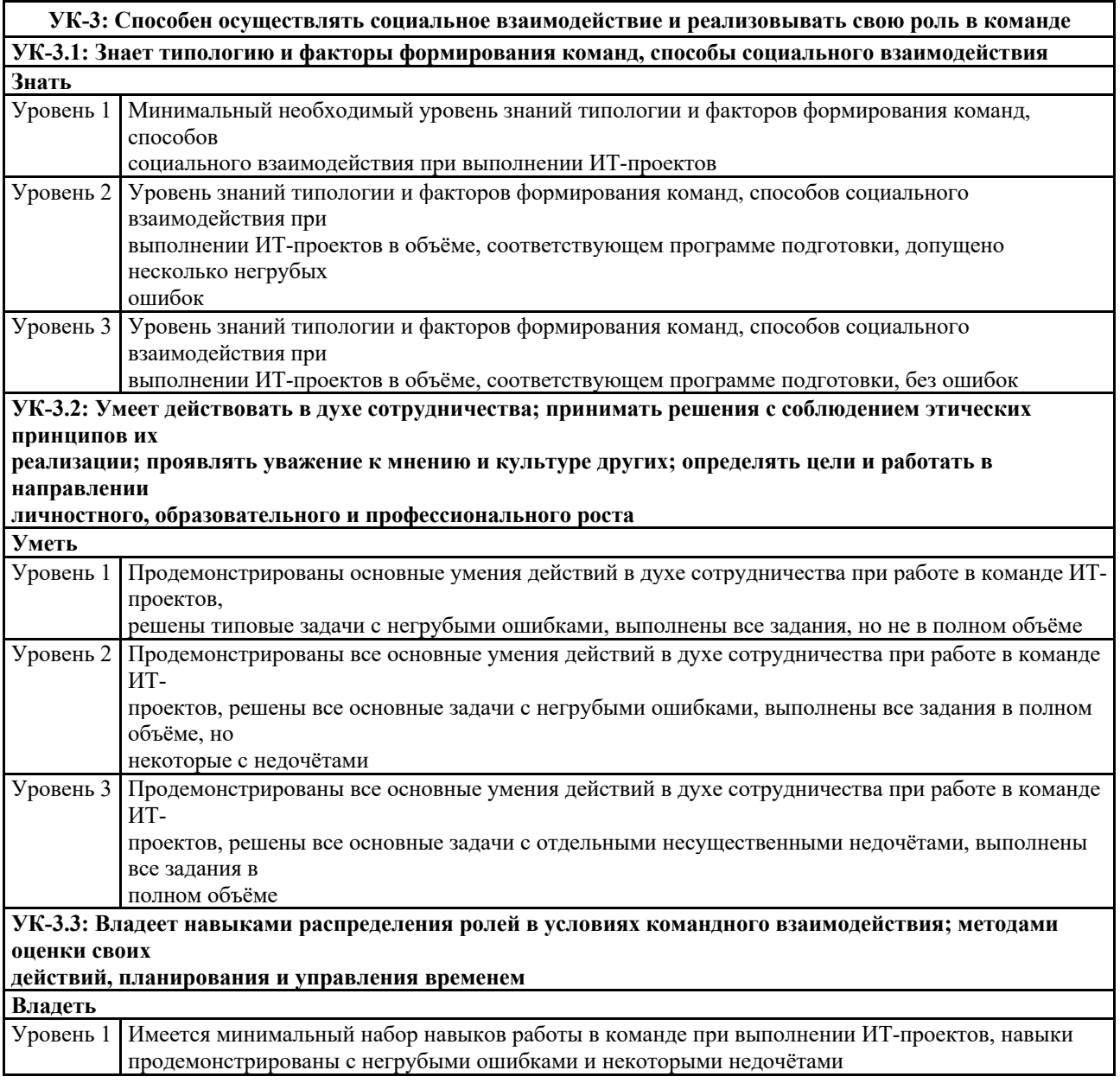

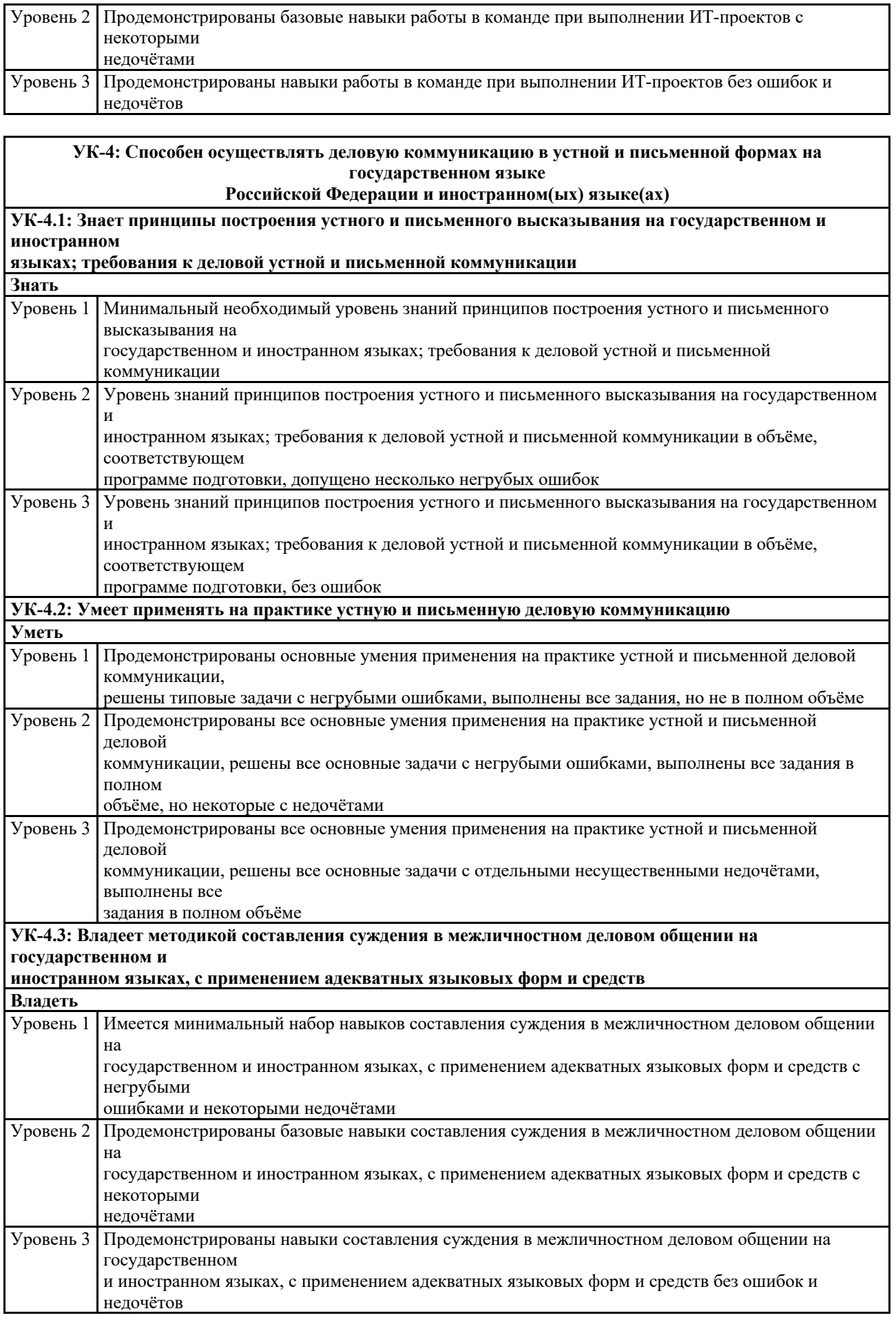

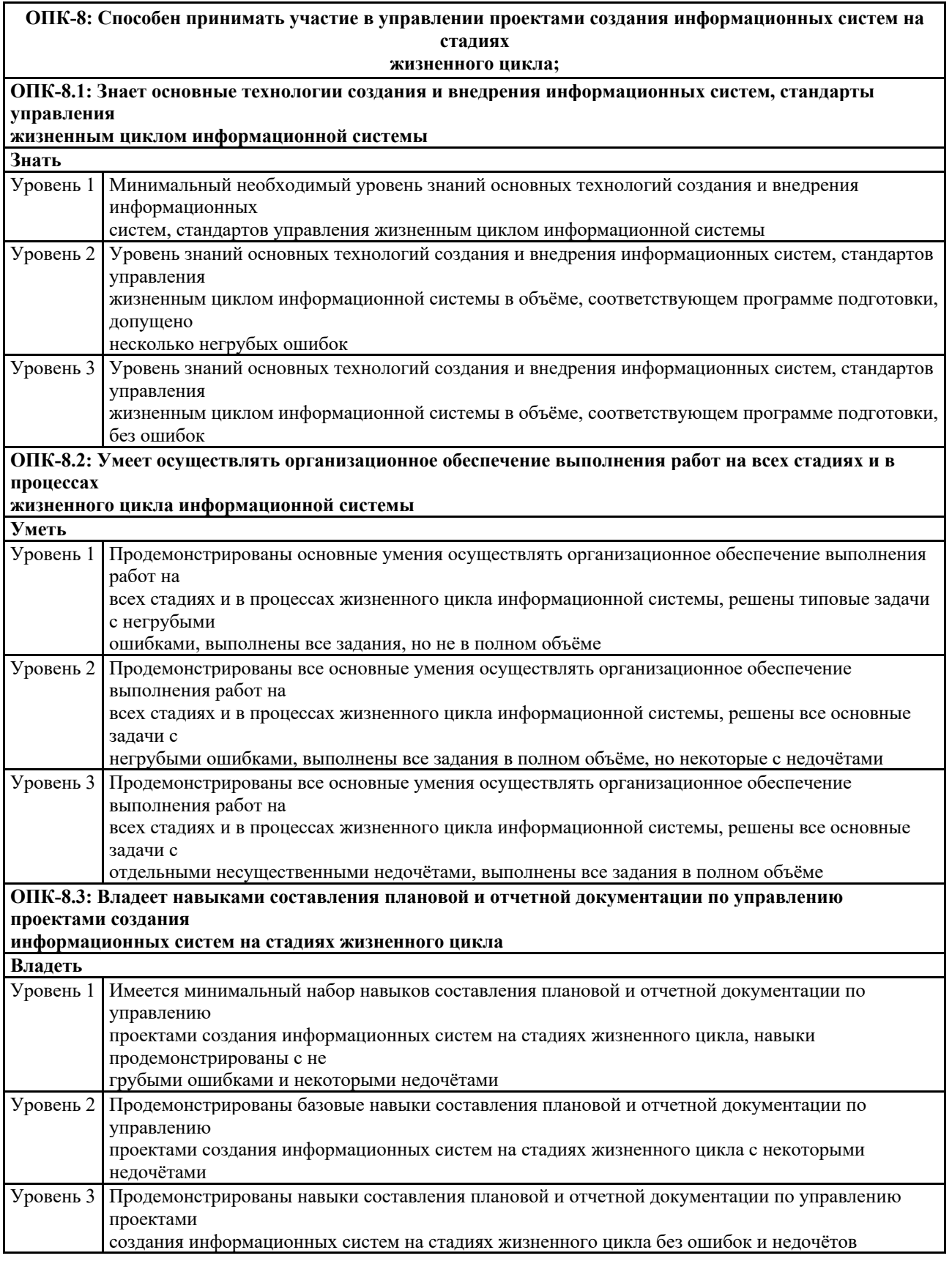

**ОПК-9: Способен принимать участие в реализации профессиональных коммуникаций с заинтересованными**

**участниками проектной деятельности и в рамках проектных групп.**

**ОПК-9.1: Знает инструменты и методы коммуникаций в проектах; каналы коммуникаций в проектах; модели**

**коммуникаций в проектах; технологии межличностной и групповой коммуникации в деловом** 

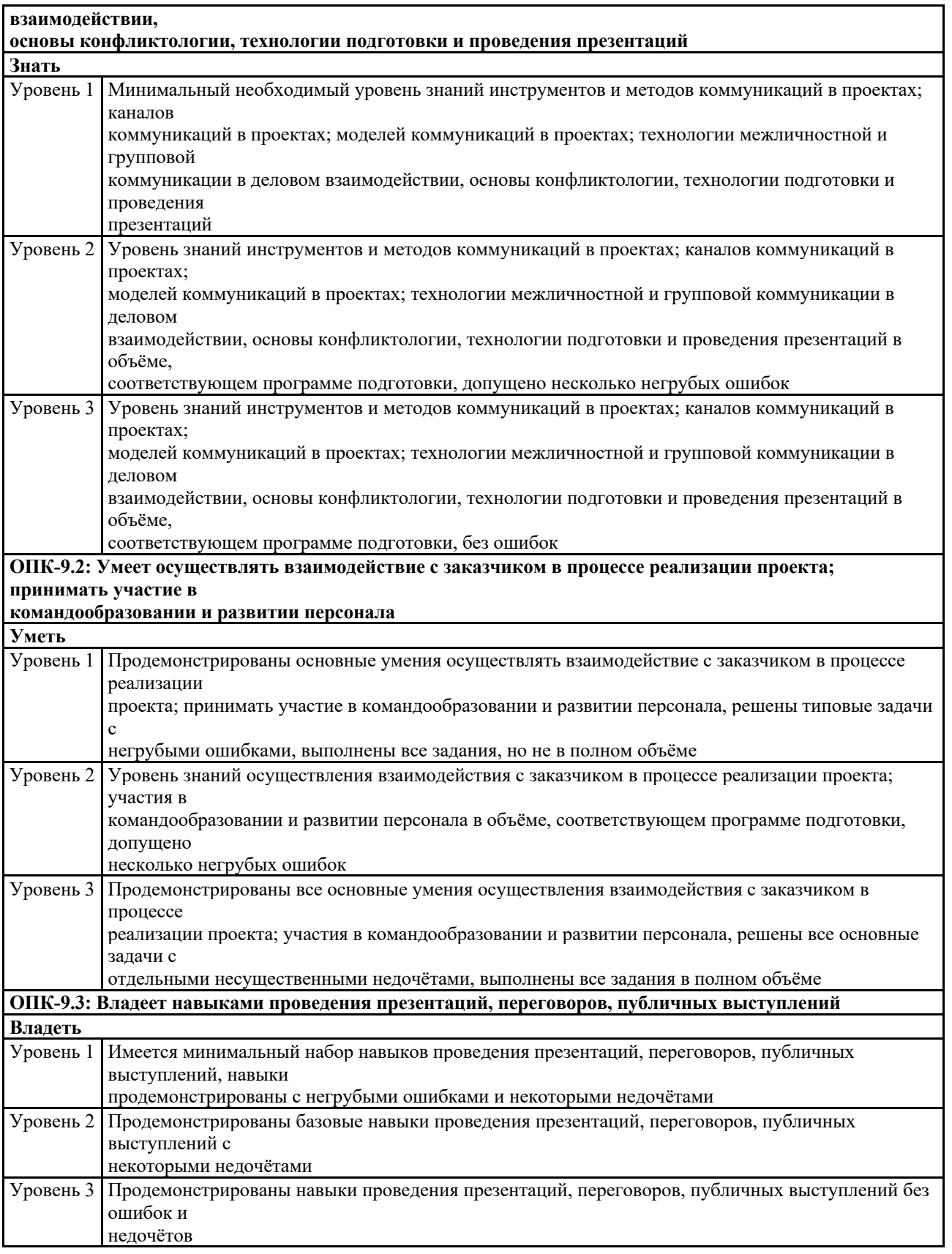

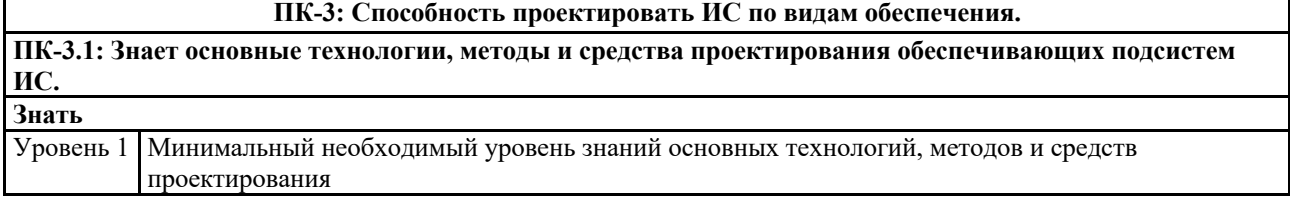

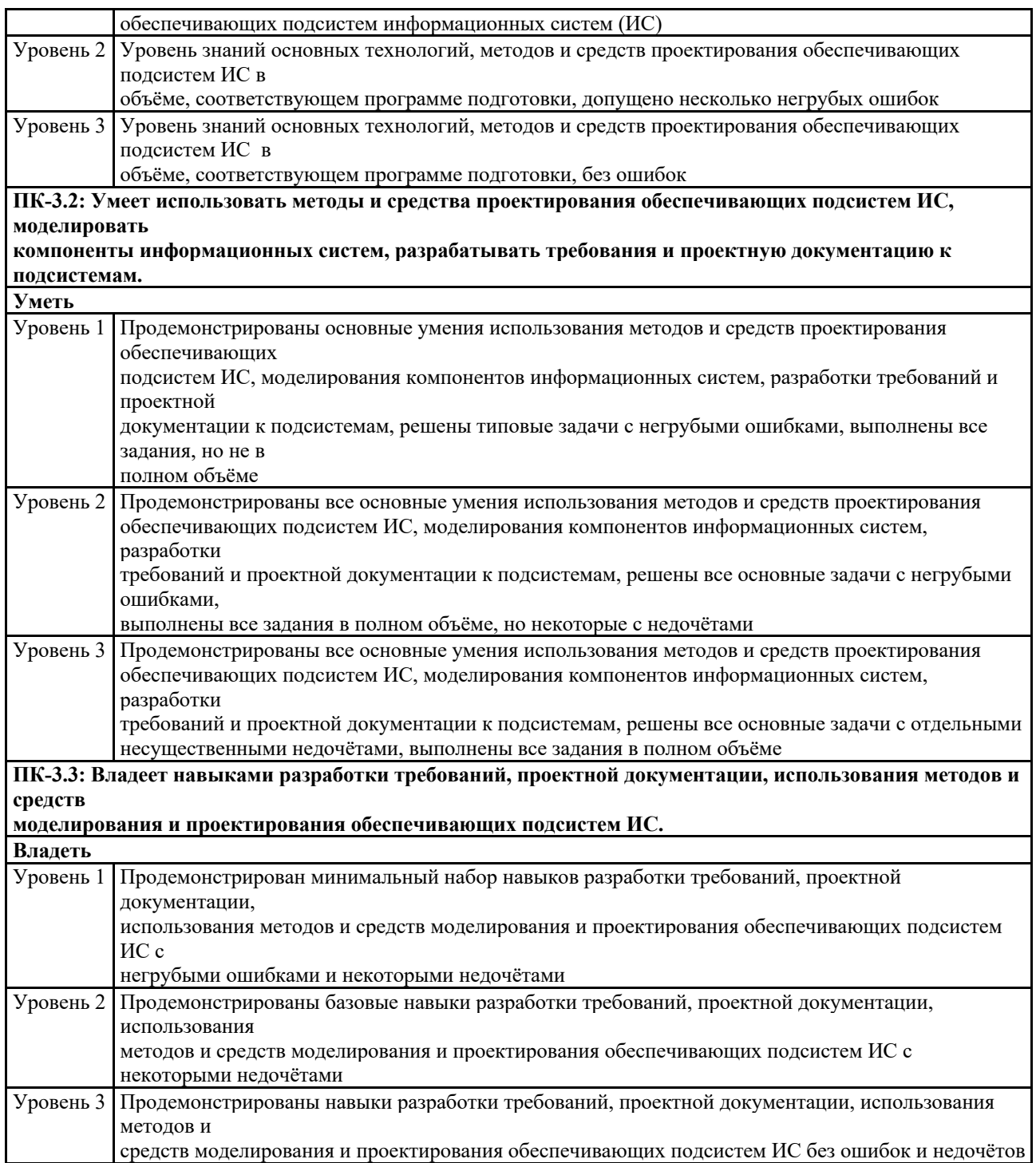

5.2 Описание показателей и критериев оценивания компетенций на различных этапах их формирования, описание шкал оценивания

Критерии оценивания уровня сформированности компетенции обучающегося, формируемые в результате выполнения курсового проекта по дисциплине «Проектный практикум» представлены в таблице 22.

5.3 Примерный перечень основных вопросов для защиты курсового проекта.

1. Чем вызван Ваш выбор темы для своего исследования? В чем заключается ее актуальность?

2. Как отражена в Вашем исследовании связь с актуальными проблемами информатизации России?

3. Какие цели и задачи Вы ставили в своем исследовании? Что Вы хотели доказать?

4. Что нового Вы узнали в изучаемом Вами дополнительном материале по сравнению с учебной литературой?

5. На каких основных источниках Вы основывали написание своей курсового проекта? Что показалось Вам интересным в той или иной работе, что конкретно Вы использовали в своем курсовом проекте?

6. Какие выводы и предложения по своей теме курсового проекта Вы сделали, каков основной итог Вашей работы?

7. Собираетесь ли Вы продолжать свои исследования по данной теме в будущем? Если да, то по каким основным направлениям?

8. Чем Вам могут помочь знания, полученные в данной области, в Вашей дальнейшей работе?

9. Чем обусловлен выбор инструментальных средств моделирования информационных систем?

6 Условия обучения лиц с ограниченными возможностями здоровья

Для студентов из числа лиц с ограниченными возможностями здоровья обучение проводится Академией с учетом особенностей их психофизического развития, их индивидуальных возможностей и состояния здоровья.

При проведении обучения по дисциплине обеспечивается соблюдение следующих общих требований:

− проведение обучения для лиц с ограниченными возможностями здоровья в одной аудитории совместно со студентами, не имеющими ограниченных возможностей здоровья, если это не создает трудностей для них в процессе обучения;

− присутствие в аудитории ассистента, оказывающего обучающимся необходимую техническую помощь с учетом их индивидуальных особенностей (занять рабочее место, передвигаться, прочитать и оформить задание, общаться с преподавателем);

− пользование необходимыми обучающимся техническими средствами при выполнении практических и других работ в соответствии с учебным планом с учетом их индивидуальных особенностей;

В зависимости от индивидуальных особенностей обучающихся с ограниченными возможностями здоровья образовательная среда Академии обеспечивает выполнение следующих требований при обучении и проведении промежуточной и итоговой аттестации:

а) для слепых:

− задания и иные материалы для аттестации зачитываются ассистентом;

− письменные задания надиктовываются обучающимся ассистенту;

б) для слабовидящих:

− задания и иные учебно-методические материалы оформляются увеличенным шрифтом;

 $-$  обеспечивается индивидуальное равномерное освещение не менее 300

− люкс;

− при необходимости обучающимся предоставляется увеличивающее устройство, допускается использование увеличивающих устройств, имеющихся у обучающихся;

в) для глухих и слабослышащих, с тяжелыми нарушениями речи:

− обеспечивается наличие звукоусиливающей аппаратуры коллективного пользования, при необходимости обучающимся предоставляется звукоусиливающая аппаратура индивидуального пользования;

− по их желанию аттестационные испытания проводятся в письменной форме;

г) для лиц с нарушениями опорно-двигательного аппарата (тяжелыми нарушениями двигательных функций верхних конечностей или отсутствием верхних конечностей):

− письменные задания надиктовываются ассистенту;

− по их желанию все аттестационные испытания проводятся в устной форме.

Настоящие методические указания предназначены в помощь студенту при выполнении задания курсового проекта по дисциплине "Проектный практикум", а также при написании пояснительной записки к нему, и предоставляют достаточную информацию для успешного завершения работы.

В ходе выполнения курсового проекта студент должен овладеть навыками разработки программных комплексов для решения прикладных задач, использования современных технологий программирования, тестирования и документирования программных комплексов. Современными технологиями проектирования ИС и методиками обоснования эффективности их применения на практике; знаниями о взаимосвязи основных модулей информационной системы; методами моделирования информационных процессов предметной области на практике.

Научиться формировать архитектуру программных комплексов для информатизации предприятий, разрабатывать программные приложения. Формулировать и решать задачи проектирования информационных систем с использованием различных методов и решений; проводить выбор интерфейсных средств при построении сложных профессиональноориентированных информационных систем; конструировать модули в принципе; ставить цели и задачи проведения предпроектного обследования объектов информатизации.

Для получения более полных знаний по предмету студенту предлагается изучить литературу, перечисленную в списке источников.

## СПИСОК ИСПОЛЬЗОВАННЫХ ИСТОЧНИКОВ

#### Основная литература

- 1. Варфоломеева, А. О. Информационные системы предприятия : учебное пособие / А. О. Варфоломеева, А. В. Коряковский, В. П. Романов. — 2-е изд., перераб. и доп. — Москва : ИНФРА-М, 2019. — 330 с. — (Высшее образование: Бакалавриат). - ISBN 978-5-16-012274-8. - Текст : электронный. - URL: https://znanium.com/catalog/product/1002067
- 2. Заботина, Н. Н. Проектирование информационных систем : учебное пособие / Н. Н. Заботина. — Москва : ИНФРА-М, 2020. — 331 с. — (Высшее образование: Бакалавриат). - ISBN 978-5-16-004509-2. - Текст : электронный. - URL: https://znanium.com/catalog/product/1036508
- 3. Коваленко, В. В. Проектирование информационных систем : учебное пособие / В.В. Коваленко. — 2-е изд., перераб. и доп. — Москва : ИНФРА-М, 2021. — 357 с. — (Высшее образование: Бакалавриат). — DOI 10.12737/987869. - ISBN 978-5-00091-637-7. - Текст : электронный. - URL: https://znanium.com/catalog/product/987869
- 4. Шустова, Л. И. Базы данных : учебник / Л.И. Шустова, О.В. Тараканов. — Москва : ИНФРА-М, 2021. — 304 с. + Доп. материалы [Электронный ресурс]. — (Высшее образование: Бакалавриат). — DOI 10.12737/11549. - ISBN 978-5-16-010485-0. - Текст : электронный. - URL: https://znanium.com/catalog/product/1362122

### Дополнительная литература

- 1. Программирование на языке Си/А.В.Кузин, Е.В.Чумакова М.: Форум, НИЦ ИНФРА-М, 2015. - 144 с. Режим доступа: http://znanium.com/catalog.php?bookinfo=505194
- 2. Мартишин, С. А. Базы данных. Практическое применение СУБД SQL- и NoSQL-типа для проектирования информационных систем : учебное пособие / С.А. Мартишин, В.Л. Симонов, М.В. Храпченко. — Москва : ФОРУМ : ИНФРА-М, 2021. — 368 с. — (Среднее профессиональное образование). - ISBN 978-5-8199-0785-6. - Текст : электронный. - URL: https://znanium.com/catalog/product/1243192
- 3. Информационные технологии: разработка информационных моделей и систем: Учеб. пос. / А.В.Затонский - М.: ИЦ РИОР: НИЦ ИНФРА-М, 2014 - 344с. Режим доступа: http://znanium.com/catalog.php?bookinfo=400563
- 4. Базы данных. В 2-х кн. Кн. 2. Распределенные и удаленные базы данных: Учебник / В.П. Агальцов. - М.: ИД ФОРУМ: НИЦ Инфра-М, 2013. - 272 с. Режим доступа: http://znanium.com/catalog.php?bookinfo=652917
- 5. Базы данных. В 2-х кн.Кн. 1. Локальные базы данных: учебник / В.П. Агальцов. - 2-e изд., перераб. - М.: ИД ФОРУМ: ИНФРА-М, 2012. - 352 с. Режим доступа: http://znanium.com/catalog.php?bookinfo=326451
- 6. Основы теории надежности информационных систем: Учебное пособие / С.А. Мартишин, В.Л. Симонов, М.В. Храпченко. - М.: ИД ФОРУМ: НИЦ ИНФРА-М, 2013. - 256 с. Режим доступа: http://znanium.com/catalog.php?bookinfo=419574
- 7. Объектно-ориентированное программирование на Visual Basic в среде Visual Studio .Net/В.Н.Шакин, А.В.Загвоздкина, Г.К.Сосновиков - М.: Форум,ИНФРА-М, 2015. - 400 с. Режим доступа: http://znanium.com/catalog.php?bookinfo=501448
- 8. Стандартизация, сертификация и управление качеством программного обеспечения : учеб. пособие / Т.Н. Ананьева, Н.Г. Новикова, Г.Н. Исаев. М. : ИНФРА-М, 2017. — 232 с. Режим доступа: http://znanium.com/catalog.php?bookinfo=792682
- 9. Информационные системы предприятия: Учебное пособие / А.О. Варфоломеева, А.В. Коряковский, В.П. Романов. - М.: НИЦ ИНФРА-М, 2013. - 283 с. Режим доступа: http://znanium.com/catalog.php?bookinfo=344985
- 10.Архитектура и проектирование программных систем: Монография / С.В. Назаров. - М.: НИЦ Инфра-М, 2018. - 351 с. Режим доступа: http://znanium.com/catalog.php?bookinfo=925839
- 11.Разработка и эксплуатация автоматизированных информационных систем: Учебное пособие / Л.Г. Гагарина. - М.: ИД ФОРУМ: НИЦ Инфра-М, 2013. - 384 с. Режим доступа: http://znanium.com/catalog.php?bookinfo=368454
- 12.Методология создания информационных систем: Учебное пособие / А.М. Карминский, Б.В. Черников. - 2-e изд., перераб. и доп. - М.: ИД ФОРУМ: ИНФРА-М, 2012. - 320 с. Режим доступа: http://znanium.com/catalog.php?bookinfo=253002
- 13.Проектирование и реализация баз данных в СУБД MySQL с использованием MySQLWorkbench: Учебное пособие / С.А. Мартишин и др. - М.: ИД ФОРУМ: НИЦ Инфра-М, 2012. - 160 с. Режим доступа: http://znanium.com/catalog.php?bookinfo=318518
- 14.Информационный менеджмент: Учебник / Под науч. ред. Н.М. Абдикеева. - М.: НИЦ ИНФРА-М, 2014. - 400 с. Режим доступа: http://znanium.com/catalog.php?bookinfo=429111
- 15.Программирование на языке высокого уровня. Программир. на языке С++: Уч. пос. / Т.И.Немцова и др.; Под ред. Л.Г.Гагариной - М.: ИД ФОРУМ: ИНФРА-М, 2018. - 512 с. Режим доступа: http://znanium.com/catalog.php?bookinfo=918098
- 16.Проектирование экономических и технических систем: Учебное пособие / А.М. Афонин, В.Е. Афонина, Ю.Н. Царегородцев, С.А. Петрова. - М.: Форум, 2011. - 128 с. Режим доступа: http://znanium.com/catalog.php?bookinfo=220424
- 17.Основы построения автоматизированных информационных систем: Учебник / В.А. Гвоздева, И.Ю. Лаврентьева. - М.: ИД ФОРУМ: НИЦ Инфра-М, 2018. - 320 с. Режим доступа: http://znanium.com/catalog.php?bookinfo=922734
- 18.Информационные технологии и системы: Учеб.пособие / Е.Л. Федотова. - М.: ИД ФОРУМ: НИЦ Инфра-М, 2014. - 352 с. Режим доступа: http://znanium.com/catalog.php?bookinfo=429113
- 19.Метрология, стандартизация и сертификация : учеб. пособие / В.Е. Эрастов. — 2-е изд., перераб. и доп. — М. : ИНФРА-М, 2017. — 196 с. Режим доступа: http://znanium.com/catalog.php?bookinfo=636240
- 20. Программирование на языке высокого уровня. Программирование на языке С++: учеб. пособие / Т.И. Немцова, С.Ю. Голова, А.И. Терентьев ; под ред. Л.Г. Гагариной. — М. : ИД «ФОРУМ» : ИНФРА-М, 2018. — 512 с. Режим доступа: http://znanium.com/catalog.php?bookinfo=918098

## ПРИЛОЖЕНИЕ 1 (обязательное) Титульный лист курсового проекта

### Негосударственное аккредитованное некоммерческое частное образовательное учреждение высшего образования «Академия маркетинга и социальноинформационных технологий – ИМСИТ» (г. Краснодар) (НАН ЧОУ ВО Академия ИМСИТ)

Институт информационных технологий и инноваций

Кафедра математики и вычислительной техники

# КУРСОВОЙ ПРОЕКТ по дисциплине: «Проектный практикум»

# на тему: РАЗРАБОТКА ПРОЕКТА ИНФОРМАЦИОННОЙ СИСТЕМЫ ОБРАЗОВАТЕЛЬНОЙ ОРГАНИЗАЦИИ

направление 09.03.03 Прикладная информатика

Направленность (профиль) образовательной программы «Разработка и проектирование информационных систем»

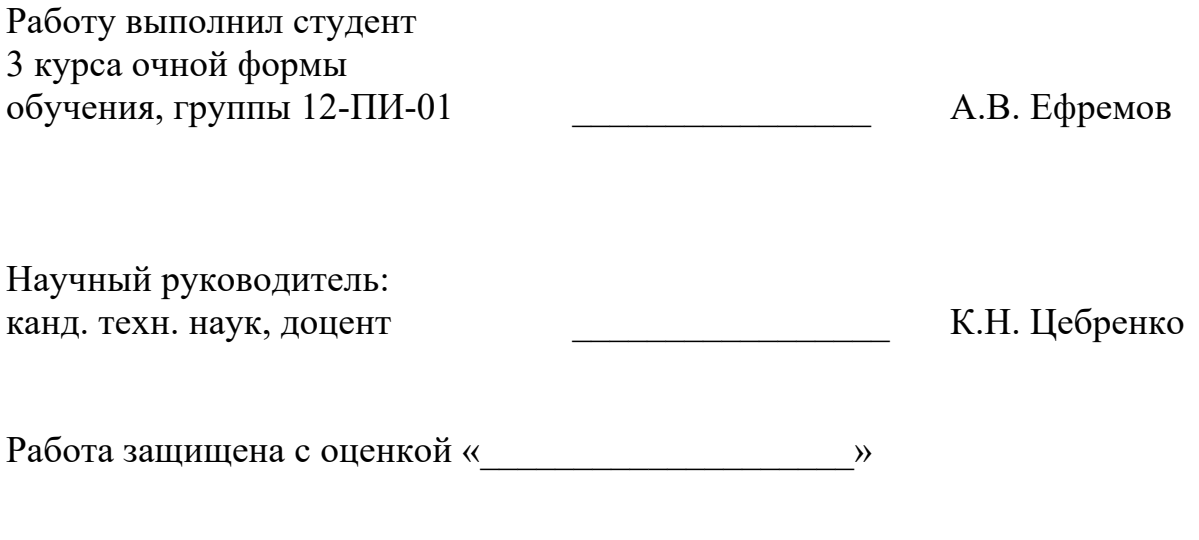

Краснодар 2018

## ПРИЛОЖЕНИЕ 2 (обязательное) Форма задания на курсовой проект

## Негосударственное аккредитованное некоммерческое частное образовательное учреждение высшего образования «Академия маркетинга и социальноинформационных технологий – ИМСИТ» (г. Краснодар) Кафедра математики и вычислительной техники УТВЕРЖДАЮ

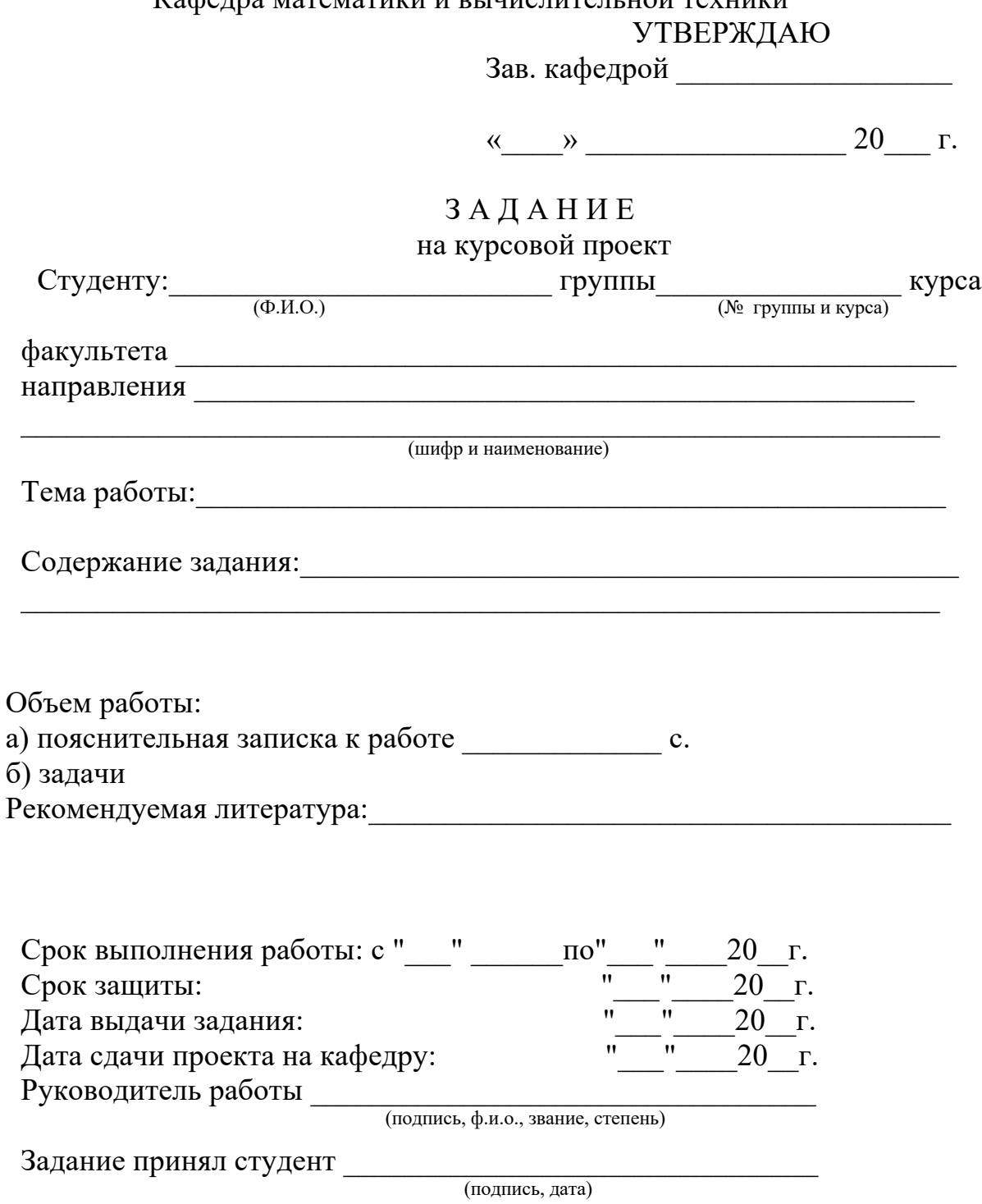

#### ПРИЛОЖЕНИЕ 3 (обязательное) Пример оформления реферата

#### **РЕФЕРАТ**

Курсовой проект 44 с., 15 рис., 1 табл., 20 источн., 1 прил. АВТОМАТИЗИРОВАННЫЕ ИНФОРМАЦИОННЫЕ СИСТЕМЫ, ФУНКЦИОНАЛЬНОЕ МОДЕЛИРОВАНИЕ, ДЕКОМПОЗИЦИЯ, ПРОЕКТ, ТЕХНИЧЕСКОЕ ЗАДАНИЕ, IDEF, UML – ДИАГРАММЫ, ДИАГРАММА КЛАССОВ, ДИАГРАММА ВАРИАНТОВ ИСПОЛЬЗОВАНИЯ, КАДРЫ

Объектом исследования является система документооборота отдела кадров.

Цель работы: разработка проекта информационной системы, для автоматизации рабочего места специалистов и управления электронным документооборотом отдела кадров.

Методы исследования: экспериментальный, методы системного анализа, моделирования, методы аналогий и сравнений.

Основные результаты: разработана модель подсистемы для отдела кадров предприятия, с учетом особенностей разработки - необходимости выполнения комплексного анализа, требующего использования множества разных типов моделей, отображающих различные стороны деятельности системы.

Область применения системы – автоматизация учёта сотрудников в отделе кадров предприятия.

Разработанный проект готов для внедрения в виде автоматизированной информационной системы торгового предприятия.

Эффективность разработки заключается в разработке оригинальной архитектуры информационной системы с облачным сервисом.

Предметом дальнейших исследования является разработка программного обеспечения системы на основе приведенной в работе документации.

66

# ПРИЛОЖЕНИЕ 4 (обязательное)

# Состав и содержание технического задания (по ГОСТ 34.602)

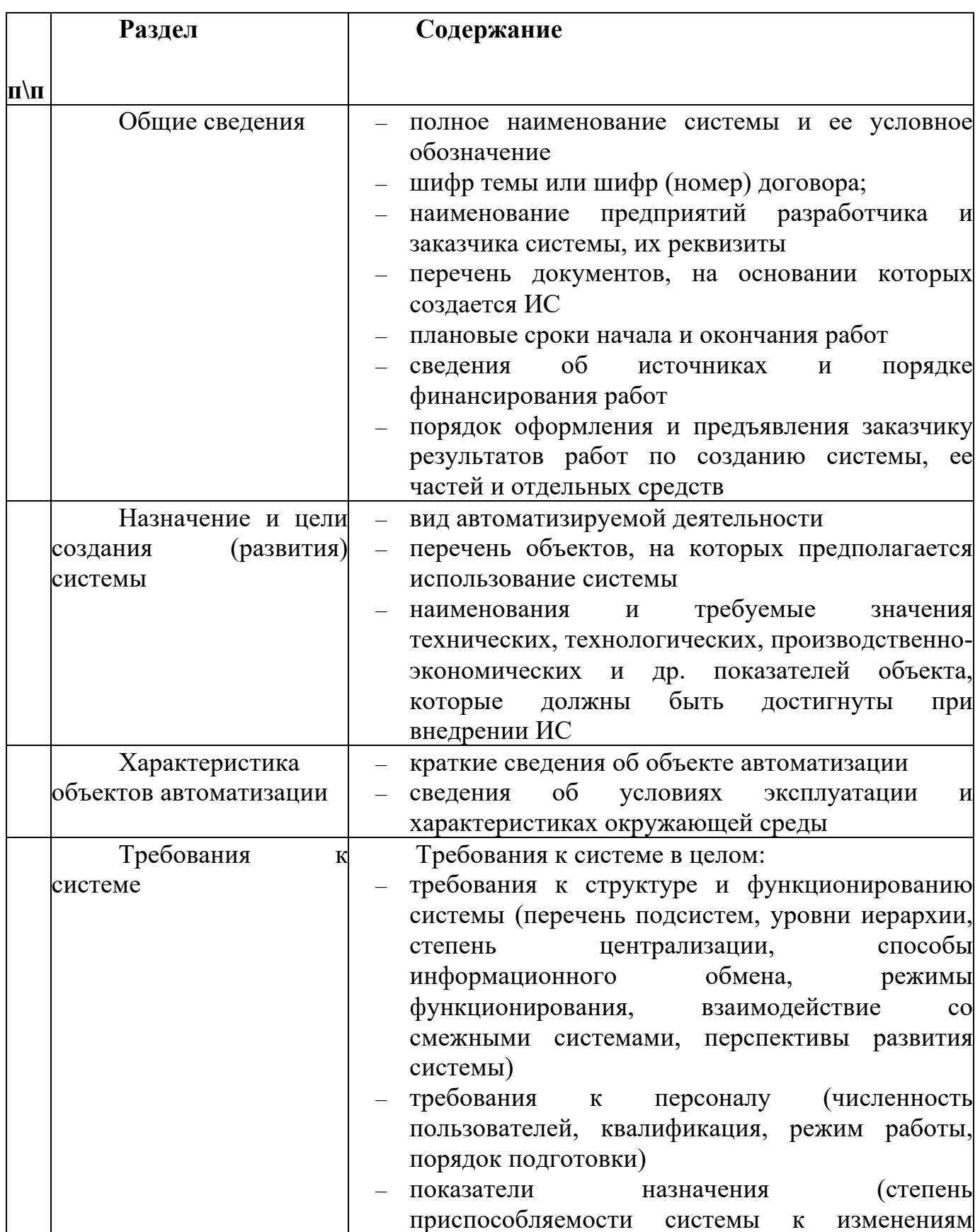

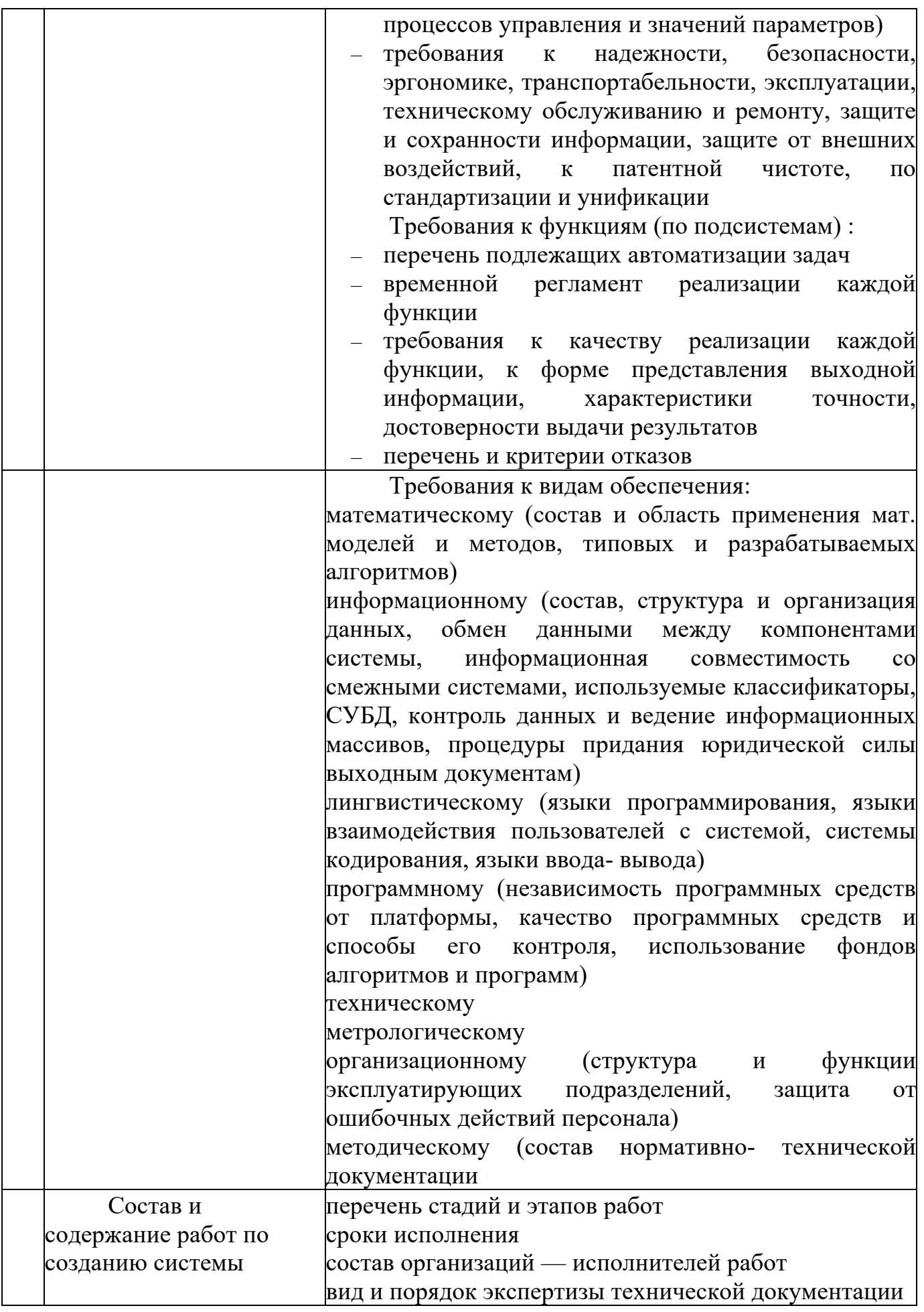

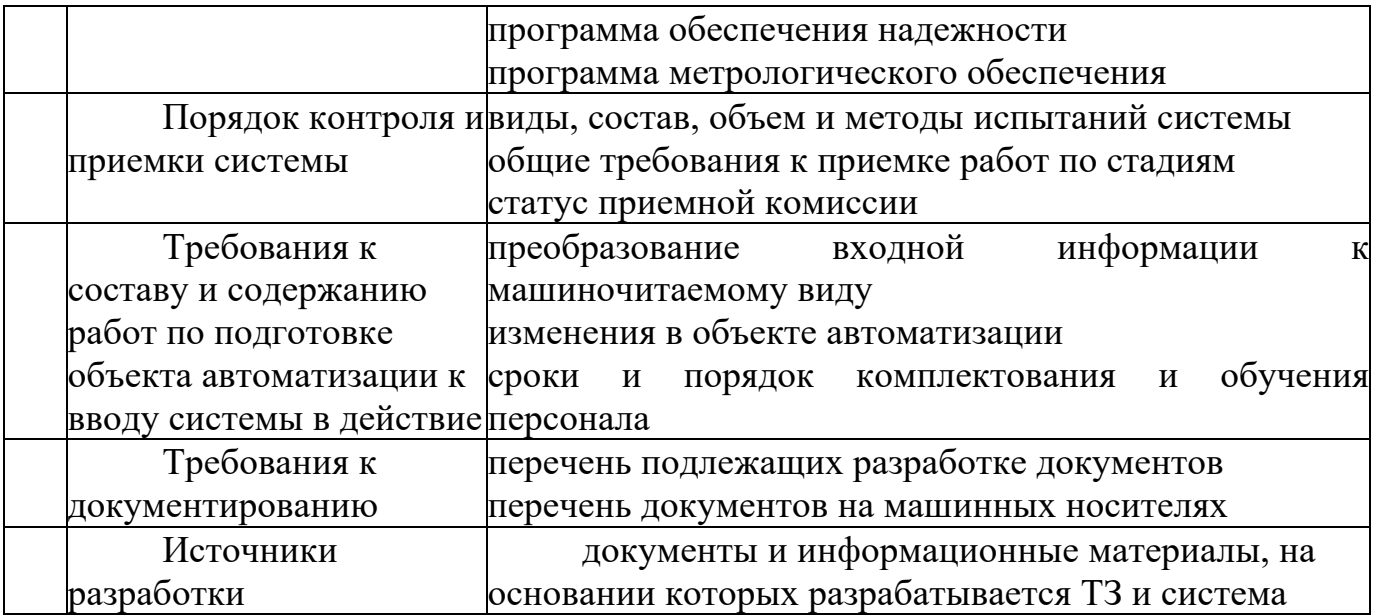

# ПРИЛОЖЕНИЕ 5

#### (обязательное)

#### Примерная тематика тем курсового проекта

- 1. Разработка проекта автоматизированной информационной системы абонентского отдела
- 2. Разработка проекта информационной системы планирования и учета нагрузки ППС кафедры
- 3. Проектирование информационной системы планирования и учета нагрузки преподавателей средствами Rational Rose
- 4. Проектирование информационной системы планирования и учета нагрузки преподавателей средствами StarUML
- 5. Разработка проекта информационной подсистемы "Автосервис"
- 6. Проектирование электронной среды образовательной организации
- 7. Разработка проекта информационной системы обслуживания банкоматов
- 8. Проектирование автоматизированной системы учета услуг для спортклуба средствами Rational Rose
- 9. Проектирование автоматизированной системы учета услуг для спортклуба средствами StarUML
- 10.Проектирование информационной системы электронного форума
- 11.Проектирование системы автоматизации торговой деятельности в магазине
- 12.Проектирование автоматизированного рабочего места работника склада средствами Rational Rose
- 13.Разработка проекта системы управления телевизора в среде StarUML
- 14.Разработка проекта системы управления телевизора в среде Rational Rose
- 15.Проектирование информационной системы туристического агентства
- 16.Проектирование информационной системы "Ресторан"
- 17.Проектирование информационной системы риэлтерской фирмы средствами Разработка проекта системы управления телевизора в среде Rational Rose StarUML
- 18.Проектирование программного обеспечения интернет-магазина
- 19.Проектирование работы программного обеспечения сайта системы электронных объявлений
- 20.Проектирование информационной системы поддержки издательской деятельности средствами Разработка проекта системы управления телевизора в среде Rational Rose StarUML
- 21.Разработка проекта АРМ менеджера сервисного центра
- 22.Проектирование информационной системы управления персоналом средствами Rational Rose
- 23.Разработка проекта системы автоматизации кадрового учета
- 24.Проектирование системы электронного документооборота средствами Разработка проекта системы управления телевизора в среде Rational Rose StarUML
- 25.Проектирование информационной системы учета заказов строительной фирмы
- 26.Проектирование информационной системы контроля знаний обучающихся средствами Rational Rose
- 27.Разработка проекта система криптографической защиты информации
- 28.Проектирование интеллектуально информационной системы
- 29.Проектирование системы распознавания лиц средствами StarUML
- 30.Разработка проекта системы поддержки принятия решений

# ПРИЛОЖЕНИЕ 6 (справочное)

# Шаблон для написания сценария отдельного варианта использования

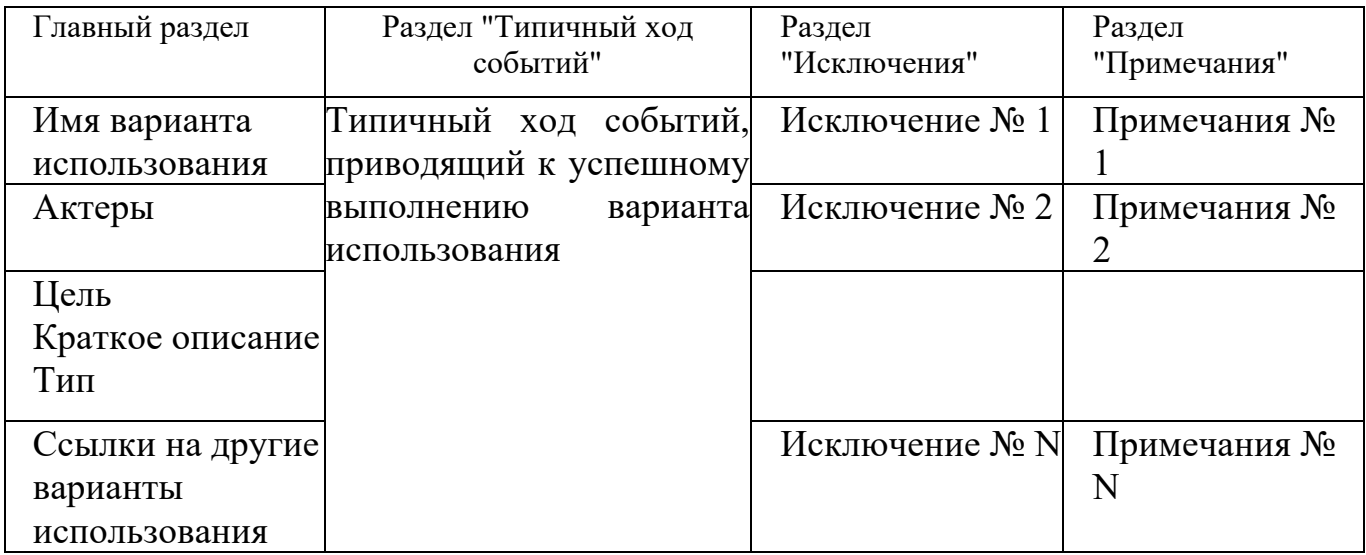
# ПРИЛОЖЕНИЕ 7 (справочное)

# Краткий перечень международных стандартов, применяемых при проектировании информационных систем

ISO 9000:2000. Системы менеджмента качества. Основные положения и словарь.

ISO 9001:2000. Системы менеджмента качества. Требования.

ISO 9004:2000. Системы менеджмента качества. Рекомендации по улучшению деятельности.

ISO 19011:2002. Руководящие указания по аудиту систем менеджмента качества и/или систем экологического менеджмента

ISO/IEC 90003:2004. Техника программного обеспечения. Рекомендации по применению ISO 9001:2000 к компьютерному программному обеспечению.

ISO/IEC 15288:2002. Системотехника. Процессы жизненного цикла системы.

ISO/IEC TR 19760:2003. Системотехника. Руководство по применению ISO/IEC 15288 (Процессы жизненного цикла системы)

ISO/IEC 15504-1:2004. Информационные технологии. Оценка процессов. Часть 1. Общие понятия и словарь.

ISO/IEC 15504-2:2003. Информационные технологии. Оценка процессов. Часть 2. Выполнение оценки

ISO/IEC 15504-3:2004. Информационные технологии. Оценка процесса. Часть 3. Руководство по выполнению оценки.

ISO/IEC 15504-4:2004. Информационные технологии. Оценка процесса. Часть 4. Руководство для усовершенствования процессов и определения их результативности.

ISO/IEC TR 15504-5:1999. Информационные технологии. Оценка процессов программного обеспечения. Часть 5. Оценочная модель и руководящие указания по индикации.

ISO/IEC 14756:1999. Информационные технологии. Измерение и оценка эксплуатационных характеристик автоматизированных систем программного обеспечения.

ISO/IEC TR 14759:1999. Разработка программного обеспечения. Макет и прототип. Категоризация моделей макета и прототипа программного обеспечения и их применение.

ISO/IEC TR 12182:1998. Информационные технологии. Классификация программного обеспечения

ISO/IEC 12207:1995. Информационные технологии. Процессы жизненного цикла программного обеспечения.

ISO/IEC TR 15271:1998. Информационные технологии. Руководство по применению ISO/IEC 12207 (Процессы жизненного цикла программных средств).

ISO/IEC TR 16326:1999. Разработка программного обеспечения. Руководство по применению ISO/IEC 12207 к управлению проектом.

ISO/IEC 12207:1995/Amd.1:2002. Информационные технологии. Процессы жизненного цикла программного обеспечения. Изменение 1

ISO/IEC 12207:1995/Amd.2:2004. Информационные технологии. Процессы жизненного цикла программного обеспечения. Изменение 2.

ISO/IEC 16085:2004. Информационные технологии. Процессы жизненного цикла программного обеспечения. Управление рисками.

ISO/IEC TR 19759:2005. Совокупность знаний о разработке программного обеспечения. Руководство.

ISO/IEC 15026:1998. Информационные технологии. Системные и программные уровни целостности.

ISO/IEC 25000:2005. Технология программного обеспечения. Требования и оценка качества программного продукта. Руководство.

ISO/IEC 9126-1:2001. Программная инженерия. Качество продукта. Часть 1. Модель качества.

ISO/IEC TR 9126-2:2003. Программная инженерия. Качество продукта. Часть 2. Внешние метрики.

ISO/IEC TR 9126-3:2003. Программная инженерия. Качество продукта. Часть 3. Внутренние метрики.

ISO/IEC TR 9126-4:2004. Программная инженерия. Качество продукта. Часть 4. Показатели качества в использовании.

ISO/IEC 12119:1994. Информационные технологии. Пакеты программ. Требования к качеству и тестирование.

ISO/IEC 14598-1:1999. Информационные технологии. Оценка программного продукта. Часть 1. Общий обзор.

ISO/IEC 14598-2:2000. Разработка программного обеспечения. Оценка программного продукта. Часть 2. Планирование и руководство.

ISO/IEC 14598-3:2000. Разработка программного обеспечения. Оценка программного продукта. Часть 3. Процесс для разработчиков.

ISO/IEC 14598-4:1999. Разработка программного обеспечения. Оценка продукта. Часть 4. Процесс для закупщика.

ISO/IEC 14598-5:1998. Информационные технологии. Оценка программного продукта. Часть 5. Процесс для оценщика.

# ПРИЛОЖЕНИЕ 8 (справочное)

# Краткий перечень национальных стандартов, применяемых при проектировании информационных систем

ГОСТ Р ИСО 9000-2001. Системы менеджмента качества. Основные положения и словарь.

ГОСТ Р ИСО 9001-2001. Системы менеджмента качества. Требования. ГОСТ Р ИСО 9004-2001. Системы менеджмента качества. Рекомендации по улучшению деятельности.

ГОСТ Р ИСО 19011-2003. Руководящие указания по аудиту систем менеджмента качества и/или систем экологического менеджмента.

ГОСТ Р ИСО/МЭК ТО 12182-2002. Информационная технология. Классификация программных средств.

ГОСТ Р ИСО/МЭК 12207-99. Информационная технология. Процессы жизненного цикла программных средств.

ГОСТ Р ИСО/МЭК ТО 15271-2002. Информационная технология. Руководство по применению ГОСТ Р ИСО/МЭК 12207 (Процессы жизненного цикла программных средств).

ГОСТ Р ИСО/МЭК ТО 16326-2002. Программная инженерия. Руководство по применению ГОСТ Р ИСО/МЭК 12207 при управлении проектом.

ГОСТ Р ИСО/МЭК 15026-2002. Информационная технология. Уровни целостности систем и программных средств.

ГОСТ Р ИСО/МЭК 9126-93. Информационная технология. Оценка программной продукции. Характеристики качества и руководства по их применению.

ГОСТ Р ИСО/МЭК 12119-2000. Информационная технология. Пакеты программ. Требования к качеству и тестирование.

ГОСТ Р ИСО/МЭК ТО 9294-93. Информационная технология. Руководство по управлению документированием программного обеспечения.

ГОСТ Р ИСО/МЭК 15910-2002. Информационная технология. Процесс создания документации пользователя программного средства.

ГОСТ Р ИСО 9127-94. Системы обработки информации. Документация пользователя и информация на упаковке для потребительских программных пакетов.

ГОСТ Р ИСО/МЭК 14764-2002. Информационная технология. Сопровождение программных средств.

ГОСТ Р 51904-2002. Программное обеспечение встроенных систем. Общие требования к разработке и документированию.

ГОСТ 28195-89. Оценка качества программных средств. Общие положения.

ГОСТ 28806-90. Качество программных средств. Термины и определения.

ГОСТ 34.601-90. Информационная технология. Комплекс стандартов на автоматизированные системы. Автоматизированные системы. Стадии создания.

ГОСТ 34.602-2020. Информационная технология. Комплекс стандартов на автоматизированные системы. Техническое задание на создание автоматизированной системы.

ГОСТ Р 59792-2021 Информационные технологии. Комплекс стандартов на автоматизированные системы. Виды испытаний автоматизированных систем.

ГОСТ 34.201-2020 Информационные технологии. Комплекс стандартов на автоматизированные системы. Виды, комплектность и обозначение документов при создании автоматизированных систем

ГОСТ Р ИСО/МЭК 15408-1-2012 Информационная технология. Методы и средства обеспечения безопасности. Критерии оценки безопасности информационных технологий. Часть 1. Введение и общая модель

ГОСТ Р ИСО/МЭК 15408-1-2012. Информационная технология. Методы и средства обеспечения безопасности. Критерии оценки безопасности информационных технологий. Часть 2. Функциональные требования безопасности.

ГОСТ 7.32-2017. Система стандартов по информации, библиографическому и издательскому делу. Отчет о научно-исследовательской работе. Структура и правила оформления.

ГОСТ Р 2.105-2019 Единая система конструкторской документации. Общие требования к текстовым документам

ГОСТ 2.316-2008 ЕСКД. Правила нанесения надписей, технических требований и таблиц на графических документах. Общие положения

ГОСТ Р 1.5-2012 Стандартизация в Российской Федерации. Стандарты национальные. Правила построения, изложения, оформления и обозначения.

ГОСТ Р 7.0.97-2016 Система стандартов по информации, библиотечному и издательскому делу. Организационно-распорядительная документация. Требования к оформлению документов

ГОСТ Р 7.0.100-2018 Система стандартов по информации, библиотечному и издательскому делу. Библиографическая запись. Библиографическое описание. Общие требования и правила составления

ГОСТ 8.417-2002 Государственная система обеспечения единства измерений. Единицы величин.

ГОСТ Р 15.011-2022 Система разработки и постановки продукции на производство. Патентные исследования. Содержание и порядок проведения

ГОСТ 34.602-2020 Информационные технологии. Комплекс стандартов на автоматизированные системы. Техническое задание на создание автоматизированной системы

ГОСТ 19.101–77 Единая система программной документации. Виды программ и программных документов

ГОСТ 19.102-77. Единая система программной документации. Стадии разработки

ГОСТ 19.105-78. Единая система программной документации. Общие

требования к программным документам

ГОСТ 19.201-78. Единая система программной документации. Техническое задание. Требования к содержанию и оформлению

ГОСТ 19.301-79. Единая система программной документации. Программа и методика испытаний. Требования к содержанию и оформлению

ГОСТ 19.601-78. Единая система программной документации. Общие правила дублирования, учета и хранения и внесения изменений

ГОСТ Р 59853-2021 Информационные технологии. Комплекс стандартов на автоматизированные системы. Автоматизированные системы. Термины и определения

ГОСТ Р 59793-2021 Информационные технологии. Комплекс стандартов на автоматизированные системы. Автоматизированные системы. Стадии создания

ГОСТ 15971-90. Системы обработки информации. Термины и определения

# ПРИЛОЖЕНИЕ 9 (справочное)

# Среды моделирования, поддерживающие UML

Наиболее популярные коммерческие системы:

- 1. Enterprise Architect (http://www.sparxsystems.com.au/).
- 2. Poseidon (http://www.gentleware.com/produsts/download.php4).
- 3. UML Studio (http://www.pragsoft.com/products.html).
- 4. Visual Paradigm for UML (http://visual-paradigm.com/).
- 5. Borland Together (http://www.borland.com/together/index.html).
- 6. ARIS (http://www.ids-scheer.com/).
- 7. MagicDraw (http://magicdraw.com/).
- 8. PowerDesigner средство проектирования от Sybase.
- 9. Telelogic Rhapsody среда разработки  $\Delta \sim 10$ на основе визуального моделирования для разработчиков встраиваемых систем реального времени.
- 10. Rational Rose.

Бесплатные программы:

- 1. Acceleo основанная на Eclipse и EMF шаблонная система для генерации исходного кода из UML моделей.
- 2. ArgoUML (http://argouml.tigris.org/ написано на языке Java).
- 3. Astade: платформо-независимое UML-средство на основе wxWidgets.
- 4. ATLAS Transformation Language QVT-инструмент, который способен трансформировать UML модели в другие модели. Доступно из Eclipse GMT project (Generative Modeling Tools).
- 5. BOUML: мультиплатформенное UML 2.0 средство, генерирует код C++/Java/IDL. Очень высокая производительность (написано на C++, на Qt). Лицензия GNU GPL.
- 6. Dia: GTK+/GNOME средство для построения диаграмм, которое также поддерживает UML (Лицензия GNU GPL).
- 7. Gaphor: GTK+/GNOME среда моделирования UML 2.0, написанная на Python.
- 8. StarUML.

### ПРИЛОЖЕНИЕ 10 (справочное) Примеры библиографических описаний документов

Примеры библиографических описаний книг

Статья в периодических изданиях и сборниках статей:

1 Гуреев В.Н., Мазов Н.А. Использование библиометрии для оценки значимости журналов в научных библиотеках (обзор)//Научно-техническая информация. Сер. 1. - 2015. - N 2. - С. 8 - 19.

2 Колкова Н.И., Скипор И.Л. Терминосистема предметной области "электронные информационные ресурсы": взгляд с позиций теории и практики//Научн. и техн. б-ки. - 2016. - N 7. - С. 24 - 41.

Книги, монографии:

1 Земсков А.И., Шрайберг Я.Л. Электронные библиотеки: учебник для вузов. - М: Либерея, 2003. - 351 с.

2 Костюк К.Н. Книга в новой медицинской среде. - М.: Директ-Медиа, 2015. - 430 с.

Тезисы докладов, материалы конференций:

1 Леготин Е.Ю. Организация метаданных в хранилище данных//Научный поиск. Технические науки: Материалы 3-й науч. конф. аспирантов и докторантов/отв. за вып. С.Д. Ваулин; Юж.-Урал. гос. ун-т. Т. 2. - Челябинск: Издательский центр ЮУрГУ, 2011. - С. 128 - 132.

2 Антопольский А.Б. Система метаданных в электронных библиотеках//Библиотеки и ассоциации в меняющемся мире: Новые технологии и новые формы сотрудничества: Тр. 8-й Междунар. конф. "Крым-2001"/г. Судак, (июнь 2001 г.). - Т. 1. - М., 2001, - С. 287 - 298.

3 Парфенова С.Л., Гришакина Е.Г., Золотарев Д.В. 4-я Международная научно-практическая конференция "Научное издание международного уровня - 2015: современные тенденции в мировой практике редактирования, издания и оценки научных публикаций"//Наука. Инновации. Образование. - 2015. - N 17. - С. 241 - 252.

79

Патентная документация согласно стандарту ВОИС:

1 BY (код страны) 18875 (N патентного документа) C1 (код вида документа), 2010 (дата публикации).

Электронные ресурсы:

1 Статистические показатели российского книгоиздания в 2006 г.: цифры и рейтинги [Электронный ресурс]. - 2006. - URL: http://bookhamber.ru/stat\_2006.htm (дата обращения 12.03.2009).

2 Прогноз научно-технологического развития Российской Федерации на период до 2030 года. - URL: http://government.ru/media/files/41d4b737638891da2184/pdf (дата обращения 15.11.2016).

3 Web of Science. - URL: http://apps.webofknowledge.com/(дата обращения 15.11.2016).

Нормативные документы:

1. ГОСТ 7.0.96-2016 Система стандартов по информации, библиотечному и издательскому делу. Электронные библиотеки. Основные виды. Структура. Технология формирования. - М.: Стандартинформ, 2016. - 16 с.

2 Приказ Минобразования РФ от 19 декабря 2013 г. N 1367 "Об утверждении Порядка организации и осуществления образовательной деятельности по образовательным программам высшего образования программам бакалавриата, программам специалитета, программам магистратуры". - URL: http://www. consultant.ru/document/cons\_doc\_LAW\_159671/(дата обращения: 04.08.2016).

3 ISO 25964-1:2011. Information and documentation - Thesauri and interoperability with other vocabularies - Part 1: Thesauri for information retrieval. - URL: http://www.iso.org/iso/catalogue detail.htm?csnumber53657 (дата обращения: 20.10.2016).

80

#### ПРИЛОЖЕНИЕ 11 (обязательное) Образец отзыва руководителя на курсовой проект

Негосударственное аккредитованное некоммерческое частное образовательное учреждение высшего образования "Академия маркетинга и социально-информационных технологий - ИМСИТ" (г. Краснодар) Кафедра Математики и вычислительной техники

### **РЕЦЕНЗИЯ РУКОВОДИТЕЛЯ**

#### **на курсовой проект студента по дисциплине Проектный практикум**

*Фамилия, имя, отчество обучающегося*

**Тема курсового проекта:\_\_\_\_\_\_\_\_\_\_\_\_\_\_\_\_\_\_\_\_\_\_\_\_\_\_\_\_\_\_\_\_\_\_\_\_\_\_\_\_\_\_\_\_\_\_\_\_\_\_\_\_\_\_\_\_** 

 $\mathcal{L}_\mathcal{L} = \mathcal{L}_\mathcal{L} = \mathcal{L}_\mathcal{L}$ **Регистрационный номер Курс Группа** Направление подготовки:

код, направление

#### **Сформированность компетенций у обучающегося по итогам выполнения заданий на курсовой проект**

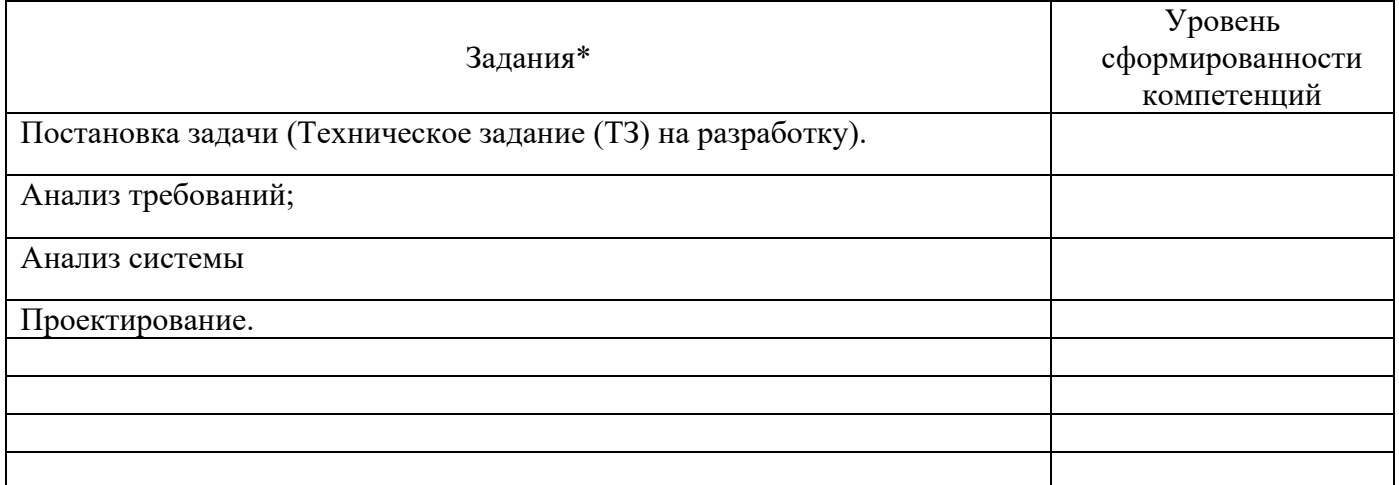

\*Сформулировать задания в соответствии с содержанием курсового проекта

#### **Соответствие курсового проекта требованиям**

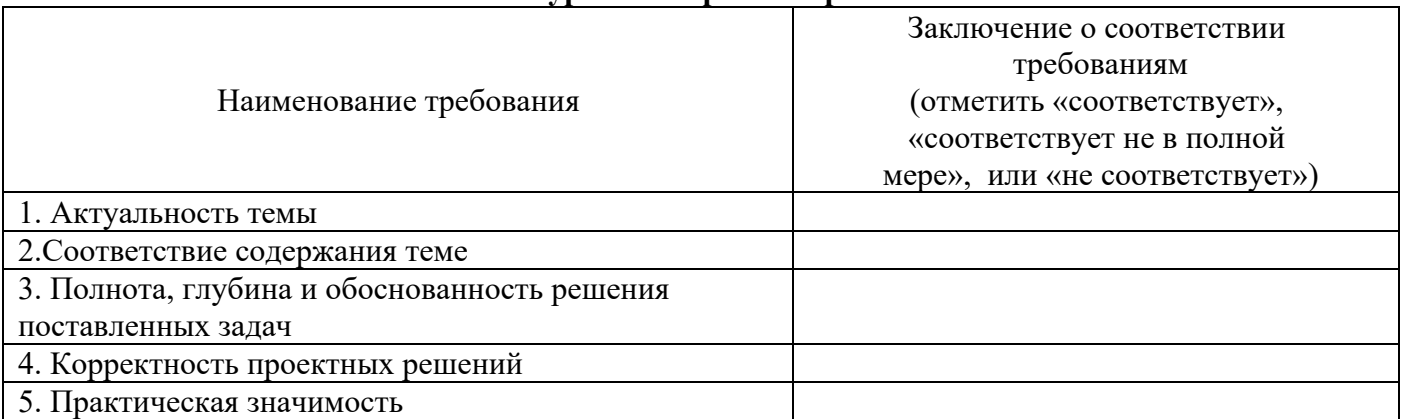

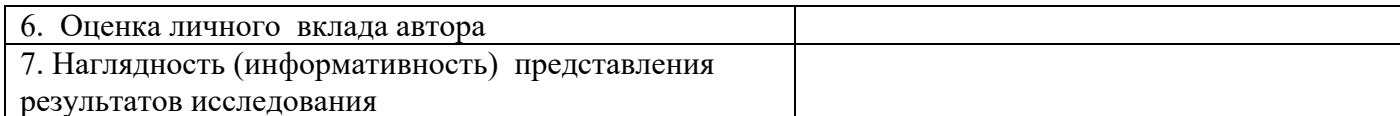

#### Достоинства содержательной части курсового проекта:

#### Ошибки и недостатки содержательной части курсового проекта:

Общее заключение научного руководителя о соответствии курсового проекта требованиям, установленным федеральным государственным образовательным стандартом и основной профессиональной образовательной программой по направлению подготовки 09.03.03 Прикладная информатика

Курсовой проект соответствует требованиям ФГОС и ОПОП по направлению

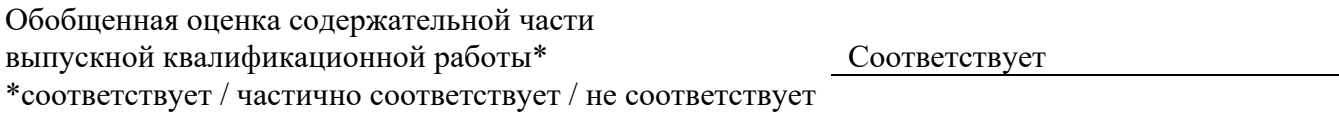

Руководитель:

Полное наименование должности и основного места работы, ученая степень, ученое звание

Подпись

расшифровка полписи

 $\langle \langle \frac{\rangle}{\rangle}$  $20 - r.$ 

#### ПРИЛОЖЕНИЕ 12 (обязательное) Образец заключения

Негосударственное аккредитованное некоммерческое частное образовательное учреждение высшего образования "Академия маркетинга и социально-информационных технологий - ИМСИТ" (г. Краснодар)

Кафедра Математики и вычислительной техники

#### **ЗАКЛЮЧЕНИЕ**

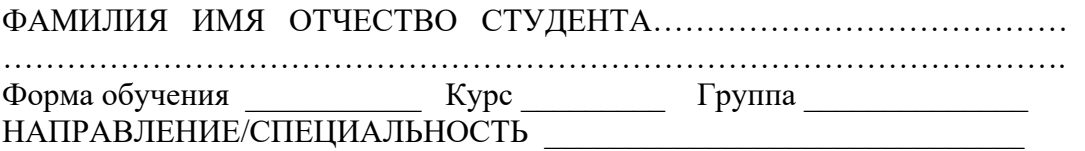

Курсовой проект по дисциплине  $\blacksquare$ тему:

в соответствии с «Положением о порядке размещения в ЭБС и автоматизированной (компьютерной) проверке на объем и характер заимствования курсовых и выпускных квалификационных работ по направлениям подготовки/специальностям высшего образования» курсовой проект по дисциплине \_\_\_\_\_\_\_\_\_\_\_\_\_\_\_\_\_\_\_\_\_\_\_\_\_\_\_\_\_ **прошла** автоматизированный анализ в Программной системе для обнаружения заимствований в учебных и научных работах.

 Доля авторского текста (оригинальности) в результате автоматизированной проверки составила  $\frac{9}{6}$ .

Зав. кафедрой математики и вычислительной техники, доцент Н.С. Нестерова

 $\begin{picture}(150,10) \put(0,0){\line(1,0){10}} \put(15,0){\line(1,0){10}} \put(15,0){\line(1,0){10}} \put(15,0){\line(1,0){10}} \put(15,0){\line(1,0){10}} \put(15,0){\line(1,0){10}} \put(15,0){\line(1,0){10}} \put(15,0){\line(1,0){10}} \put(15,0){\line(1,0){10}} \put(15,0){\line(1,0){10}} \put(15,0){\line(1,0){10}} \put(15,0){\line($ 

# АКАДЕМИЯ МАРКЕТИНГА И СОЦИАЛЬНО-ИНФОРМАЦИОННЫХ ТЕХНОЛОГИЙ – ИМСИТ (г. Краснодар)

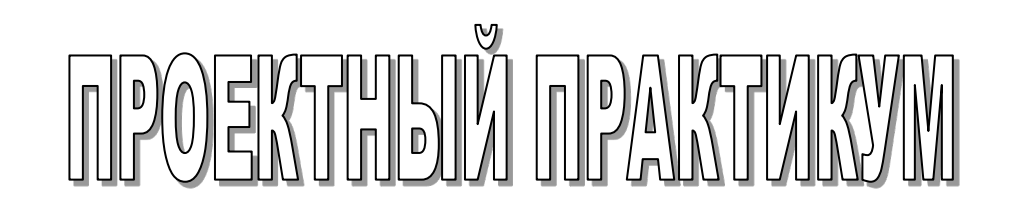

# Методические указания к курсовому проекту

для студентов направления: 09.03.03 Прикладная информатика

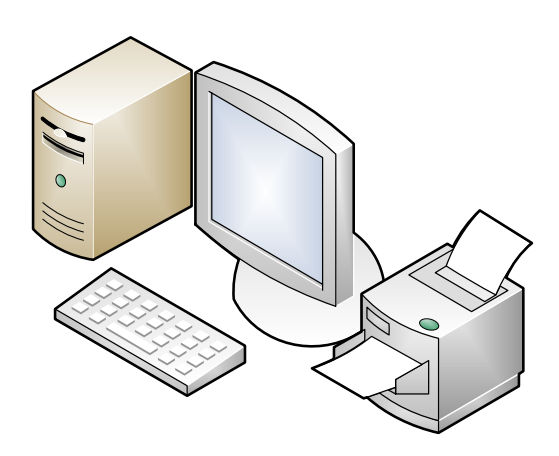

Краснодар 2023